*Número 1*<br>*Volume II*<br>*Março / 1983*<br>Cr8 400,00

Jogos, Prògramas, Rotinas, Dicas de opera

1, TRS-80, micro CP.

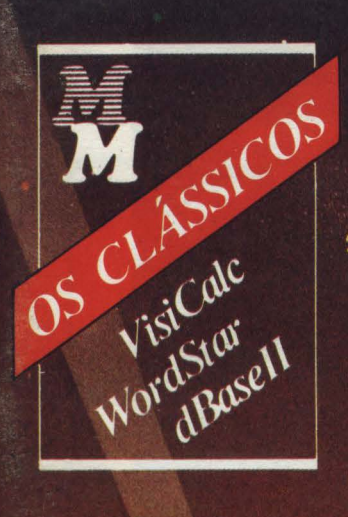

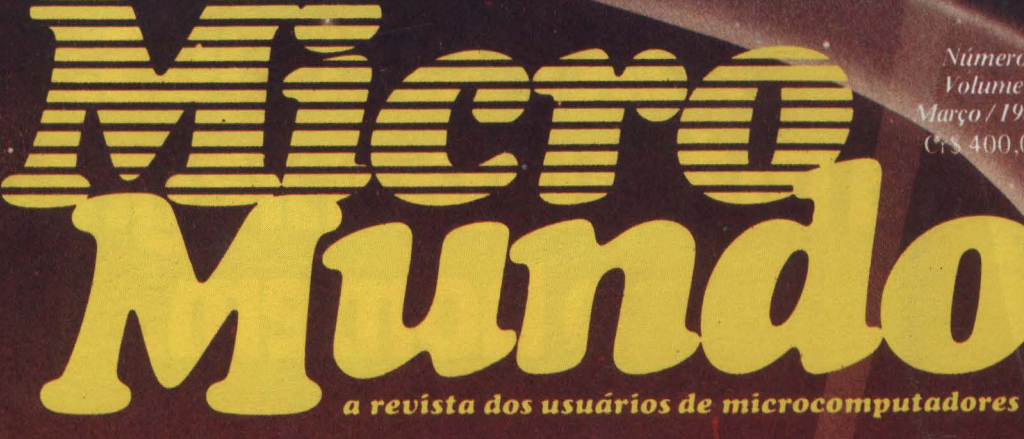

### AN Â IS **STR** € da MiniMio

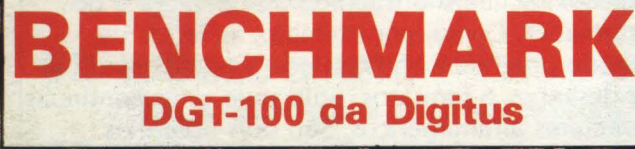

*Nare* 

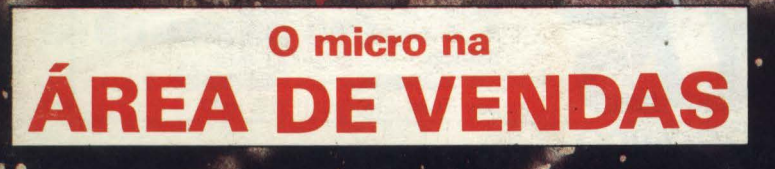

13

par

# microScopus,<br>a máquina integrada<br>ao homem.

Toda vez que um projetista senta em sua prancheta para desenvolver um novo equipamento, ele deve orientar-se por um princípio fundamental: criar máquinas que sirvam ao homem.

東西日本

Máquinas que sejam ferramentas de trabalho, capazes de ajudá-lo na solução de seus problemas específicos. Máquinas que se integrem ao homem.

Dentro dessa filosofia, a Scopus desenvolveu o seu microcomputador. O Microscopus.

Uma máquina que atende as diversas expectativas dos empresários e executivos, pois racionaliza o trabalho, fornece e armazena

informações confiáveis e auxilia nas decisões, antecipando resultados.

Uma máquina que também responde às necessidades dos usuários, porque seus recursos poderosos facilitam o trabalho do operador e do programador. Como, por exemplo, as teclas de conteúdo programável. Ou ainda a possibilidade de criar desenhos e formatos, utilizando retas contínuas e caracteres alfanuméricos. São dois utilitários exclusivos do Microscopus.

Desenvolvido com tecnologia própria, o Microscopus é a garantia de um equipamento em contínua evolução.

Belo Horizonte - Tel .: (031) 201-5893 Brasília - Tel.: (061) 224-9856 Campinas - Tel .: (0192) 31-6826 Curitiba - Tel.: (041) 223-4491

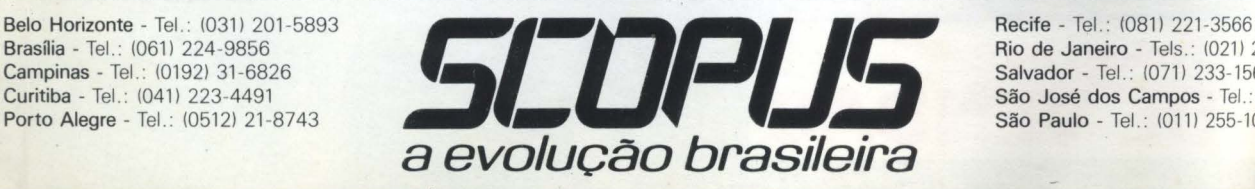

Rio de Janeiro - Tels .: (021) 262-7188 e 240-5663 Salvador - Tel.: (071) 233-1566 São José dos Campos - Tel.: (0123) 22-8247 São Paulo - Tel.: (011) 255-1033

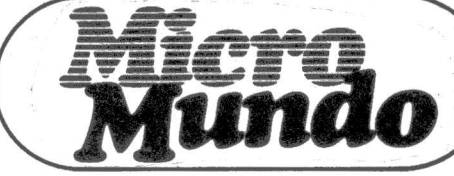

### **4 NOTA DO EDITOR**

### **7 NOTÍCIAS**

Novidades Radio Shack, Sysdata, Spectrum, NCR, Magnex, Polymax; o movimento das lojas, os micros na escola, etc.

### **14 DICAS DE COMPRA**

O que você deve saber antes de investir em um micro.

### **16 BENCHMARK**

O DGT-100 da Digitus ficou um mês conosco. Veja os resultados.

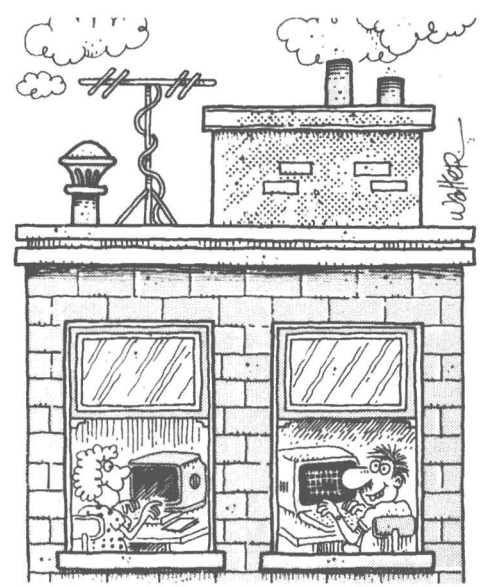

### **45 USOS DO MICRO**

O que um micro é capaz de fazer na área de vendas.

- **50 CP/ME CIA**  Uma coluna mensal para facilitar a sua vida com  $o$  CP/M.
- **52 ACESSO DIRETO**  Dicas de operação para os compatíveis com o TRS-80.
- **56 ATUALIZAÇÃO TÉCNICA** 
	- Em profundidade: a opção das redes locais .
- . **64 LIVRO DO MÊS**

Fast Basic Beyond TRS-80 Basic.

**66 MICRO CPD** 

Administre os recursos do seu micro sem muito esforço.

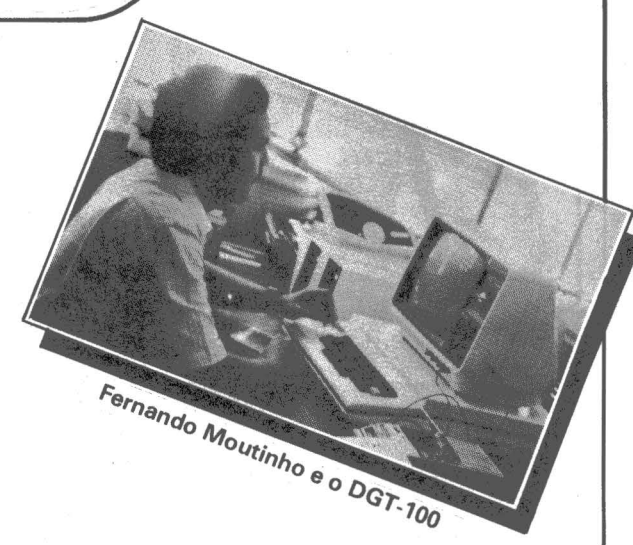

 $\frac{1}{2}$ 

1 1  $\mathbf{I}$ 

1  $\frac{1}{2}$ í

- ' . '

### **22 SOFTWARE PARA MICROS PESSOAIS**

O que os fabricantes estão oferecendo.

### **24 ANÁLISE DE SOFTWARE**

O SPP da MiniMicro: processamento de texto para o Cobra 300/305 e outros CP/M.

### **28 CLÁSSICOS DO SOFTWARE**

VisiCalc, dBase II e WordStar.

### **37 LOGOLÓGICA**

Descubra a palavra de 10 letras: um desafio de lógica de programação.

### **38 FONTES**

Rally, Combate e o ET em ação no seu vídeo.

### **42 TÉCNICAS & TÉCNICOS**

Rotinas de programação em Basic e Assembler.

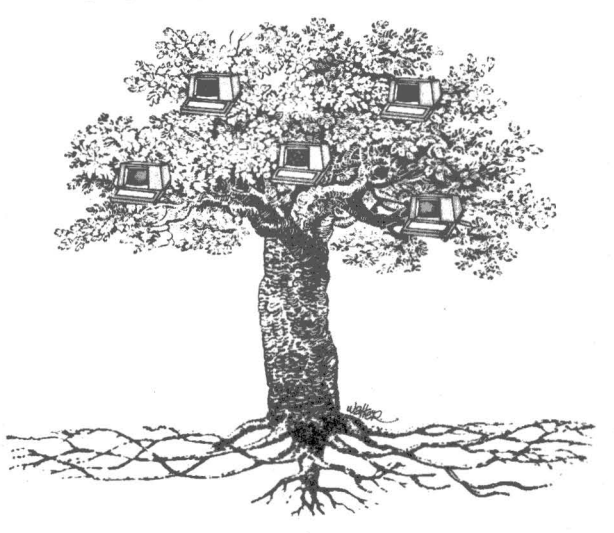

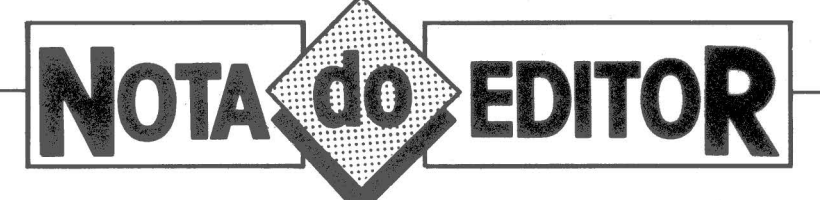

*udamos para melhor. Depois de 19 edições em formato de jornal tablóide* - *a primeira publicação a se dedicar exclusivamente aos microcomputadores — MicroMundo se abre para um novo público sob a forma de revista com circulação em bancas. Nossa proposta é simples: acompanhar o leitor nos momentos chaves do seu convívio com o micro. Primeiro. no processo de decisão de compra. fornecendo notícias. análises e experiências de uso em primeira mão sobre os equipamentos e programas disponíveis no mercado brasileiro.* 

*epois, no seu dia a dia operadona/. apresentando* . *o conhecimento acumulado de especialistas. sob a forma de colunas e dicas. baseadas em sua própria vivência, muitas vezes pioneira. com os microcomputadores. E por trás de tudo isso. a idéia fundamental de conhecer cada vez mais os micros.e seu papel na vida profissional e cotidiana de cada um de nós. a fim de realizar da melhor maneira possível suas inúmeras potencialidades. Esta é a revista. Esperamos. todos nós da equipe MicroMundo. que você goste. (NSK)*  melhor maniera possível suas inúmeras<br>potencialidades. Esta é a revista. Esperamos,<br>todos nós da equipe MicroMundo, que você<br>goste. (NSK)

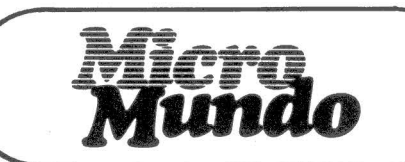

Editor: NEY SEARA KRUEL; Editor Assistente: VICENTE TARDIN; Editor Técnico: FERNANDO MOU· TINHO; Reportagem: JUSSARA ·SILVA RODRIGUES; Colaborado· res: FLÁVIO SERRANO, JOZE WAL· TER DE MOURA. ANDRÉ BREIT· MAN; Diretor Responsével: CLAU· DINEY A. SANTOS.

Oesing: projeto de A. H. NITZS· CHE; Desenvolvimento: PIPSI; Pro· dução: LEOMAR FRÓES; Supervisão de Arte: SINVAL SILVA; Revi-

são: LUIZ AUGUSTO.<br>Circulação: MARIA Circulação: MARIA TERESA MELO; Publicidade/Gerente no Rio: FELICIANO MARTINS DA SILVAJR; Supervisor: RICARDO A. GONCAL-

NIO ALBUQUERQUE; Administre· cão: ALICE FERREIRA RAMOS; Gerente em São Paulo: WELING-TON V. BELHOT; Supervisor: EDUARDO OSTAN; Contato: LUIZ ANSELMO BUENO; Administre· cão: SONIA REGINA KOLINAC; Gerente em Porto Alegre: BRUNO PIRES (Rua Barbedo. 697/Apto 01. Menino de Deus. 90.000. Porto Ale· gre, RS, Tel. (0512)22-8390; Representante em Belo Horizonte: ROBERTO DRUMMOND SILVA. RD Representação e Publicidade ltda., Rua Curitiba, 705/606, 30.000 Belo Horizonte, MG, Tel. (031)201-7492.

VES; Contato: FERNANDO ANTO·

Noticiário intemecionei: INFO· WORLD. PC WORLD. COMPUTER· WORLD (Estados Unidos); MICRO· COMPUTERWELT (Alemanha Oci· dental) e MICROWORLD (Aus· trália). A reprodução do material publicado no MICROMUNDO é ter· minantemente proibida sem autori· zação por escrito. Os conceitos emitidos em artigos assinados não refletem necessariamente as opi· niões do jomal e são de inteira res· ponsabilidade de seus autores. As· . sinaturas para o Brasil Cr\$ 3.840.00 (um ano). Para o exterior USS 50,00 (um ano), Composição, fotolito e impressão: EUROPA GRÁFICA E EDITORA; Rua Riachuelo, 109. RJ.

O MICROMUNOO é o órgão téc· nico da Computerworld do Brasil Serviços e Publicações Ltda.

#### ERIC HIPPEAU Diretor Geral

Matriz Rio: Rua Alcindo Guana· bara, 25/10° andar, CEP 20.031, RJ. Tel. (021 )240-8225; Telex 21 • 30838 Word BR; Sucursal São Paulo: Rua Caçapava, 79, Jardim Paulista. 01408. São Paulo, SP; Tel. (011)881-6844; Telex 11-32017 Word RR.

PUBLICAÇÃO MENSAL Registro Lei de Imprensa nº 2979 L-B/3.

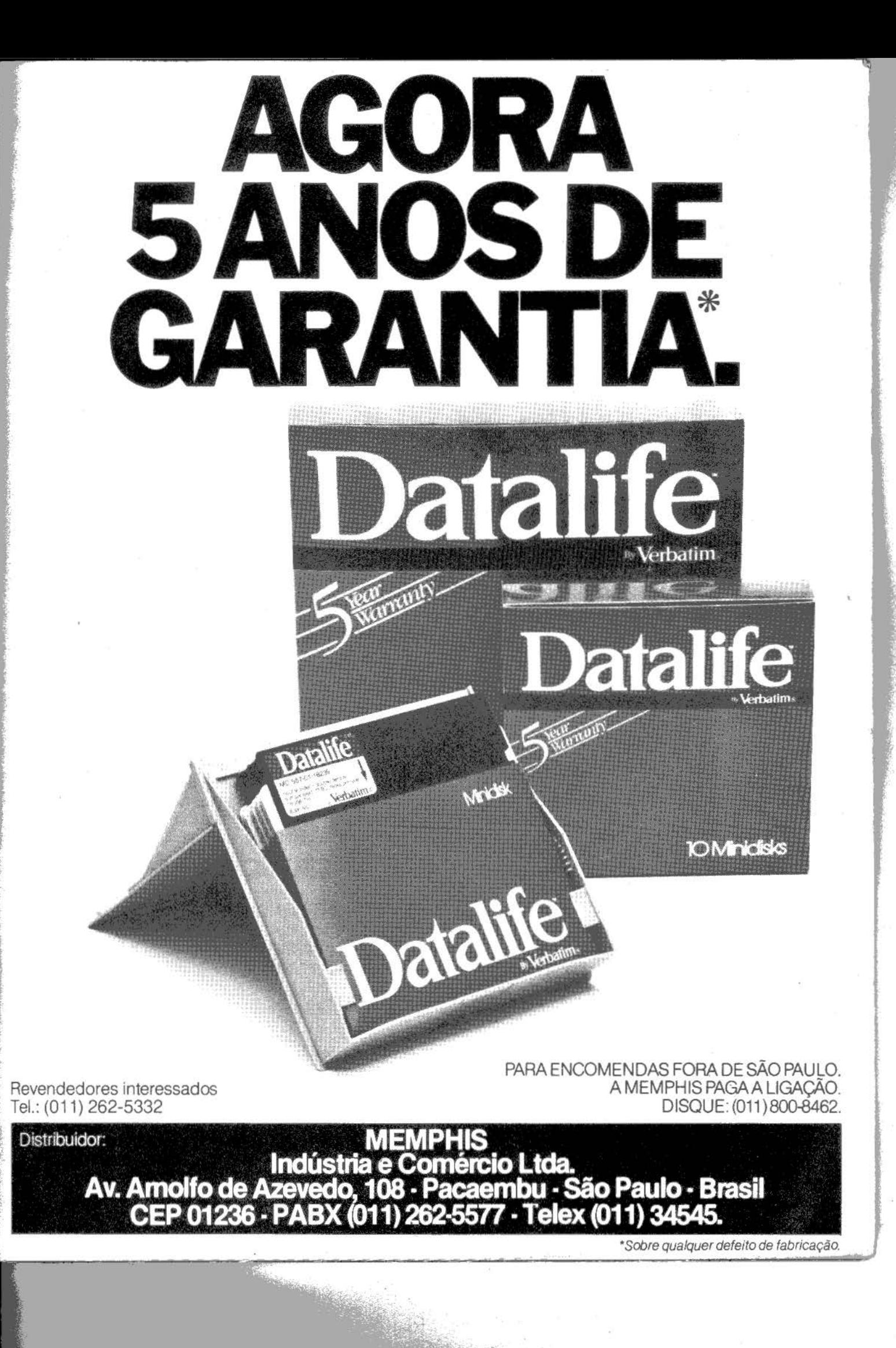

Acompanhe o desenvolvimento tecnológico.

### Visite o stand da Elebra Informática no Microfestival e veja estes lancamentos:

### **Impressoras para Microcomputadores**

Qualidade - Confiabilidade - Versatilidade

- · Mônica 80 cps 80 colunas
- · Emilia II  $100$   $CDS$ 80 ou 132 colunas capacidade gráfica
- Alice  $200$  cps 136 colunas até 7 vias

### Unidades de Diskette para Microcomputadores

Operação mais silenciosa - Alta confiabilidade - Rapidez

F500-AP para micros do tipo Apple (Microengenho, Unitron, etc.) 143 Kbytes - 10ms, tempo de acesso trilha a trilha

F500-TR para micros do tipo TRS-80 (CP500, Digitus, etc.) 164 Kbytes - 5ms, tempo de acesso trilha a trilha

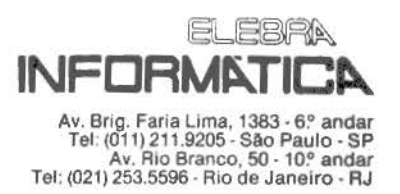

NO<sup>-</sup>

N e p

> M la

no é do  $\circ$ 

64 R<sub>(</sub> di da

ple tal  $\Omega$ co M

 $\overline{2}$ a i

 $\mathbf{n}$ 

S)

ci

Vá

 $1<sup>c</sup>$ **at**  $c_{1}$  $s\epsilon$ fu

p.  $\alpha$ 

 $\mathbf{a}$ B

n

r  $\ddot{\mathbf{0}}$ 

 $\mathbf{o}$ c<br>d  $\mathbf{r}$ 

 $\mathbf{t}$ 

 $\left(\begin{smallmatrix} 0\\ 0\\ 0\\ 0 \end{smallmatrix}\right)$ 

 $\mathbf{I}$ 

M

### NOTICIAS NOTICIAS

### Magic e MG/8 da para abril

A empresa paulista Magnex Eletrônica vai lançar em abril dois novos micros. Um deles é o Magic, baseado em dois microprocessadores, o Z-80 e o 6502, com 64 K de RAM, 12 K ROM, dois drives para disquetes de 5 polegadas densidade e face simples. Este modelo será totalmente compatível com o Apple e terá também compatibilidade com CP/ M: por Cr\$ 750.000,00,

cebe o sistema operacional DOS  $3.3 \text{ e} \cdot \frac{\text{CP}}{\text{CP}}$ <br>M. recurso de 80 recurso colunas, monitor de TV colorida de 14" e um drive de disquete e interface para impressora serial ou paralela. O outro lançamento é o MG/8 de arquitetura modular, barramento IEEE-696, 64 K RAM, 8 K ROM, Z-80 de 4 MHz, voltado para necessidades de usuários com tarefas maiores na área comercial. SP

aproximadamente, você re-

Vorler

### 22 micros ••••••••••••••••••••••••• na escola' *T*

inte e dois micros da SID estão instalados no Colégio Brasil, especializado em cursos profissionalizantes, equi-' valentes ao curso colegial, e em supletivos de 1° e 2° \_\_ grau. Com 20 anos de existência, no ano passado o Colégio Brasil acrescentou aos cursos profissionalizantes a opção de processamento de dados e seus professores acharam fundamental a presença dos computadores para as aulas práticas sobre introdução a. computadores, análise de sistemas, introdução a lógica e fluxuogramas e linguagem Cobol/ Basic. No ano passado o Colégio adquiriu dois micros SID-3000 e cerca de 400 alunos já tiveram oportunidade de trabalhar e aprender com os equipamentos.

O curso de processamento de dados, como os outros cursos profissionalizantes, tem duração de três anos e além das disciplinas normais de um curso colegial, já no primeiro ano há matérias teóricas e práticas sobre os conceitos básicos de computação, sistemas operacionais (introdução ao  $CP/M$ ), introdução a lógica e fluxuogramas, e introdução aos comandos elementares e programas básicos em Cobol. SP

### *Jr Sysdata é compatível com TRS-80*

*A Sysdata, fundada em março do ano •passado, está lançando o Jr Sysdata Personal Computer, baseado em microprocessador Z-80. O micro possui memória RAM com capacidade máxima de 14 Kb residente ou em cartucho externo, memória RAM de 16 Kb no mínimo e 48 Kb no máximo e possibilita 62 Kb de RAM disponível para aplicações que não necessitem o uso de ROM.* 

*O sistema operacional do Jr é compatível com o do TRS-80 modelo I e III e a Sysdata oferece Basic, Assembler, Tyni-Pascal, Lisp e Forth, além de vários aplicativos. OJrSysdata na versão 16 Kb custa ao usuário em tomo de Cr\$ 270 mil e Cr\$ 330 mil em*<br>48 Kb.<br>**SP** 48 Kb.

*O* micro Maxxi, *da Polymax, tetá placas de expansão para 16Kb de memória complementar (a umentando a capacidade para 64K), para CPIM e a placa Visidex, que permite expandir a tela do vtdeo de 40 para 80 colunas. Estas placas deverão estar dispontveis em abril, em tomo de 40 ORTNs cada.* SP

 $\bigcirc$ 

### S NOTICIAS NOTICIA

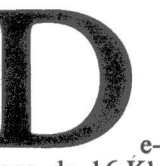

pois da placa de 16 Kb para expansão de memória do Micro Engenho de 48 Kb, a Spectrum prevê o fornecimento do game paddle para utilização em jogos, além do lançamento de uma placa para 80 colunas e outra para CP/M.

Alguns preços ainda não foram fixados, mas as unidades de expansão de memória, que já estão sendo entregues, estão custando Cr\$ 29 mil na versão simples e Cr\$ 95 mil na versão que também vem com interface para disquetes.

Além dos lançamentos previstos para o hardware, a Spectrum já está<br>comercializando cinco comercializando pacotes de software que custam entre Cr\$ 40 e Cr\$ 50 mil. Passo a Passo, instruções tipo audiovisual de Basic; MicroData, para banco de dados; MicroCálculo, versão brasileira do Visi-Calc; Editex, editor de texto; GrafiSérie, para análise de dados e gráficos, numa adaptada do VisiPlot e VisiTrend, que trabalha em conjunto com o<br>MicroCálculo. **SP** MicroCálculo.

### Memphis  $\mathcal{R}_{L}$ Verbatim

SP - A Memphis, há treze anos no mercado<br>de suprimentos para suprimentos para<br>nática, inaugurou informática, uma fábrica na Zona Franca de Manaus para a fabricação de disquetes (5 e 8", face e densidade simples e dupla). A Memphis também é distribuidora exclusiva dos produtos Verbatim no Brasil.

Radio Shack, divisão da Tandy Corporation, fabricante da linha de micros TRS-80, anunciou uma série de novidades em fevereiro. Primeiro, um novo sistema chamado Modelo 12, voltado para o mercado profissional com 80K de RAM, Z80A e dois drives para disquetes de oito polegadas embutidos no chassis com l ,25Mbytes de capacidade cada. O sistema operacional do Modelo 12, TRS-DOS 4.2, é uma versão ampliada do TRS-DOS 2.0 e suporta disquetes de

### Expansões

O Modelo 12 vai receber também uma expansão com seis slots adicionais para placas diversas que estão prontas ou sendo desenvolvidas e estarão todas no mercado ainda este semestre. Entre as placas já disponíveis está a expansão de memória para o VisiCalc, que aumenta a memória principal do sistema para 144Kbytes, possibilitando a geração de modelos financeiros maiores; a de gráficos de alta resolução (640 x 250 pontos de resolução) e um kit de expansão que expande a memória para 512K e inclui o mesmo processador de 16 bits Motorola 68000 encontrado no Modelo 16.

### CP/M

Numa atitude atê certo ponto surpreendente, a Radio Shack anunciou um acordo com a Digital Research para vender e distribuir a versão mais recente do CP/M, o CP/ M Plus (este sistema operacional já vem rodando no Modelo II em versões anteriores, mas a Radio Shack nunca o havia distribuído oficialmente). O CP /M Plus será oferecido como um sistema opcional para o Modelo II e o 12, embora o TRS-DOS da própria firma continuará recebendo o status de SO principal.

A Radio Shack, fabricante da linha TRS-80, •<br>• • está lançando o Modelo 12 com expansões disco rígido de 12 Megabytes

densidade dupla, face simples ou dupla. O monitor do sistema tem 12 polegadas e pode ter 80 ou 40 caracteres em cada uma de suas 24 linhas. O teclado é destacável do módulo principal, tem 82 caracteres, e 8 teclas de função que permitem acesso imediato a rotinas específicas. Os programas que rodam no Modelo II da empresa também rodam no Modelo 12 e a versão com dois discos vai custar USS 3999.

### Disco rígido

Um disco rígido de 12<br>Megabytes compatível compatível com o Modelo II, o 16 e o novo Modelo 12 também já está disponível, possibilitando aos usuários acrescentar até três drives secundários (cada um com 12M adicionais) para um total de 48Mbytes de armazenamento para qualquer um dos três.

### Xenix

Em termos de sistemas operacionais, outra decisão importante da Radio Shack foi a de utilizar como sistema operacional padrão para seu micro de 16 bits, o TRS-80 Modelo 16, o Xenix multiusuário da MicroSoft. Lançado em fevereiro do ano passado, o Modelo 16 com capacidade para atender até três usuários vinha utilizando o TRS-DOS. Porém, segundo John Shirley, vice-presidente de marketing, "achamos que o padrão para micros maiores será o Unix e era só uma questão de escolher de quem comprar uma versão". Com isso o número de micros já usando o Xenix vai mais do que dobrar, abrindo maiores perspectivas para software hoúses desenvolverem aplicações multiusuário rodando sob este sistema compatível com o Unix, criado originalmente pelo Bell Labs.

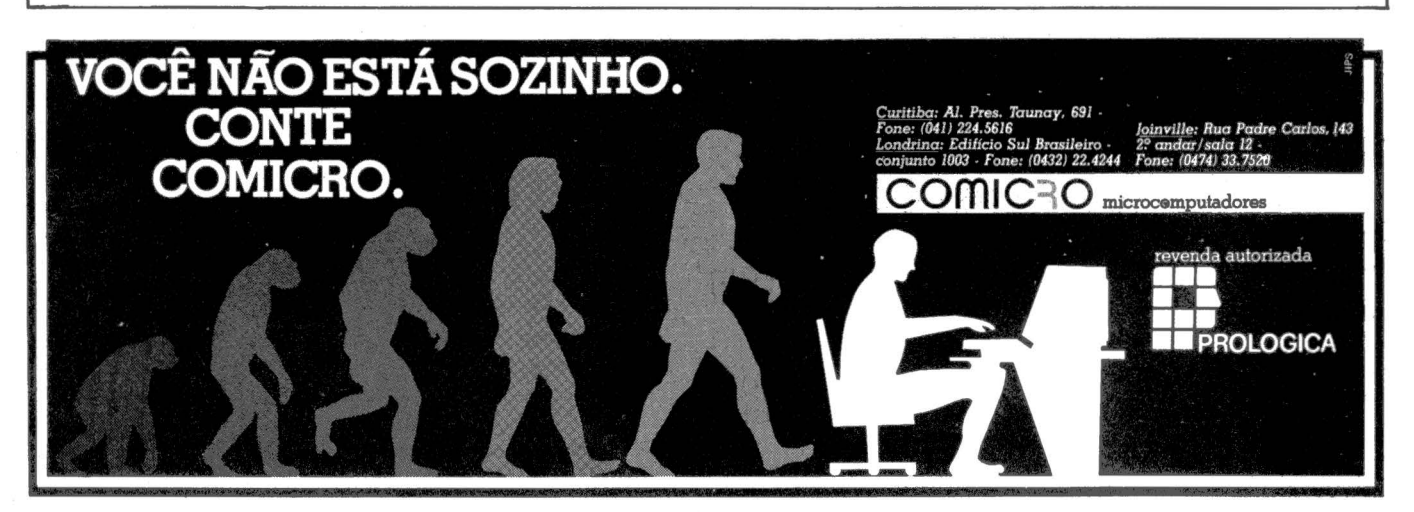

8• Micro Mundo

Março • 1983

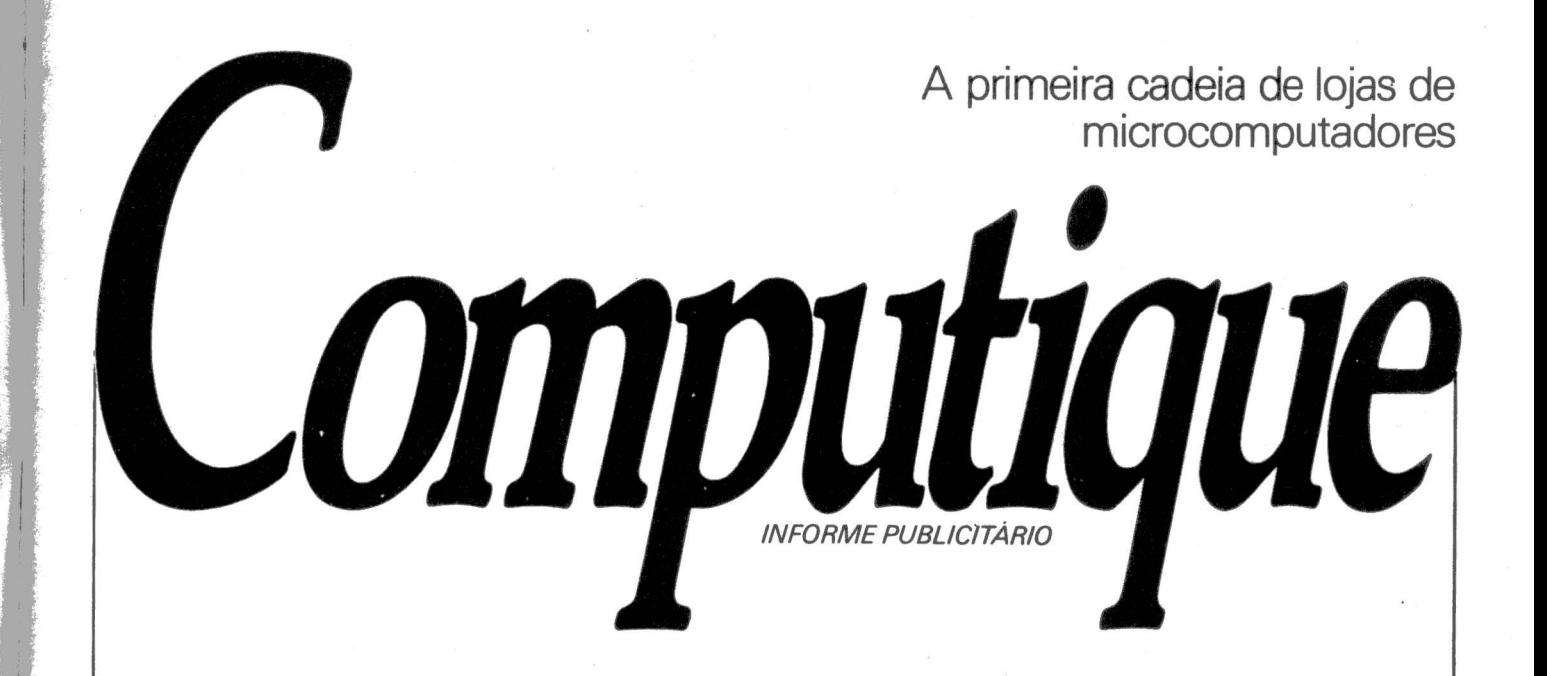

A.Computique mudou de filosofia. Agora, mais que nunca, pode oferecer a seus clientes a solução deseja da na área de informática. Desde orientação quanto ao equipamento que mais se ajusta às suas necessidades até a literatura mais adequada ao seu nível de conhecimento.

Aproveitando a experiência bem sucedida de sua loja em Campinas, a Microtok e o Grupo DPaschoal - interessado em diversificar as atividades no comércio varejista -- adquiriram o nome Computique e a loja do Shopping Cassino Atlântico, no Rio de Janeiro, o primeiro ponto de vendas de microcomputadores do país. Foi o início desta nova fase da Computique. Atualmente, somadas as filiais de Campinas - SP, Poços de Caldas - MG (ainda<br>atuando com o nome Microtok) e do Rio de Janeiro, já é a primeira cadeia de lojas especializadas em microcomputadores.

Mas isso não é tudo. A nova filosofia da empresa conduziu-a à prestação de serviços. Isto significa atender o cliente em todas as suas necessidades. Levá-lo a escolher entre todos os fabricantes nacionais aquele que resolverá seu problema específico. Para isto, também serão fornecidos softwares aplicativos. O usuário encontrará ainda suprimentos de computador, especialmente para microcomputadores. Junto a isso, serão encontrados os últimos lançamentos da literatura especializada, sejam livros ou revistas, nacionais e estrangeiros. E o

que não estiver disponível nas lojas, a Computique terá todo o empenho em conseguir através de convênios assinados com os principais distribuidores internacionais. Outro ponto decisivo desta nova filosofia é o serviço próprio de manutenção de qualquer equipamento adquirido.

A aliança da Microtok e do Grupo DPaschoal ao nome Computique trouxe ainda maior profissionalismo à comercialização de microcomputadores com sua filosofia de prestação de serviços. Por exemplo, quando o cliente adquire determinado produto, recebe gratuitamente uma bolsa de estudos para orientá-lo no manuseio do equipamento.

Os cursos são oferecidos pela People Ensino de Computação, que atua há vários dendo à experiência pioneira da Microtok. A People se expandirá paralelamente à Computique, evidenciando uma das características do Grupo, a atenção com o cliente, contando para isso com o auxílio de nomes já ligados às áreas específicas da computação.

 $A$  Computique para se tornar uma grande cadeia de lojas de microtomputadores irá difundir-se por todo o país, estando inclusive aberta a associações com lojas regionais. Até o final deste ano estão previstas seis lojas integradas à cadeia pioneira em micros no país. Venha comprovar a experiência de quem se mantém como o primeiro do ramo.

#### NOTICIAS NOTICIAS NOTICIAS NOTICI

AS NOTICIAS

### *Maisde45 jogos e programas reunidos em*  um só livro

SP - A Microm Eletrônica anuncia o lançamento, em terceira edição, do livro 45 programas prontos para rodar<br>em TK-82C e NE-Z8000. Esse livro é composto de *8S* páginas, formato 13  $\times$  20cm, e contém mais de *4S* programas solicitados, testados e aprovados por . inúmeros aficcionados da microinformática.

O livro custa CrS 3 mil e a Microm oferece condições especiais para revendedores.

O uC-200 não vai mudar de nome. A Scopus vai guardar o nome Nexus, escolhido entre as sugestões apresentadas pelo público da II Feira Internacional de Informática, para batizar um micro pessoal a ser lançado ainda este ano.

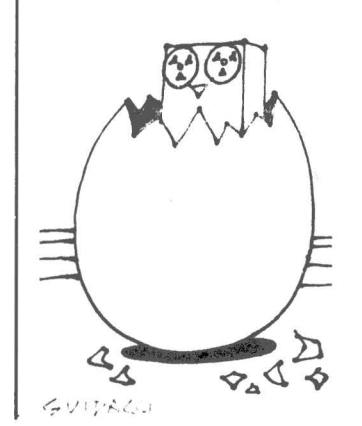

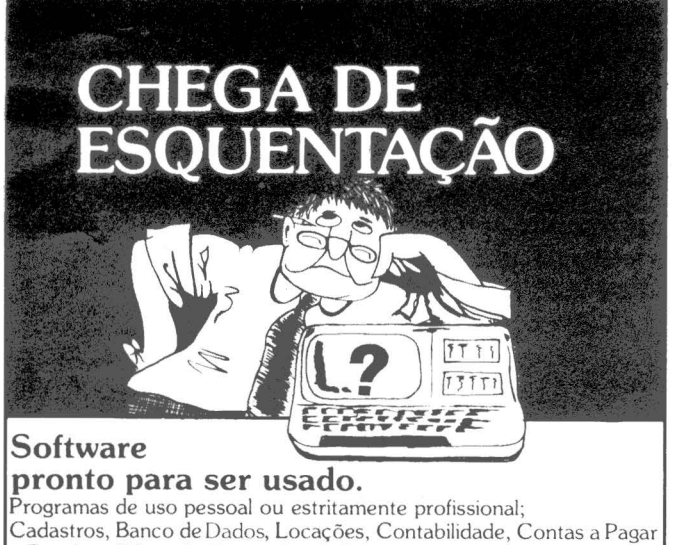

e Receber, Editor de Texto, Conta Bancária, Mala Direta, Visicalc, Controle de Estoque.

E para o programador; Editor Assembler, Compiladores Basic e Cobol. .. . e jogos, que ninguém é de ferro.

Todos em português, gravados em cassette ou diskette, com manual do usuário, extremamente práticos.

Estamos ao seu alcance. Confira. Solicitando por telefone ou no revendedor de sua cidade, relação de programas disponíveis.

**MONK** micro informática Itda. R. Augusta, 2690 - 2º andar - Loja 318 Te!. (011 ) 852-2958 · cep 01 412 . SP

monk, software que faz você ficar  $\overbrace{f_{\text{max}}}$ 

### Março • 1983

 $\sigma^{\rm tot}$  $\sim$   $\sim$ Wicrotok Compu-

ICIAS NOT

tadores, loja de micros e acessórios há seis meses atuando com sede em Campinas, passará a ser conhecida como Computique, uma vez que adquiriu o nome e as instalações daquela loja do Rio de Janeiro.

O objetivo da Microtok, agora Computique,. é formar uma rede nacional. O primeiro passo foi a compra da loja no Rio e a inauguração de outra em Poços de Caldas, em fevereiro. A loja em São Paulo, futura sede da rede, deverá ser instalada ainda no primeiro semestre ·desse ano.

"A filosofia básica de nossas lojas- afirmou o diretor José Rubens Almeida-é atuar como uma empresa prestadora de serviços orientada aos usuários. Continuaremos a vender os micros mais conhecidos, como os da Prológica, Microdigital Digitus, Spectrum, Unitron e Dismac.

A Microtok Computique pretende fazer desenvolvimento de software, mas continua revendendo softwares de terceiros. Os principais e mais famosos pacotes de software estrangeiros, como VisiCalc, WordStar, Calc-Star e outros, também estarão à disposição na rede Computique, entre outros pacotes de aplicações domésticas e profissionais.

### Vem aí o Ego, compatível com PC IBM

 $SP - A$  Softec Engenharia de Sistemas e Comércio Ltda. lança este mês o Ego, de 16 bits e com microprocessador fntel 8086, compatível em hardware e software com o PC da IBM, além de recursos adicionais. Segundo o fabricante, o Ego é totalmente modular e possui memória inicial de 64 Kb expandíveis. para l Mb, podendo ser utilizada como Speed File sem a necessidade de controladores especiais.

lanogeral 64069

O Ego pode ser conectado com quatro disquetes, atingindo 2,5 Mb. Para a necessidade de grandes arquivos podem ser conectadas até quatro unidades de disco de *5* e/ ou 10 bytes cada. O Ego também pode suportar vários protocolos para rede de telecomunicações e emulação de terminais, utilizando linguagens e sistemas operacionais alternativos, com o CP/M 86 e Unix.

## O guarda-costas.

Este é o MINI-UPS Exide. Sua missão: evitar os transtornos provocados pela falta súbita de energia. Transtornos que vão desde a paralização parcial até ao colapso total dos serviços apoiados em equipamentos eletrônicos, como balanças de pesagem, terminais financeiros, caixas, sistemas "on-line", monitores, telex, dispositivos de segurança, etc. Ocorrendo uma interrupção de forca, o MINI-UPS Exide assume instantaneamente a alimentação do equipamento sob a sua guarda e os servicos continuam como se nada tivesse ocorrido. E para equipamentos mais exigentes existe o MINI-UPS Exide Contínuo, que além de fornecer energia de emergência, também condiciona a corrente, eliminando oscilações prejudiciais. Portanto, o MINI-UPS Exide evita todos os problemas provocados por falta ou por irregularidade de carga. Deixe sua empresa por conta desse guarda-costas. Consulte a Saturnia sobre as suas aplicações e outros equipamentos dos Sistemas de Energia Exide.

29.86

RETIFICADOR

BATERIA

78STE

marens 700-330-m

Fornecido em diversas capacidades: 100 VA, 250 VA, 500 VA, 1000 VA, 1500 VA.

CORRENTE OF SAIDA

EXIDE @ EGEN

**IENSÃO DE SAIDA** 

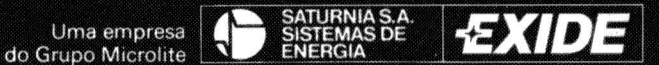

Informações e vendas: Rua Funchal, 573 1.º and. CEP 04551<br>Tel. PABX (011) 531-9111 Telex (011) 37864 MICR BR São Paulo SP

**FICIAS NOTICIAS NOTICIAS NOTICIAS** 

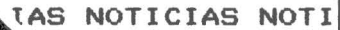

### anadenses no Brasil

 $SP - Nove$  representantes de empresas de informática do Canadá visitam São Paulo no início deste mês. É a Ontario High Technology Mission, patrocinada pelo governo da província de Ontario e coordenada pelo Consulado Geral do Canadá. Os canadenses vêm conhecer o mercado brasileiro e identificar empresas interessadas em tecnologia para joint venture, transferência de tecnologia ou eventualmente venda de equipamentos.

fiada por Peter H. Barnes e será composta por representantes das seguintes empresas: DY-Systems Inc., que  $\overline{4}$ oferece microcomputadores, terminais gráficos e microprocessadores: Foundation Electronic Instruments Inc.. produtora de fibras óticas de comunicação; Garrett MFG Ltd., fabricante de produtos eletrônicos aeroespaciais e de comunicações; MGR of Licensing and O.E.M. Sales, da área de equipamentos eletrônicos para telecomunicações e circuitos microeletrônicos: Int. Connectors Ltd., fabricante de componentes para indústria de computadores: Manotec Ltda., fabricante de equipamentos de terminal de telex automático de grande porte; Gandalf Data Communications Ltd., produtora de tecnologia de transmissão de dados, modems sets e assincronos : Promac Controls Inc., produtora de sistemas de medicão e controle industrial; e Quasar System Ltd., que produz software.

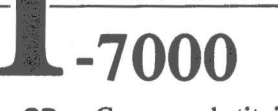

AS NOTICIAS N

 $SP - Com a substitution$ ção do microprocessador 8085A pelo NSC 800 e ligeiras alterações  $n<sub>0</sub>$ design, chega ao mercado este mês o micro Itautec I-7000, apresentado em protótipo durante a II Feira Internacional de Informática em outubro último no Rio de Janeiro.

O I-7000 tem 64 K de memória RAM e 4 K de memória EPROM, ambas<br>expansíveis até 128 K, e opera com o SIM/M. Sistema Itautec para Microcomputador, compativel com CP/M e apresentado em disquete ou cartucho. Há outros softwares também em cartucho: o SET Sistema Emulador de Terminais, que permite emular um terminal IBM da familia 3270; o SED -Sistema de Entrada de Dados e o Redator, para processamento de textos.

A missão será che-

### LOGUS III.

Obtenha o desempenho de um "mini" pelo preço de um "micro" e as facilidades de programação de um grande.

Com o LOGUS III, sua Empresa pode trabalhar "on-line", Isto significa:

CONTABILIDADE: Cada lançamento efetuado (pode ser diretamente do documento, sem planilha), atualiza os saldos das contas;<br>no mesmo instante podem ser emitidos o BALANCETE, O DIÁRIO, O RAZÃO já classificados por dia. O "sort" já pertence ao passado... O tempo e os arquivos reservados para o Sorte, também.

ESTOQUE: Cada entrada atualiza os saldos contábeis de estoque, o custo médio, o saldo de pedidos, o saldo a pagar dos Fornecedores. Cada saída atualiza os saldos contábeis de estoque, o valor das vendas e custo das vendas do mês, bem como, o saldo a receber dos Clientes. No mesmo instante, podem ser emitidos relatórios de<br>VALOR E CUSTO DOS ESTOQUES, VALOR E CUSTOS DAS VENDAS, SUGESTÃO DE PEDIDOS, EXCESSO DE ESTOQUES,<br>ABC DE ESTOQUES E DE VENDAS. Temos sistemas em operação, com 8 terminais e 3 impressoras, onde, em qualquer terminal, pode<br>ser incluso, alterado ou excluso qualquer Fornecedor, Cliente ou Produto, emitido um romaneio da Nota Fiscal e a seguir a própria Nota Fiscal, sem qualquer degradação.

OUTROS: Além de outros disponíveis, a LOGUS prontifica-se a desenvolver o seu sistema, seja ele qual for.

#### SOMENTE A LOGUS, EM TODO O MUNDO, POSSUI:

- UM HARDWARE PODEROSO E RÁPIDO, com uma grande capacidade de expansão;
- UM SOFTWARE BÁSICO PODEROSÍSSIMO, igualando-se somente ao dos grandes computadores;
- UM SOFTWARE APLICATIVO INIGUALÁVEL em desempenho, graças à combinação ideal de seus recursos.

Para a tranguilidade de seu futuro: ELE É 100% BRASILEIRO.

Faça-nos uma visita em nossas novas instalações à RUA DR. FREIRE, 97 - MOÓCA - SP entre Evaristo Comolatti e Alpargatas FONE: 270-3803

São 1.000m2 dedicados ao desenvolvimento de tecnologia brasileira: LOGUS.

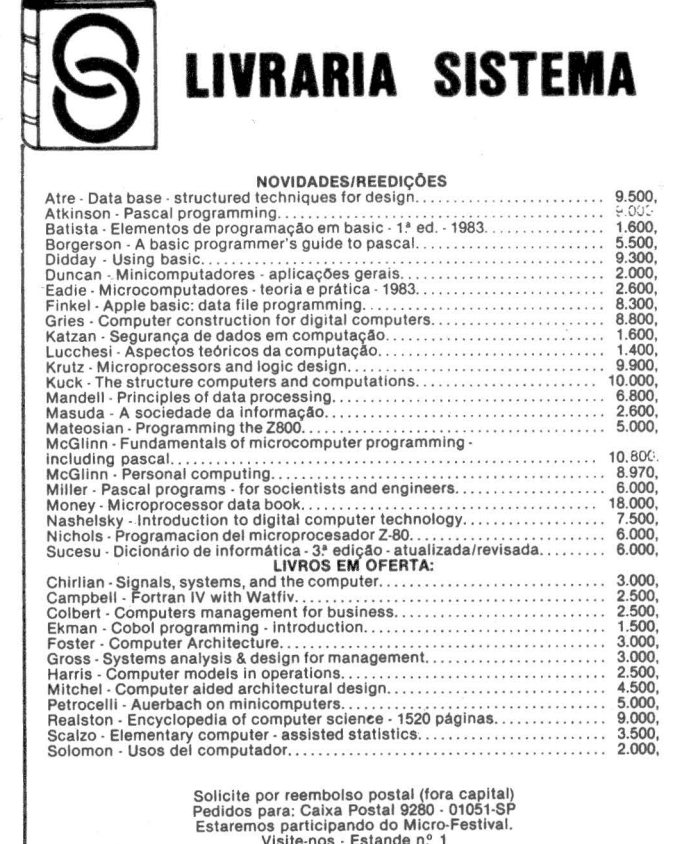

Rua 7 de Abril, 127 - 8º andar - conj. 81<br>Fones: 34-2123 - 36-1047 - Cep: 01043 - São Paulo

#### OTICIAS NOTICIAS NOTICIAS NOTICI

#### $\sqrt{2}$ TICIAS NOTICIAS NOTICIAS

### *NCR com rede local*

IW - *A NCR Corporation, conhecido fabricante de computadores de grande porte, fez sua entrada no mercado de micros com*   $versões$ *Decision Mate V e uma rede local chamada Decision Net. A primeira versão tem um Z80, 64 K RAM, CPIM e dois disquetes de 5 1/ 4" e a segunda inclui também um 8088 da Intel com possibilidade* · *de rodar o sistema operacional MS-DOS da Microsoft. Ambos podem ter sua memória expandida para 512 K, incluem um subsistema gráfico utilizando o novo chip NEC7220 e um monitor a cores* 

*opcional com mais 96 K de RAM para vídeo.* 

*Mas a contribuição realmente significativa da NCR é a Decision Net, que utiliza uma versão licenciada da Omninet da Corvus e um compartilhador de arquivos chamado Modus, podendo interligar até 63 micros de origens diferentes. Apesar de tudo isso, observadores do setor acreditam que concorrendo com sistemas mais poderosos como o Fortune e mesmo o da Corvus, esta iniciativa da NCR visa a apenas suprir o mercado de um sistema que pqssa levar o comprador potencia/ a usar seus sistemas maiores de forma integrada.* 

 $M$ ilcro-.Shop, loja especializada na venda de microcomputadores, calculadoras e periféricos, está oferecendo novos serviços aos seus clientes, como cursos de introdução aos microcomputadores, Basic e aplicativos, exposição de micros no Guarujá durante o verão e garantia técnica de um ano para os equipamentos Unitron.

Segundo o diretor Max Ribeiro, "a exposição de micros no Guarujá, nos fins de semana, teve como objetivo básico atender às pessoas interessadas em conhecer melhor os microcomputadores, mas que não dispõem de tempo durante a semana para visitar a loja". A exposição contou com equipamentos da

Unitron, o AP-11, e o TK-82 da Microdigital, funcionando com impressora da Elgin e demonstrando softwares domésticos e profissionais.

A promoção de férias da MicroShop começou no dia 16 de janeiro e foi até o final de fevereiro, mas sem vendas no local, na rua Mário Ribeiro, 810, Boulevard Center, no Guarujá.

A idéia de Max é confazendo essas exposições temporárias em locais de grande movimento, com o intuito principal de levar o computador até o público, quebrando o gelo que existe entre o primeiro usuário e a máquina através da simpliçidade do TK-82 e da funcionalidade do  $AP-$ 11. SP

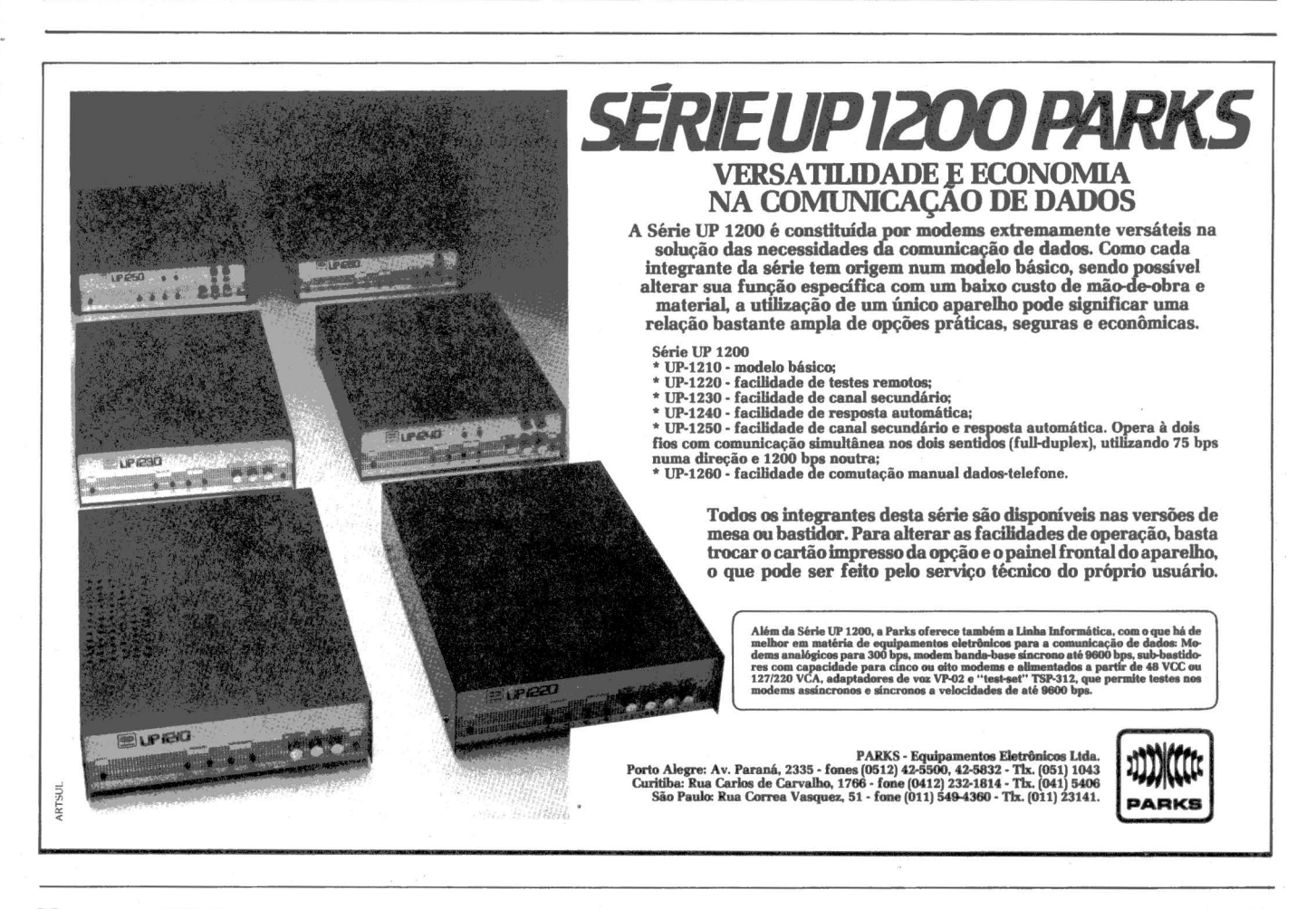

1 i

i

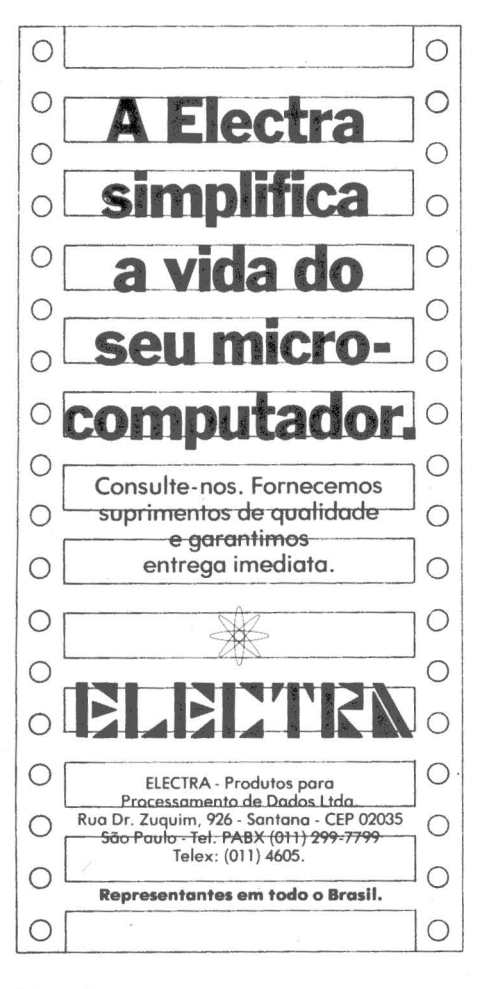

 $\mathcal{L}$ 

 $\mathbf{v}$ 

~

~

 $\mathbf{v}$ 

 $\ddot{\phantom{0}}$ 

LIVROS BOOKS LIVROS BOOKS LIVROS BO

#### ELEMENTOS DE · PROGRAMAÇÃO EM BASIC L. *Batista* - *G.M. Katakura*

caracterlsticas gerais:

• Não requer conhecimento anterior de computadores ou programação. · Escrito com simplicidade e clareza · A leitura até o final do cap. 4 já permite a elaboração de muitos programas - Os cap. 5 e 6 permitem o aperfeiçoamento na linguagem BASIC, incluindo representação gráfica e programas completos de aplicação prática em matemática, economia e engenharia.  $-$  A técnica dos diagramas de blocos ou fluxogramas é apresentada em apêndice, por ser facultativa. Um jogo popular é apresentado no apêndice B, para ilustrar o uso do computador em divertimentos.

Editora Edgard Blucher . . . . . Cr\$ 1.600,

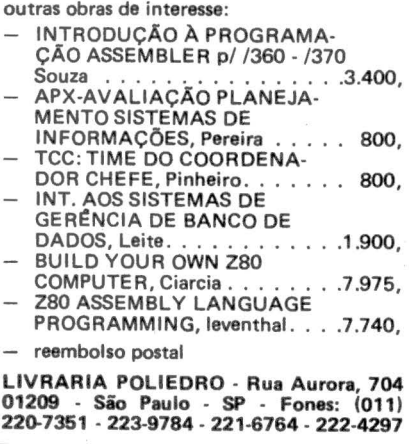

DICAS de COMPR

Então quer dizer que você está pensando em usar um microcomputador. E para isso talvez você precise até comprar um . . . Se você é daqueles  $impulsivos - e ricos - vá a um revended or e$ compre um. Você vai gostar. Ou não. Mas se você é como a maioria de nós, uma seleção cuidadosa na escolha de um equipamento é fundamental para que você aproveite ao máximo o seu micro.

~ rimeira coisa, nunca comece seu processo de seleção de um computador olhando apenas as opções de equipamento e quanto eles custam. É bem mais fácil e seguro começar fazendo a pergunta: o que é que eu quero fazer com um computador? Ou melhor ainda o que é que um computador<br>pode fazer por mim? Se você nunca usou um computador talvez<br>essa seja uma pergunta difícil. Mas<br>resolvida esta, todas as outras<br>ficam bem mais fáceis. Se você<br>quer um micro destes menores<br>para jogos e aprendizagem de pro-<br>gramação ou contato com um<br>c dada. Vá escolher entre o Microdi-<br>gital TK 82 ou o Prológica <sup>~</sup>gital TK 82 ou o Prológica **S** NE-Z8000. A faixa de preço é **S** semelhante e o seu gosto vai dizer qual será a sua preferência avaliando garantia, disponibilidade de pessoal para conserto, enfim o apoio que você acha necessário para utilizar um micro destes.

Mas se você está querendo ir além - e você faz parte da maioria - procurando um micro para usar<br>profissionalmente, o processo é um pouco mais complexo. Três pontos<br>são chaves. As funções mais valio-<br>sas de um microcomputador são a<br>sua capacidade de manter arquivos<br>e dados, processamento de texto e<br>rapidez nos cálculos. A capacidade de gerenciar arquivos e dados se traduz simplesmente em funções<br>
como contabilidade, controle de sar num bom lugar para o seu como contabilidade, controle de sar num bom lugar para o seu contas a pagar, a receber, folha de micro. Se você tem outros equina-<sup>~</sup>contas a pagar, a receber, folha de micro. Se você tem outros equipa pagamento, controle de estoque, mentos no seu escritório, vale a mala direta, coisas assim. Se você pena considerar a compra de um mala direta, coisas assim. Se você pena considerar a compra de um precisa organizar melhor este tipo estabilizador de voltagem para eviprecisa organizar melhor este tipo estabilizador de voltagem para evi-<br>de atividade na sua empresa ou na tar que seu computador de resultasua profissão, tenha certeza quel dos erráticos.<br>seu micro pode realizar cada uma Depois, um eu micro pode realizar cada uma Depois, uma boa mesa, sólida o destas funções da forma que você suficiente para evitar que seu destas funções da forma que você suficiente para evitar que seu<br>deseja.

Se voce precisa de múltiplas Fitas cassete, disquetes e outros cópias de correspondência com mídias devem ter uma proteção cópias de correspondência com mídias devem ter uma proteção ~ apenas pequenas modfficações no especial a fim de evitar que seu.  $\frac{1}{2}$  com xérox - ou manter diversos ou mesmo com café em cima ...<br>tipos de cartas prontas para Proteía seus discos e fitas d

remessa, ou para endereços de uma mala direta com atualização avalie os recursos de processamento de texto do seu micro. E lembre-se que você poderá preci- sar de uma impressora especial daisywheel ou margarida - para ter as cartas impressas como numa máquina de escrever.

E se você precisa de rapidez nos ros, cálculos de engenharia ou estatística, procure um sistema que lhe dê maior facilidade para isto. E lembre-se, todas estas atividades vêm com o microcomputador, não são o microcomputador. Você acaba de aprender a diferença entre hardware (o equipamento) e software (os programas). Isto é, um microcomputador tem o potencial de fazer tudo isso - uns melhores numas coisas, outros em outras - mas só com programas específicos - o software - é que ele<br>vai efetivamente realizar essas coisas para você. O que significa que você pode utilizar qualquer uma' dessas funções, uma de cada vez, no mesmo micro.

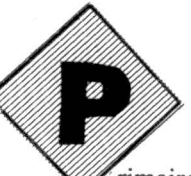

**s.,,,,,,,,,,,,,,,,,,,,,,,,,,,** *.1.1.I,,,* **l:Jll",,,,,,,,,,,, ,,,,,, .l .l .1",1,1,,, .1.1.1".I"** .#' .#,, '

tar que seu computador dê resulta-

eseja.<br>Se você precisa de múltiplas estas cassete disquetes e outros trabalho fique estragado, destruído

Proteja seus discos e fitas de

### OO OP SVOICIDICAS de COM

calor excessivo (ficar sob una lâmpada durante muito tempo, por exemplo), frio, poeira, impressões digitais, aparelhos de televisão, lâmpadas, estéreos, equipamento de raios X e líquidos.

### INFORME-SE

Entre sempre em contato com micros em geral e seu tipo de micro em particular. Suas melhores fontes de informação sobre a indústria e o mercado de micros são as publicações de micros. Outro bom meio de conhecer os detalhes e os problemas do seu micro é frequentando um grupo de usuários. Se você é novo, cheque alguns bons livros sobre os conceitos gerais de computação e as filosofías dos micros. As lojas e as livrarias têm bastante livros deste tipa. Classes sobre computação sao uma experiência de grande valor, desde que você possa ter acesso direto ao micro operando-o durante as aulas.

Você já deve saber que mais hardware tomará seu micro sempre mais útil. Hardcopy (ou a cópia impressa do que você está usando no computador) é uma consideração básica para muitos usuários; os programadores por exemplo. Programar é muito mais fácil se você vê todo o programa de uma vez. Você também pode usar uma impressora para gerar texto e documentos, como faturas e notas fiscais. Para uma empresa, uma impressora é imprescindível. O que você deve considerar basicamente numa impressora é o tipo do texto, sua velocidade e se você quer que tipo de papel. E também se você precisa de recursos gráficos. Você também deve considerar que tipo de ligação é necessária para ligar a impressora ao seu computador e quanto custa.

des para usar o micro e conheestabelecer uma lista de priorida-<br>chave para você escolher o seu equides para usar o micro e conhe-<br>cendo um pouco como ele funciona, podemos passar a um Depois, analise bem a manutentroteiro básico para quem vai com- ção. Micros são máquinas e, de brasileiras. Na maioria delas, você pequenas e fáceis de resolver por  $_{\text{node}}$  ver o micro funcionando com  $_{\text{open}}$  quem entende. Mas até chegarem pode ver o micro funcionando com quem entende. Mas a<br>programas aplicativos – o software a você ... Atenção aí.  $programas$  aplicativos  $-$  o software 'lllllllll.l.l.1.l.lll.l.l.l.l.l.1.1.l.l.l.l.l.l.l.I~~

que vai fazer sua folha de paga-<br>mento, contas a pagar, jogos, etc. e existe uma grande variedade de escolha. É verdade que existem quatro tipos básicos de micro sendo comercializados no Brasil em termos de disponibilidade e compatibilidade de programas: os<br>micros compatíveis com o sistema operacional  $CP/M$ , os compatíveis com o micro TRS-80 e o seu sistema operacional TRS-DOS e os <sup>~</sup> compatíveis com o Apple II e seu sistema operacional DOS 3.3. e os <sup>~</sup> outros (o que não é nenhuma categoria desprezível, já que aqui se  $\text{encontram}$  micros com software básico todo nacional, micros com sistema operacional compatível com Unix, um sistema revolucionário desenvolvido pelo Bell Labs, ~ e outros de excelente qualidade). A penetração e a flexibilidade operacional, a disponibilidade de software e a quantidade de micros já importados (por cima e por baixo do pano) dentro das primeiras três categorias têm feito com ~ que o mercado como um todo se deslocasse nesta tendência de produzir micros e softwares com uma ~ daquelas três compatibilidades.

 $\sim$   $\sim$ 

O que você deve julgar então são os aprimoramentos feitos em cima destes modelos originais muitos, a maioria dos micros de muitos, a maioria dos micros de<br>maior capacidade, por exemplo, maior capacidade, por exemplo,<br>sofreram aprimoramentos de sofreram aprimoramentos de grande valor operacional como desempenho e facilidade de uso.<br>
CHEGANDO AO PONTO DA Procure saber como estes aprimo-CHEGANDO AO PONTO DA Procure saber como estes aprimo-<br>ESCOLHA FINAL ramentos podem se encaixar melhor ESCOLHA FINAL<br>Agora com uma idéia de como ~ nas suas necessidades. Está aí a<br>estabelecer uma lista de priorida-<br>des para usar o migro e conhe

roteiro básico para quem vai com-<br>prar um micro. Primeiro, onde vez em quando, param de funcioprar um micro. Primeiro, onde vez em quando, param de funcio-<br>comprar. O caminho mais fácil são nar. Faça questão de uma resposta comprar. O caminho mais fácil são norte de uma rápida para seus problemas com comuns nas grandes cidades ele. Normalmente são coisas brasileiras. Na maioria delas você pequenas e fáceis de resolver por

### "A SOLUÇÃO INTEGRADA"

*mK:rcx:Ol)()ltocJore1* 

• **1** 

~ §

§

§

- MICROCOMPUTADORES e<br>CALCULADORAS
- Comercialização de pacotes e desenvolvimento de Software
- Assistência técnica a equipamentos nacionais e
- Suprimentos: formulários,<br>fitas p/impressoras, etc..
- Livros e revistas técnicas.

**Imargin**icrocomputadores

AV. DOS IMARÉS, 457 MOEMA· SÃO PAULO - SP. BRASIL • CEP 04085 Tel.: 61·0946 e 61·4049

### INFORMATIVO TECNICO LOGUS

- EXPANSÃO DE HARDWARE DO LOGUS 111:
- •MEMÓRIA CENTRAL EM RAM
- · expansão do hardware mínimo até 2 **MEGABYTES**
- expansão adicional em conjuntos auxiliares até 16 MEGABYTES
- e CANAIS SERIAIS RS-232 C
	- expansão do hardware mínimo até 64 terminais e 64 impressoras
- •DISCOS FIXOS DE TECNOLOGIA ''WINCHESTER" OU "PACK"
- expansão do hardware mínimo até 32 unidades de 5 ou 10 megabytes (Winchester), ou até 32 unidades de 32 48 ou 96 megabytes (pack) cada uma.
- e FITA MAGNÉTICA

- expansão do hardware mínimo até 4 unidades de 1600 bpi, 12,5 ou 25 ips.

NO PRÓXIMO NÚMERO: PARTE III - SOFTWARE BÁSICO

NOVO ENDEREÇO:

LOGUS COMPUTADORES LTDA.

Micro Mundo e 15

São Paulo - SP CEP 03101

# **BENCHMARK**

# *Uma ·boa opçlío para profissionais*

*O DGT-100 ficou em nossa redação, durante um mês e impressionou bem. E de fácil utilização, conta com um sistema operacional poderoso e compatível com o NEWDOS e a introdução dos discos flexíveis o torna adequado para aplicações comerciais. Outro ponto positivo é a compatibilidade com o TRS-80 Modelo/, Q compatibilidade com a vantagem da densidade dupla favor*<br>*Q com a vantagem da densidade dupla a favor*<br>Digitus DGT-100 é o equipa-<br>Principal com a vantagem da densidade dupla a favor<br>*Com a vantagem da densidade dupla a do DGT-100.* 

**PGT-100** 

### Digitus DGT-100 é o equipa- então poderão ser esmiuçados em O DGT-100 foi o equipamento<br>mento focalizado neste Benchmark, o todos os seus detalhes para que o selecionado pela Telebrás para formento focalizado neste Benchmark, o todos os seus detalhes para que o selecionado pela Telebrás para for-<br>décimo nesta série de análises dos Benchmark se transforme em uma mação de sua sociedade informamicrocomputadores nacionais que análise mais profunda do equipa- tizada, constituída pelos seus funcio--

sobre o Benchmark em si. Caso o lei- em Belo Horizonte e que desde de tor tenha acompanhado esta série, dezembro de 1981 vem comerciali-<br>poderá observar que algumas modifi-<br>zando seus equipamentos, tendo atinpoderá observar que algumas modifi-<br>
cações foram introduzidas na forma egido a expressiva marca de aproxide apresentação e no próprio con- madamente 2.000 micros vendidos.

Mundo em revista de circulação em Especial de Informática) em julho de bancas de jornais, resolvemos adotar um novo esquema para a execução cional de Informática foi realizado o dos testes. Os equipamentos passam a lançamento das unidades de disco ficar instalados em nossa redação flexível, cuja comercialização inidurante determinado tempo, quando ciou-se em janeiro deste ano.

Benchmark se transforme em uma

A Digitus é uma empresa situada gido a expressiva marca de aproxi-

teúdo do texto.<br>
Com a transformação do Micro- vação oficial da SEI (Secretaria vação oficial da SEI (Secretaria flexível, cuja comercialização ini-

### FERNANDO MOUTINHO

 $\widetilde{\eta}_s$ 

vem sendo realizada pelo Micro- mento, com evidentes vantagens para nários que empregarão o micro em undo.<br>Aliás, vale a pena falar um pouco de Digitus é uma empresa situada comerciais.

### *HARDWARE*

DGT-100 é compatível em termos de hardware com o TRS-80 modelo I, um dos micros mais vendidos no mercado norte-americano, fabricado pela Tandy Corporation (Radio Shack).

j

Uma das diferenças existentes entre o TRS-80 Modelo I e o DGT-I 00 é a maior capacidade de armazenamento das unidades de disco flexível, uma vez que o DGT-100 utiliza densidade dupla e o modelo 1 densidade simples.

A transferência de dados e programas gravados em TRS-80 Mod. I pode ser realizada através do comando PDRIVE do DIGDOS (ver software). Esta transferência é vital em termos de software e principalmente pela grande quantidade de aplicativos, jogos e demais softwares disponíveis atualmente para o TRS-80 Mod. 1.

Agora, cuidado fãs de joguinhos eletrônicos. Como o clock do DGT-100 é mais rápido do que o do TRS-80 Mod. 1, alguns jogos desenvolvidos para esse equipamento têm suas características originais afetadas, ora com perda do controle de algumas funções, ora com os gráficos imperfeitos.

**HARDWARE** 

O DGT-100 apresenta outras diferenças com relação ao Modelo 1, como por exemplo as rotinas de controle do teclado (que é diferente) e o tratamento das interrupções. Estas diferenças em nada interferem na compatibilidade existente entre os dois equipamentos.

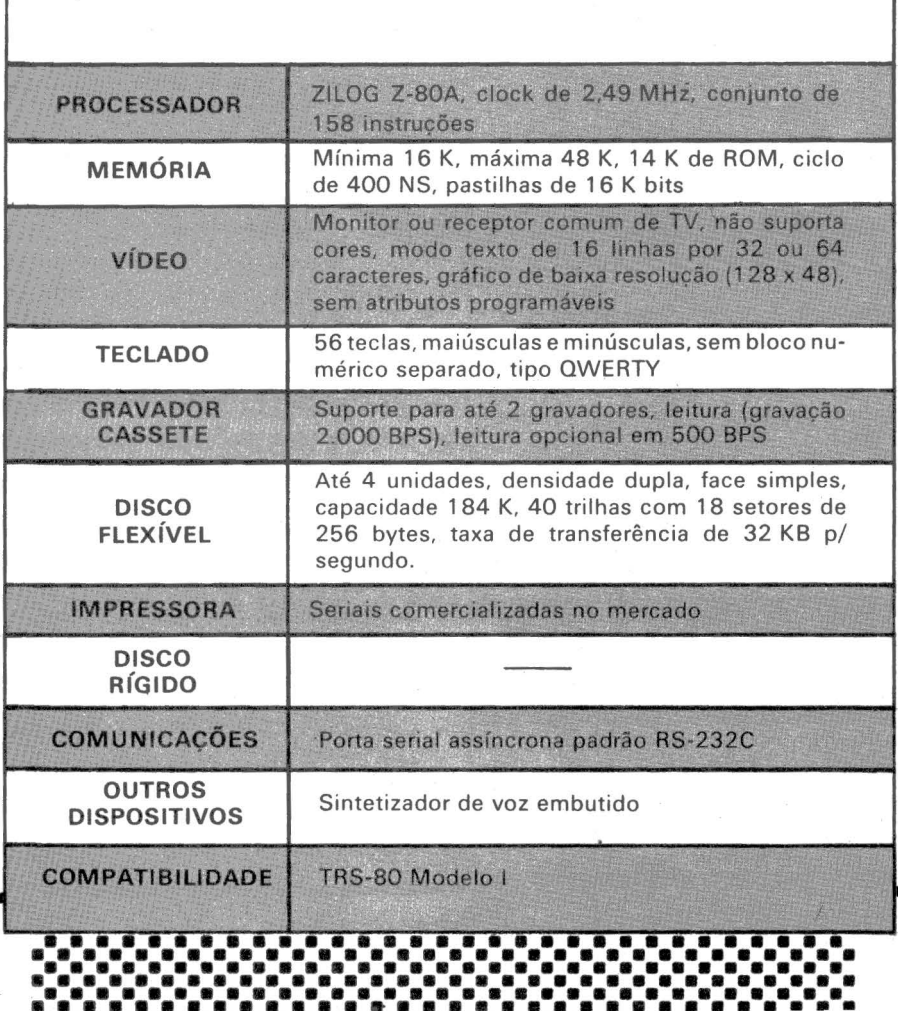

-- -- ~- \_...\_ · •.........

**Tabela 1: QUADRO RESUMO DE HARDWARE** 

Em termos de configurações e periféricos que podem ser conectados, o DGT-100 está perfeitamente adequado às características de sua faixa de mercado, que é a do profissional liberal e da pequena empresa.

Em sua configuração máxima, o DGT-100 contaria com 736 K de espaco em disco (4 unidades), impressora, modem e 48 K de memória. Veja na tabela 1 os aspectos mais importantes do hardware do DGT-100.

O DGT-100 é também configurado com um sintetizador de voz que através do auto-falante embutido e sob controle de um programa Basic ou Assembler consegue reproduzir com relativa eficiência o som produzido pela voz humana. Muito embora a língua falada seja o português, o sotaque é ligeiramente estrangeiro.

Como o DGT-100 ficou instalado em nossa redação, pudemos utilizar o equipamento por um número considerável de horas e alguns poucos problemas surgiram.

O primeiro foi logo quando o equipamento chegou, pois as instruções para ligação omitiam um detalhe importante e ao mesmo tempo incipiente. Tudo que faltava era apertar a tecla "Break"!

Outro problema era a insensibilidade, que vez por outra atacava o botão do ''Reset", ou seja o botão era apertado e nada acontecia, tendo que se desligar e ligar o equipamento para que o BOOT fosse realizado.

O problema mais sério era um tra· vamento do teclado que provocava dois sintomas, ou era dado um BOOT sem mais nem menos ou então não permitia que um BOOT fosse completado. Levamos algum tempo até descobrir qual era o problema e muito mais tempo foi perdido em recuperações quando um BOOT inesperado ocorria.

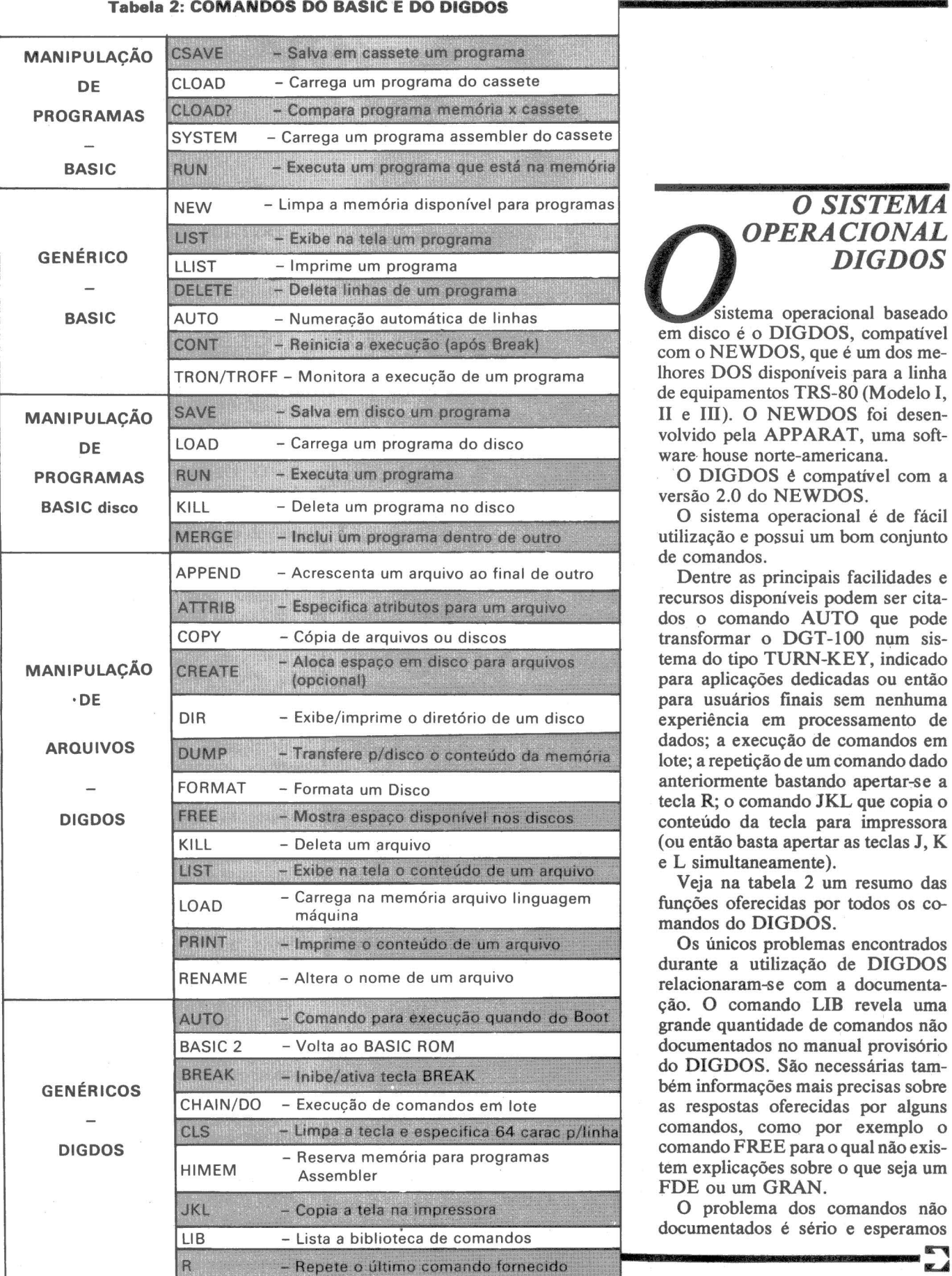

 $\mathbf{i}$ 

### *O SISTEMA OPERACIONAL*

em<br>
em<br>
lhor<br>
de e sistema operacional baseado em disco é o DIGDOS, compatível com o NEWDOS, que é um dos melhores DOS disponíveis para a linha de equipamentos TRS-80 (Modelo J, II e III). O NEWDOS foi desenvolvido pela APPARAT, uma software house norte-americana.

O DIGDOS é compatível com a versão 2.0 do NEWDOS.

O sistema operacional é de fácil utilização e possui um bom conjunto de comandos.

Dentre as principais facilidades e recursos disponíveis podem ser citados o comando AUTO que pode transformar o DGT-100 num sistema do tipo TURN-KEY, indicado para aplicações dedicadas ou então para usuários finais sem nenhuma experiência em processamento de dados; a execução de comandos em lote; a repetição de um comando dado anteriormente bastando apertar-se a tecla R; o comando JKL que copia o conteúdo da tecla para impressora (ou então basta apertar as teclas J, K e L simultaneamente).

Veja na tabela 2 um resumo das funções oferecidas por todos os comandos do DIGDOS.

Os únicos problemas encontrados durante a utilização de DIGDOS relacionaram-se com a documentação. O comando LIB revela uma grande quantidade de comandos não documentados no manual provisório do DIGDOS. São necessárias também informações mais precisas sobre as respostas oferecidas por alguns comandos, como por exemplo o comando FREE para o qual não existem explicações sobre o que seja um FDE ou um GRAN.

O problema dos comandos não documentados é sério e esperamos

# Lançamento da Coencisa<br>para quem tem microcomputador em casa.

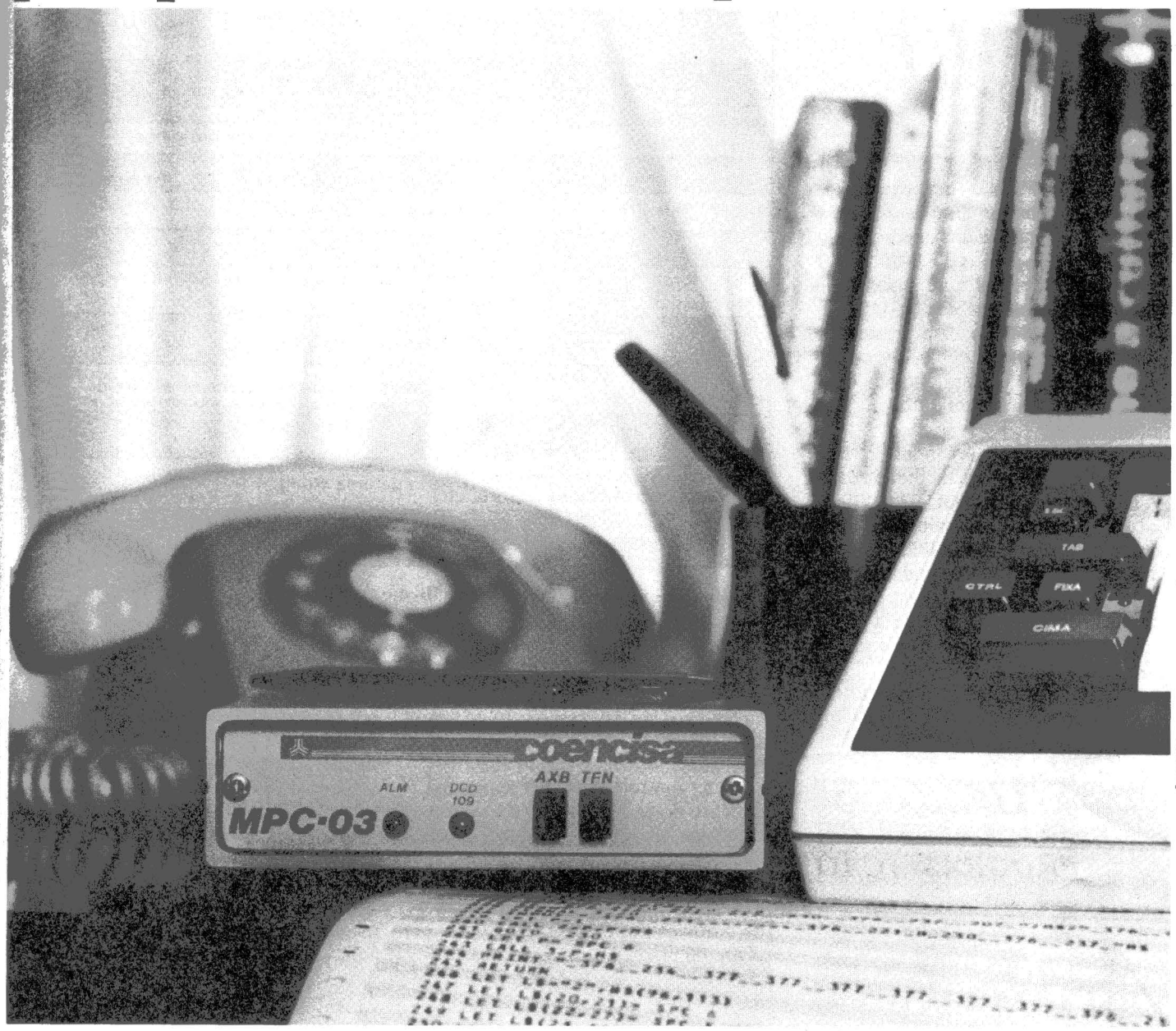

### Transmissão de dados com modems a preços também domésticos.

Agora é possível fazer a comunicação de dados através dos micros, com modems de excelente desempenho. E mais: com modems avancados, de dimensões compactas, baixo consumo, fortes e com ótima performance na presença de ruídos de linha. Estamos falando do MPC-03 e do MPC-12, nascidos nos laboratórios do Departamento de Engenharia da Coencisa. O MPC-12 é assíncrono e

opera em até 1200 BPS, em linhas discadas ou privadas. O sinal recebido é equalizado para compensar as distorções normalmente encontradas em linhas

discadas. Já o MPC-03 opera em até 300 BPS. no modo duplex, ou semi-duplex a2fios.emlinhas discadas ou privadas. A todas essas qualidades junte se outra: o preço, também doméstico. Bem mais baixo que o custo de alguns eletrodomésticos que

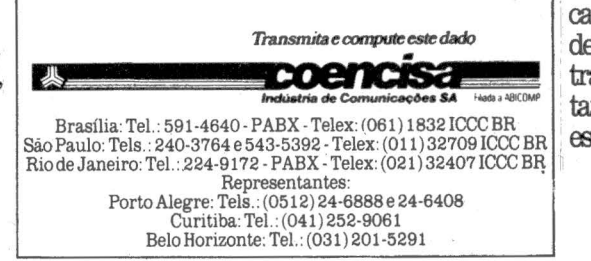

você tem em casa. Estes modems encontram-se a venda. também em lojas especializadas.

Quando a Embratel quis estimular a utilização de microcomputadores pelos seus funcionários, ela criou uma estrutura de banco de dados e facilitou-lhes a compra desses equipamentos. Após exaustivos testes oMPC-12 da Coencisa foi selecionado como o modem para interligar esses micros ao banco de dados. Os 2.500 MPC-12 adquiridos provam a confiança da Embratel na qualidade da Coencisa

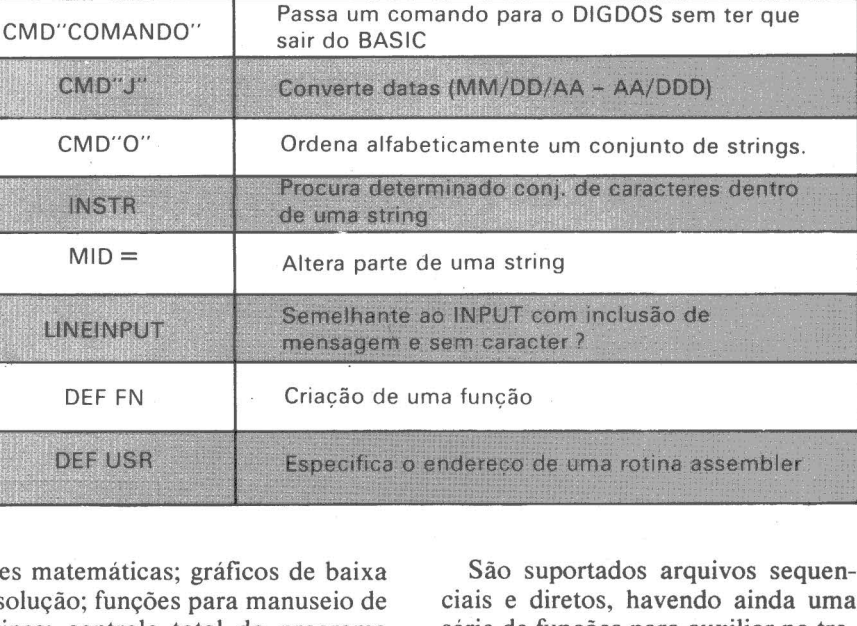

**Tabela 3: Facilidades Adicionais do BASIC Disco** 

Suporte para constantes hexadecimais e octais

Renumeração na memória de um programa

Listagens de referência cruzada

Elimina espacos e comentários

Exibe a última mensagem de erro

que breve seja resolvido, pois o NEWDOS oferece um excelente, talvez o melhor,conjunto de diretivas disponíveis em sistemas operacionais desenvolvidos para o TRS-80.

O disco flexível que contém o DIGDOS inclui também o SUPER-ZAP, um poderoso disassembler e um editor assembler que infelizmente não podemos entrar em maiorés detalhes por absoluta falta de documentação.

O DIGBUG é um monitor residente em ROM e com facilidade para criar, depurar, executar e modificar programas escritos em linguagem de máquina: examinar/modificar o conteúdo da memória e dos registradores internos do microprocessador Z-80A; armazenar ou então carregar a partir de cassete programas escritos em assembler, etc.

Contra a documentação do DIG-BUG não há o que dizer - é realmente muito boa.

I:

### *LINGUAGEM DE PROGRAMAÇÃO*

lém do Assembler, o Basic é a linguagem de programação disponível no DGT-100, seja na versão ROM ou na versão disco. Em essência, não há maiores diferenças entre as duas versões. O Basic disco estende as facilidades oferecidas pela versão ROM através de novos comandos e obviamente pelo suporte às operações de E/S em disco.

O Basic suporta variáveis numéricas inteiras, de precisão simples e de precisão dupla.

As principais facilidades oferecidas pelos comandos Basic são: funções resolução; funções para manuseio de strings; controle total do programa em caso de erro durante a execução; comando IF com THEN e ELSE; manuseio de matrizes; formatação de telas e relatórios impressos, inclusive com máscaras de edição; manuseio de arquivos em cassete, etc.

 $8H - 80$ 

**RENUM** 

CMD"C"

CMD"E"

**REF** 

Os recursos para edição dos programas são bastante poderosos, sendo que o Basic ROM dispõe de um conjunto e a versão disco de outro conjunto, embora com funções semelhantes.

A documentação do Basic é um texto de referência, não se constituindo em material didático. Portanto, caso você não conheça programação é melhor fazer um curso ou então comprar um livro.

Veja na tabela 2 os comandos do Basic para manuseio de programas e facilidades de uso geral.

O Basic disco complementa a versão ROM através de novos comandos e de facilidades para gerenciar arquivos em disco.

ciais e diretos, havendo ainda uma série de funções para auxiliar no tratamento de campos destes arquivos. '·

Veja na tabela 3 um resumo das facilidades adicionais oferecidas pelo Basic disco.

A documentação referente às operações de E/S também apresenta deficiências, como por exemplo a ausência de menção do fato que o tipo de arquivo precisa ser especificado através de letra maiúscula (tomei uma verdadeira surra!!).

Com relação ao software aplicativo, a política da Digitus é de deixar · este desenvolvimento sob responsabilidade das softwares houses.

Como as unidades de disco flexível só foram liberadas há pouco mais de um mês, não há ainda grande disponibilidade de aplicativos nacionais, muito embora os aplicativos e programas disponíveis no mercado externo para o TRS-80 Modelo 1 podem ser utilizados tendo em vista a compatibilidade existente entre este equipamento e o DGT-100.

Os programas escritos para os equipamentos compatíveis com o TRS-80 Modelo III (CP-500, Naja, etc.) poderão ser convertidos para rodarem no DGT-100.

Segundo fontes da Digitus, devem ser liberados a curtíssimo prazo os aplicativos de folha de pagamento, controle de estoque e contas a pagar/ receber.

### **DESEMPENHO**

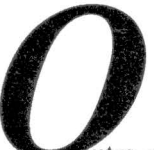

utra mudança no Benchmark foram os programas utilizados para avaliação do desempenho dos equipamentos. Procuramos tornar os testes mais abrangentes e próximos da realidade vivida pelos usuários de microcomputadores.

A configuração empregada no teste dispunha de 48 K de memória e duas unidades de disco flexível.

O desempenho do DGT-100 nos testes aritméticos e de manipulação de strings não chega a supreender e a principal causa disso certamente está no microprocessador Z-80A com clock de 2.49 MHz.

Foram realizadas também alguns testes com o comando CMD"C" que reduz espacos e comentários, sendo que o ganho médio foi da ordem de um segundo. Os programas do Benchmark são pequenos, de modo que em programas maiores este comando poderá representar um considerável aumento no desempenho.

Nos testes de E/S observa-se o "Overhead" proveniente da alocação dinâmica de espaço em disco quando da geração do arquivo e o utilitário "COPY" apresenta um bom desempenho na operação de copiar um volume inteiramente ocupado.

Veja os resultados do Benchmark na tabela 4.

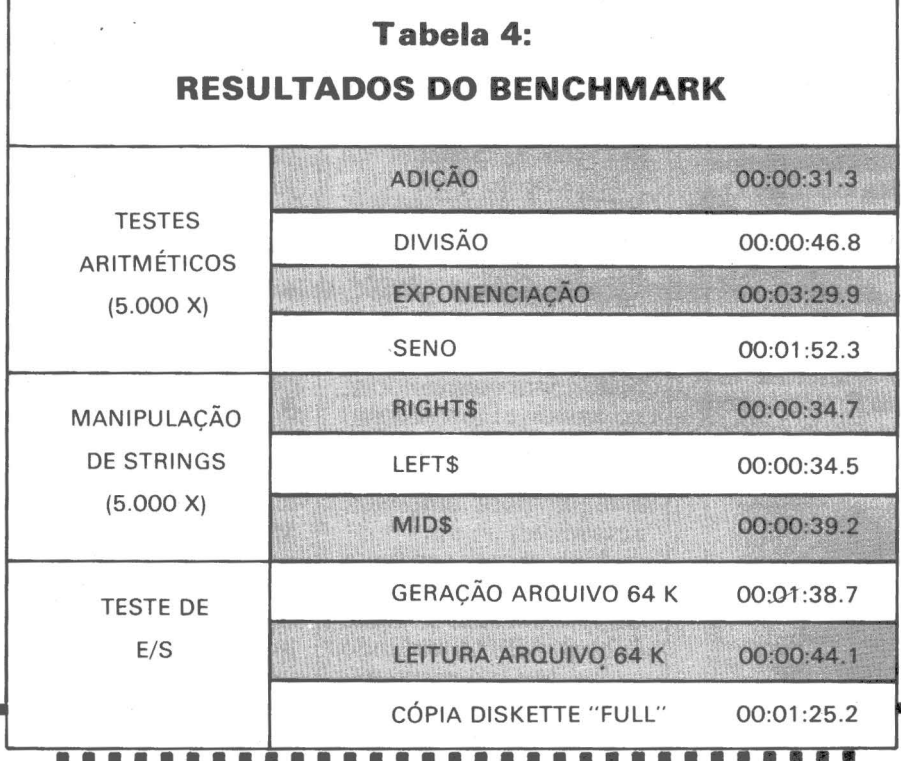

### **CONCLUSÕES**

DGT-100 é|um|equipamento de fácil utilização e adequado para usuários com pouca ou nenhuma experiência com computadores.

O DIGDOS é um sistema operacional poderoso e sua compatibilidade com o NEWDOS foi uma escolha acertada.

Com a liberação dos discos flexíveis, a sua configuração tornou-se compatível com sua faixa de mercado.

Sua compatibilidade com TRS-80 Modelo I também é uma vantagem, principalmente pela excepcional quantidade de software disponível para este equipamento. Além disso, o DGT-100 tem uma vantagem sobre o Modelo I, que é a maior capacidade dos discos flexíveis, decorrente do emprego de densidade dupla.

A documentação é ainda incompleta em alguns pontos, principalmente no que se refere ao Basic e ao DIGDOS. Acreditamos que isso seja devido a recente disponibilidade de ambos.

Os problemas de hardware que foram observados no decorrer do Benchmark não chegam a ser sérios e nos parecem de fácil resolução. O problema de travamento do teclado foi crítico e merece uma rápida resolução por parte da Digitus.

Em resumo, dentro de sua faixa de mercado, que é a do profissional liberal e da pequena empresa, o DGT-100 é um equipamento em evolução e que se constitui numa boa opção.

### **O que os fabricantes estão**

Veja aqui os softwares que os fabricantes de micros estão oferecendo hoje para os equipamentos que desenvolveram.

Um detalhe: quase todos também recomendam os programas importados.

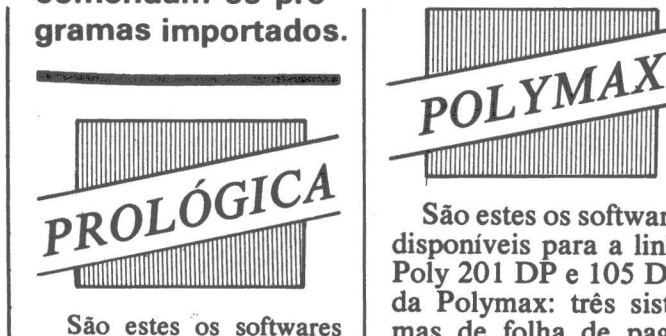

que a Prológica oferece para o CP-500 em discos: O ProcCalc; finanças; curso de basic; demonstrativos;<br>mala direta e jogos. Em fita: curso de basic e programas demonstrativos.

O sistema operacional do CP-500, o DOS-500 desenvolvido pela Prológica, é totalmente compatível com o SO do micro TRS-80 modelo III, rodando todos os softwares de senvolvidos pela empresa americana.

Para o NEZ-8000 e CP-200 os softwares disponíveis em fita são: curso basic; matemática financeira: jogos educativos para me~ mória de 1 Kb e 16 Kb; e matemática.

O sistema operacional desses dois últimos é compatível com Sinclair mas ~inguém da Prológica pôde informar a disponibilidade· de software estrangeiro e indicações para esses equipamentos.

杀杀

# **MIC s**  PESSOAIS

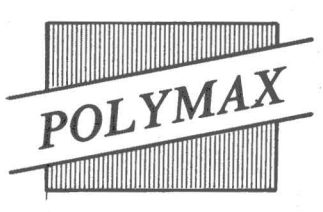

São estes os softwares disponíveis para a linha Poly 201 DP e 105 DP. da Polymax: três sistemas de folha de pagamento, sendo um específico para construção civil; três pacotes de contabilidade; um sistema para correção direta de saldos e balanços; um de ativo permanente; um para orçamento financeiro; um para contas a pagar/receber e três pacotes de faturamento.

Outros sistemas mais específicos disponíveis são: Sisal, Sistema de<br>Controle de Aluguéis: Sorvesis - Sistema de Faturamento para Distribuidora de Sorvetes;<br>Frigorfat – Faturamento em empresas frigoríficas; Sisbeb - Faturamento em empresas distribuidoras de bebidas;<br>Sistos, para construtoras. no rateio e apropriação dos custos de obras e Sisat - Faturamento e estoque para empresas atacadistas.

Além desses pacotes.a linha Poly é totalmente compatível coma versão 2.21 do CP/M, rodando todos os softwares estrangeiros desenvolvidos

nessa versão, como o CalcStar e VisiCalc, pacotes que estão sendo indicados e vendidos pela Polymax por um preço aproximado em Cr\$ 450 mil cada.

1

Para o micro Maxxi a Polymax garante que todos os softwares desenvolvidos para o Apple podem ser utilizados sem nenhum problema, desde que sejam cumpridas as exigências de hardware que o software apresentar, como no caso de softwares que necessitam memória expandida de 64 Kb.

A Polymax está formando uma biblioteca de programas disponíveis para o usuário, como VisiCalc, VisiPlot,<br>VisiFile, MagicWin-MagicWindow, CP/M, VisiDex e jogos.

Quando a Polymax não dispõe de um programa solicitado e não tem condições de desenvolvê-lo, como no caso de sistemas específicos, a empresa indica software houses nacionais, como a Microdata.

A configuração mínima disponível do Maxxi apresenta  $48$  Kb RAM, saída para monitor de TV colorida, cassete, e 8 slots para expansões, por Cr\$ 700 mil.

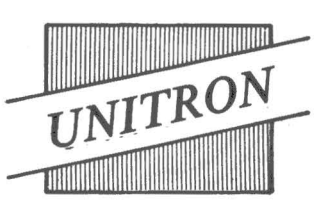

A posição da Unitron em relação ao software é de não desenvolver, já que o AP-II aceita todos os softwares desenvolvidos para o Apple, que estão sendo traduzidos para software houses como a Interface e LHM do Rio, entre outras, e lojas que revendem pacotes como VisiCalc e Magic-W indow.

Como a Unitron nãc. faz venda direta de seu micro - utiliza apenas revendedores - também não indica ao usuário qual software utilizar. Entretanto, os revendedores estão indicando os softwares já desenvolvidos para o Apple, sendo que alguns estão traduzidos para o português.

O sistema operacional DOS 3 do AP-11 é totalmente compatível com o sistema operacional do Apple, não necessitando de nenhuma adaptação no equipamento ou no software para que o usuário utilize os pacotes estrangeiros desenvolvidos para o equipamento americano.

条条条条条条

### **oferecendo para os**

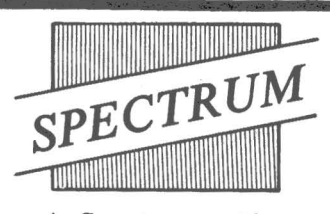

A Spectrum está comercializando cinco pacotes, desenvolvidos pela software house Micro-Arte, que custam entre Cr\$ 40 e 50 mil em disquetes. Os programas são: Passo a Passo, instruções tipo audiovisual de Basic (Cr\$ 30 mil); Microdata, programa para banco de dados; MicroCálculo, versão brasileira do VisiCalc; Editex, editor de texto; GrafiSérie, para análise de dados e gráficos, uma versão do VisiPlot e VisiTrend, que acompanha o VisiCalc.

A Spectrum só vende seus equipamentos através de revendedores, que indicam os softwares disponíveis na empresa e também recomendam pacotes estrangeiros como o VisiCalc, MagicWindow, DB Master.

O sistema operacional do MicroEngenho é totalmente compatível com o do equipamento americano Apple e roda todos os softwares desenvolvidos para este micro, sem necessitar adaptação, a não ser em casos de softwares que possuem um teste do conteúdo do PROM da máquina (para evitar cópias feitas por hardware). Neste caso em que o software faz a checagem, o Basic do MicroEngenho não rodará o software, já que possui instruções em português que bloquearão o software que utiliza esse teste.

Esse problema ocorre com os softwares VC-80 (da Saturn Systems), que é usado para rodar o VisiCalc em 80 colunas, e também com o VC Expend, utilizado para VisiCalc com 64 Kb de memória. Essa checagem do PROM efetuada por esses softwares surgiu nos EUA por causa dos cartões de hardware que estavam sendo utilizados para copiar software, sendo que com essa checagem o software inibe a ação do hardware e não roda.

A Spectrum está lançando um cartão de 80 colunas, outro de CP/M (versão Scopus adaptada para o MicroEngenho) e expansão para 64Kb.

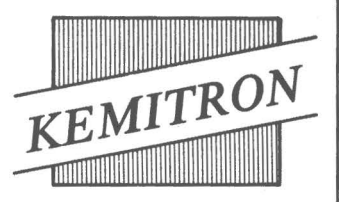

Os programas disponíveis para o micro Naja, da Kemitron, foram desenvolvidos na própria empresa e são orientados para controle de estoque, contas a pagar e receber e mala direta. Outros 76 softwares estão disponíveis através da software house Monk, todos rodando sem adaptações nesse micro.

Além desses pacotes, todos os softwares desenvolvidos para o TRS-80 modelo III podem ser utilizados pelo usuário da Naja, sem requerer nenhuma modificação de software ou hardware.

Além da software house Monk, a Kemitron indica a Sistron, que desenvolve programas específicos e também fornece pacotes genéricos.

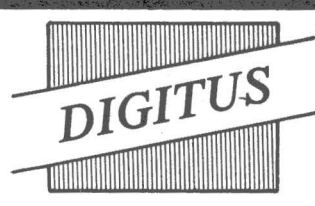

Para o micro DGT-I 00 da Digitus estão disponíveis, fornecidos pelo fabricante, os softwares de controle de estoque, folha de pagamento, contas a receber/pagar e editor assembler. A Digitus também oferece jogos estrangeiros desenvolvidos para o TRS-80 modelo 1.

O sistema operacoinal do DGT-IOO é. totalmente compatível com o

micro americano TRS-80 modelo 1. No caso de uso de disquete o DGT-100 deve utilizar um conversor de leitura e gravação de 2.000 para 500 bps, velocidade usada no TRS-80. A produção atual do DGT-I 00 já está saindo com esse conversor no circuito interno do equipamento, ao contrário das primeiras unidades, que precisavam do conversor independente. No caso de uso de disquetes,<br>existe uma rotina existe "CONVERTE" que<br>possibilita qualquer qualquer adaptação entre compatíveis com TRS-80.

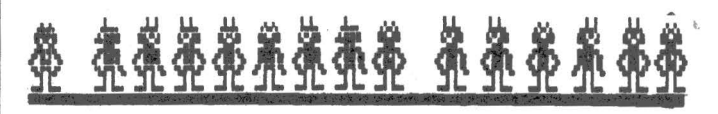

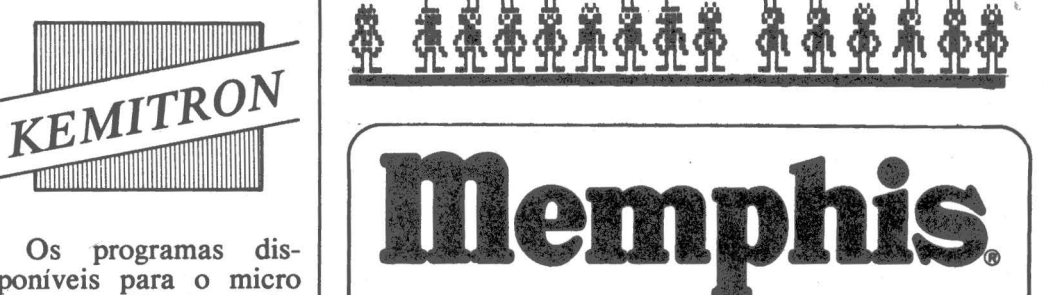

*Utilize a grande experiência da MEMPHIS após 13 anos de mercado: agora especializada em suprimentos para microcomputadores.* 

- \* *DISKEITES (5 1/4 e 8")*
- \* *KITS P/LIMPEZA DE CABEÇAS*
- \* *RACKS E PASTAS P/ARQUIVO DE DISKEITES*
- \* *FITAS IMPRESSORAS*
- \* *MESAS P/TERMINAIS IMPRESSORAS*
- \* *PASTAS P/FORMULÁRIOS*
- \* *ARQUIVOS MODULARES P/SUPRIMENTOS EM GERAL*
- \* *FITASMAGNÉTICAS*
- \* *ETIQUETAS PARA LISTAGEM*

CONSULTE-NOS E SOLICITE UM CATÁLOGO GRÁTIS

MEMPHIS Indústria e Comércio Ltda. Av. Arnolfo de Azevedo, 108 - Pacaembú - São Paulo - Brasil CEP 01236 - PABX (011) 262-5577 ·Telex (011) 34545.

PARA ENCOMENDAS FORA DE SAO PAULO, LIGUE PARA (011) 800-8462 - a MEMPHIS PAGARÁ A LIGAÇÃO.

pesar da totalidade do escritório do futuro não estar ainda disponível, alguns . componentes já podem ser utilizados hoje em dia. Vamos aqui avaliar

ANÁLISE

DE

um destes componentes, o SPP, sistema dedicado ao Processamento

A principal atribuição de um processador da palavra ou texto é otienvolvem a preparação, armazena-<br>mento e transmissão de mensagens escritas, normalmente geradas como resultado do trabalho diário de empresas e mesmo de profissionais liberais. Suas principais aplicações estão nas áreas de preparação de memorandos, mala direta, contratos, manuais, especificações, etc., e esta lista tem o seu fim determinado apenas pela criatividade, pois nada

**O Sistema de Processamento da Palavra desenvolvido pela MiniMicro se enquadra na filosofia de simplificar o trabalho do escritório e chega a superar as expectativas para um processador de texto.** 

SOFTWARE

impede que um processador de textos possa ser utilizado em funções tão distintas como a prepáração de um livro ou de um jornal diário.

O SPP foi desenvolvido pela software house MiniMicro e é comercializado pela Cobra para a linha de microcomputadores Cobra-300 é 305. Tendo sido codificado em LPS (Linguagem de Programação de Sistemas) e com apenas umas poucas rotinas em Assembler, o SPP requer um mínimo de 48 K de

A linha Cobra-300 tem como sistema operacional o SOM (Sistema Operacional Monoprogramado) e o SPP é executado como outro programa qualquer sob controle do

FERNANDO MOUTINHO

O Cobra-305 tem como CPU o microprocessador de 8 bits Zilog Z80A e o sistema é composto pelos seguintes periféricos: unidade de vídeo com 24 linhas de 80 posições; teclado completo com bloco numérico e teclas de controle; até quatro unidades de disco flexível de 8 polegadas, com densidade simples ou dupla e com capacidade de 512 K por unidade quando a densidade dupla é utilizada; uma unidade de fita magnética, que pode ser de 800 ou 1600 BPI e 9 trilhas compatíveis com formato padrão IBM; uma impressora de textos com velocidade de 50 CPS e mecanismo intercambiável do tipo daisywheel, com ou sem alimentador automático de folhas; o sistema tem ainda como

opcionais impressoras de linhas de 300 ou 600 LPM e matriciais de 160 CPS.

Quando um usuário adquire o SPP, a Cobra realiza duas modificações de hardware no Cobra-300 ou 305. A primeira é a inclusão de um chip para geração dos caracteres especiais utilizados pelo SPP para a identificação de comandos e controle do texto. A segunda modificação é a substituição das teclas do bloco numérico do teclado, por teclas funcionais do SPP. É interessante frisar que estas modificações não produzem qualquer efeito ou mesmo restrição para os demais programas executados no sistema, pois sua presença é apenas percebida pelo SPP. E por outro lado, estas duas modificações constituem-se em excelentes dispositivos antipirataria de software, pois mesmo que o disco flexível contendo o SPP seja copiado, a sua execução será simplesmente impossível.

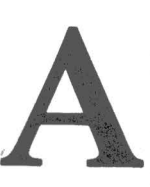

utilização do SPP é<br>dividida em duas par-<br>tes distintas. Durante<br>a primeira parte, o<br>usuário utiliza o editor<br>para digitar comandos<br>do SPP e o texto que se dividida em duas partes distintas. Durante a primeira parte, o usuário utiliza o editor para digitar comandos do SPP e o texto que se

efetivamente deseja imprimir. O editor opera na modalidade fullscreen e é basicamente o editor componente do sistema operacional SOM com algumas extensões. A saída do editor dará origem a um arquivo armazenado em disco que

será utilizado no próximo passo. O processador de texto entra em ação, automaticamente, após o término da primeira fase e sua função é interpretar os comandos do SPP e imprimir o texto de acordo com as especificações dos comandos. Além da impressão do texto, o usuário pode optar por uma · exibição do texto no· vídeo, de modo a ter uma espécie de rascunho ou prova antes<br>da impressão definitiva.

O SPP possui um amplo conjunto de comandos que possibilitam o cumprimento de suas facilidades; na verdade os 79 comandos do SPP constituem praticamente uma linguagem de programação.

Durante a fase de edição do texto, o SPP apresenta as seguintes facilidades: digitação contínua do texto, sem preocupação com limites físicos da linha ou tabulação; posicionamento de parágrafo, salto e que*Mala direta, manuais, memorandos, contratos ou até mesmo um livro.* 

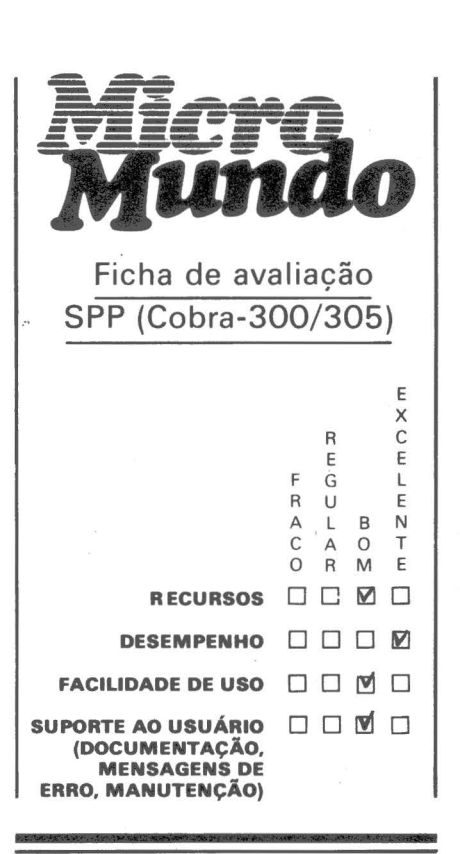

bra de linhas, sublinhamento e negritação realizados automaticamente por intermédio de teclas de função; inserção ou deleção a nível de caracteres, palavras ou mesmo frases; a correção de erros datilográficos é feita diretamente sobre os trechos errados do texto; porções de texto delimitadas pelo usuário podem ser movidas ou copiadas para<br>qualquer ponto dentro do texto; o usuário pode pesquisar e eventualmente substituir palavras ou.frases inteiras pertencentes ao texto; faci- 'Jidades para composição e desenho de tabelas; supressão de palavras ou linhas ·por intermédio de tecla funcional.

E quando da impressão é que o processador de texto põe em prática o seu amplo conjunto de facilidades, das quais destacamos: titulação e numeração automática de todas as ·páginas do texto; centralização e ajuste do texto 'à direita ou à esquerda de acordo com especificação do usuário; a separação de sílabas é feita sob controle do SPP, pois as regras sintáticas foram incorporadas ao SPP; o alinhamento do texto de uma linha é feito à direita, com distribuição automática de espaços entre as palavras de modo a possibilitar este alinhamento; podem ser reservadas páginas ou linhas em branco de modo a possibilitar posterior colocação de fotogra-<br>fias, gráficos ou ilustrações; numeração e renumeração de capítulos ou de tópicos, facilitando a deteção ou inclusão destes; preparação de índices para livros ou manuais, especificações, etc. (esta é uma facilidade indispensável); o texto pode ser diagramado em colunas de modo a possibilitar sua impressão em publicações tais como jornais e revistas; composição e impressão de tabelas; várias características de impressão do texto podem ser alteradas, como o tamanho das páginas e das linhas, as definições das margens superior, inferior, esquerda e direita, os espaços entre parágrafos, linhas e caracteres; facilidades para grifo e negrito; especificação da quantidade de cópias desejadas; a impressão pode ser feita em formulários pré-impressos, inclusive do tipo etiqueta; comandos ou conjunto de comandos podem ser agrupados em macros, de modo que para sua execução basta especificar o nome da macro.

Uma outra importante facilidade do SPP é o conjunto de recursos disponíveis para atendimento a aplicações do tipo mala direta. Nas quais os dados variáveis, como o nome e o endereço do destinatário podem ser obtidos em um arquivo em disco flexível, fita magnética ou mesmo teclado, mediante entrada manual do operador. Vale observar que a linguagem do SPP dispõe de comandos condicionais que podem selecionar registros de acordo com critérios especificados pelo usuário, por exemplo, o usuário pode emitir mala direta apenas para os destinatários do Rio de Janeiro.

SPP não é pacote de<br>simples e imediata uti-<br>lização, requerendo<br>por parte do usuário<br>um período para estu-<br>do e aprendizado de<br>seu coniunto de cosimples e imediata uti-<br>lização, requerendo requerendo por parte do usuário um período para estudo e aprendizado de seu conjunto de co-

mandos e eles se compõem de nada mais nada menos que 79 comandos. Em contrapartida a esta quantidade de funções existe uma regrinha básica que se aplica a processadores te: "Todo processador de texto tão simples de operar como uma máquina de escrever terá apenas as funções e facilidades de uma máquina de escrever". O SPP é muito mais do que uma máquina de escrever.

O desempenho do SPP pode ser qualificado como sendo dependente única e exclusivamente da velocidade dos dispositivos de entrada e saída, como impressoras e unidades de discos flexíveis, pois o seu consumo de CPU não chega a impactar e transparecer para o observador de uma execução do SPP.

A documentação nos pareceu completa, sob os aspectos de descrição do sistema e seus comandos, linguagem clara e objetiva e exemplos de utilização. O manual dispõe também de mdices por assunto e comandos.

Algumas deficiências foram observadas no SPP, tais como: ausência de um mecanismo para proteção

*Os 79 comandos do SPP são praticamente uma linguagem de programação* 

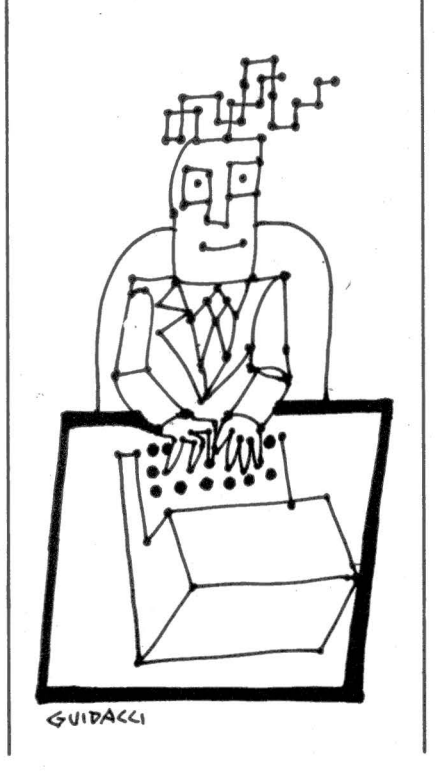

do tipo Password para garantir a integridade de textos confidenciais ou que não possam ser modificados sem autorização; facilidades para que o usuário possa ter acesso a mais de um texto ao mesmo tempo; pois é muito comum consultarmos a várias fontes (por exemplo, documentos) quando estamos . escrevendo ou modificando um outro; as mensagens de erro são numeradas e implicam uma consulta ao manual para obter-se informações quanto à. natureza do erro; o sistema deveria· dispor de procedimentos que salvaguardassem o usuário em caso de problemas como a deteção acidental de uma frase; a fase de edição deveria ser complementada com um validador sintático simples, de modo que os erros de sintaxe mais elementares não fossem descobertos apenas durante o processamento do texto; os mnemónicos da linguagem de comando do SPP poderiam se aproximar um pouco mais das linguagens de alto nível, pois embora todos possuam um mnemónico significativo, sua memorização seria incrementada consideravelmente.

O SPP atende às necessidades de um usuário em termos de processamento de texto, possui bom con-<br>junto de comandos, desempenho<br>adequado e excelente documentação. Enfim, o produto satisfaz às expectativas para um processador de texto e em se tratando de um produto pioneiro em nossa indústria de software, diríamos que o SPP supera estas mesmas expectativas.

- Desenvolve e vende programas para microcomputadores domésticos, pessoais, científicos e comerciais. ■ SOFTSCIENCE<br>
The sua linha de produtos apresenta programas de jogos, utilitários, educacionais,<br>
comerciais, financeiros, médicos e técnico-científicos.<br>
■ Mais de 80 programas todos em português.<br>
■ Editora da 1a. revi
- 
- 
- Presta seus serviços por correio ou telefone e isso é possível devido ao nosso estoque permanente.
- Conte com a Softscience.

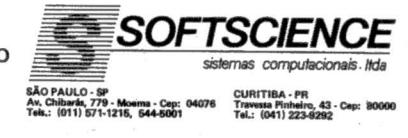

### Entre no MicroMundo

Para anunciar basta telefonar

Rio: (021) 240-8225 São Paulo: (011) 881-6844 Porto Alegre: (0512) 22-8390 Belo Horizonte: (031) 201-7942

**(De 3 a 6 de março)** 

### outllo O<sup>v</sup>endereço para você conhecer **tudo sobre microcomputador.**

Se você por acaso não passar no Anhembi para ver o Micro-Festival 83, não se preocupe, passe na CompuShop. A CompuShop é a loja especializada em microcomputadores onde você encontra software, periféricos, acessórios, a mais completa linha de livros e revistas nacionais e importados bem como diskettes e formulários, além de cursos e assistência técnica permanente. E tem mais, na CompuShop você também aproveita as vantagens dos preços super programados.

j

the complete of the complete of the complete of the complete of the complete of the complete of the complete o<br>the complete of the complete of the complete of the complete of the complete of the complete of the complete o

Procure a CompuShop. Ela fica aberta o ano todo para você saber sempre tudo em matéria de microcomputador.

# CompuShop

### (De **l de** ian~iro **a 31 de dezembro)**

Rua Dr. Mário Ferraz, 37 - CEP 01453 - Sõo Paulo - SP - Telefones: (011) 210-0187 /212-9004 - Telex (011) 36611 BYTE BR Estacionamento Próprio. Aberta de Segunda a Sexta, das 9 às 7 horas, e aos Sóbados das 9 às 2 horas.

VisiCalc

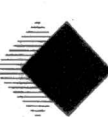

mão, o número de pacotes de software que tem levado pessoas a comprar um microcomputador. O VisiCalc é certamente um deles. Mas o que é esse VisiCalc? Em primeiro lugar, é muito mais do que um "calculador visual" que está im-<br>plícito no nome. A definiplícito no nome. ção mais completa seria um instrumento para planejamento e previsão financeira e numérica. Ele pode ser usado para desenvolver o orçamento inteiro de uma companhia; ou para organizar o orçamento doméstico de uma família; ou para coletar dados numéricos de uma experiência feita por cientistas. O verdadeiro valor do VisiCalc é compreendido quando se descobre que é mais fácil dar entrada em dados sob a forma de linhas e colunas utilizando um teclado do que com lápis e papel.

Você provavelmente pode contar nos dedos de uma

LASSIC

O VisiCalc faz o que seus autores pretenderam que fizesse? Com toda certeza. Sua função primária é a de tornar a manipulação de informações numéricas mais fácil com um computador do que com lápis, papel e calculadora. E ele consegue. O programa é feito de forma a formatar os dados em linhas e colunas (até 63 colunas e 254 linhas). Por exemplo, num orçamento anual, os 12 meses podem ser colocados como colunas seguidas na parte superior da tela. Os diversos departamentos e suas receitas e despesas projetadas entrariam então como linhas no lado esquerdo da página (e usando os recursos de

**E xiste um pequeno grupo de software que pelo seu sucesso junto ao público ou pela sua contribuição ao avan***ço* **do conhecimento na área de micros já podem exibir o**  rótulo de clássicos do soft**ware. A apresentação aqui sob a forma de análise tem a intenção de familiarizar o leitor com o produto através da experiência de uso e não apenas sua descrição.** 

SOFTWARE

rolar a tela, você pode ir de uma ponta à outra da página rapidamente). Na parte inferior de cada coluna, por exemplo, você põe uma fórmula para somar as despesas para aquele mês. Cada linha vai somada para a direita na coluna "total anual". Aqueles totais então se somam, utilizando outra fórmula, na parte inferior direita a fim de possibilitar as despesas totais para o ano. O mesmo método pode ser usado para desenvolver uma série de projeções e previsões orçamentárias.

Mas o recurso realmente imaginoso e utilíssimo é a possibilidade do VisiCalc de dar entrada a novos valores (no modo "E se?", isto é, se eu colocar um valor de venda anual 30% maior do que está escrito agora, quantos por cento mais eu vou ter de lucro?). Estes novos valores vão gerar instantaneamente estes outros resultados na linha em questão.

Possibilitar um total realista em projeções é basicamente o que o Visi-Calc trouxe de novo. Quando você usa o programa para desenvolver um plano ou um orçamento, você vai descobrir que um dos recursos que mais economiza chateação e trabalho burocrático é poder dar entrada automaticamente a cifras repetidas em qualquer lugar da tela ou "folha de trabalho eletrônica". Outro exemplo. Você determina que os gastos com viagem da sua empresa devem ser Cr\$ 1 milhão e duzentos mil cruzeiros. Isto dá Cr\$ 100 mil por mês. Depois de você dar entrada dos primeiros Cr\$ 100 mil em janeiro, um comando de repetição (chamado Replica te) permite que você inclua na tela os Cr\$ 100 mil de fevereiro até dezembro. Na categoria Desempenho, o VisiCalc é realmente excelente.

1

~

 $\mathbb{I}$ 1

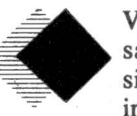

VisiCalc não foi feito pensando em programadores e sim em pessoas sem grande intimidade com computa-

dores. Em poucas palavras, o Visi-Calc é facílimo de usar. Você pode perfeitamente botar o programa para funcionar e fazer alguma coisa construtiva logo na primeira vez de uso. O programa oferece ao usuário um menu resumido para escolher funções tais como armazenar e carregar dados, da entrada no modo de Comando (para repetir dados e fórmulas), imprimir e outras.

Em termos de recuperação de erros, o VisiCalc tem mostrado uma carreira de ínfima perda de dados, por exemplo. Existem casos de não se ter mais memória mas a recuperação não é problema. Diante da tentativa de fazer o sistema falhar com dados fictícios, o usuário vai ter a surpresa de não conseguir. A recuperação de entradas incorretas também é fácil e direta.

A estrutura do manual do VisiCalc não é tão adequada ao conteúdo do programa. Ele se utiliza de vários exemplos para demonstrar o uso do programa, o que é ótimo para quem

quer ler o manual inteiro mas ruim para quem quer descobrir alguma coisa rapidamente. O índice ajuda mas uma orientação melhor em termos dos comandos seria uma boa opção.

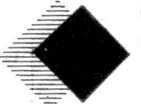

- O desempenho e a utilidade do pacote é excelente. Mas o fato de 48 K não serem suficientes para a maioria

das aplicações é bastante irritante e um aspecto negativo com o qual se tem de conviver na maioria das máquinas. O programa tem uma série de recursos que não foram discutidos aqui. Entre eles destacam-se a possibilidade de se fazer gráficos, a tela dividida em duas partes da página eletrônica e algumas outras. A melhor coisa para se fazer é conhecer o VisiCalc passando numa loja e pedindo uma demonstração. Trata-se de um programa que fez história ·no mundo dos micros com a criação de uma série de outros programas baseados nele e alguns até com mais recursos, mas sempre dentro da sua filosofia básica de operação.

Artmec está lançando o primeiro<br>ro grupo de usuários Prológica<br>do Rio de Janeiro. O objetivo<br>câmbio de jou é promover o interro grupo de usuários Prológica do Rio de Janeiro. O objetivo do GU é promover o intercâmbio de informações entre usuários de mesmos modelos de equipamentos. Podem se inscrever quaisquer usuários. diretamente na Artmec ou obter informações pelo telefone (021 )266-4499. O grupo não cobra qualquer tipo de taxa ou mensalidade.

A Artmec também inaugura este mês sua loja no Centro Empresarial Rio, na Praia de Botafogo. A loja oferecerá uma linha completa de equipamentos e suprimentos para processamento de dados, literatura técnica e orientação a usuários e interessados.

#### Ciclo de palestras

..

Dentro das festividades de inauguração da loja, a Artmec estará promovendo um ciclo de palestras sobre aplicações específicas de microcomputadores, ministradas por especialistas em cada área e complementadas por aplicações práticas e bibliografia de apoio. São os seguintes os temas: Planejamento e Controle da Produção, Orçamentos e Custos na Construção Civil, Administração Hoteleira, Microcomputadores na Medicina, Administração Financeira, Linguagem Mumps no S 700 e Administração de Estoques. As inscrições são gratuitas e devem ser feitas diretamente na Artmec.

#### Software para o CP 500

A Artmec firmou contrato de representação com a Softscience para revenda de sua extensa linha de aplicativos. O usuário pode escolher entre jogos, passatempos e aplicações de uso profissional.

A Artmec está remetendo mensalmente aos interessados um boletim técnico informativo sobre microcomputadores .pessoais e profissionais. Basta telefonar e inscrever seu nome na mala direta para receber mensalmente o boletim.

#### Processamento distribuído

A Artmec desenvolveu e está oferecendo ao mercado protocolos para comunicação com equipamentos Control Data e IBM. Demonstrações e informações podem ser obtidas diretamente na Artmec.

#### Pacote de jogos

Durante o mês de inauguração da ioja da Artmec, estaremos oferecendo aos primeiros 100 visitantes da loja um conjunto de programas de jogos e passatempos para o CP 500. Os visitantes deverão levar um disquete ou fita cassete para receber seu brinde.

#### New-Dos no CP 500

O new-Dos, poderoso sistema operacional para TRS 80 modelo Ili, foi testado e mostrou-se totalmente compatível com o CP 500. O new -Dos apresenta como vantagens substanciais em relação aos Dos os seguintes aspectos: Sort direto por comando, listagens de programas fonte em vídeo com controle por tecla, cópias diretas em várias modalidades. comando renew que invalida um eventual new indesejado, debug, trace, etc. O new-Dos pode ser adquirido em qualquer loja de computadores nos Estados Unidos e o cliente receberá automaticamente as implementações que o fornecedor realizar ao longo do tempo.

**INFORMATIVO** 

 $77.7$ 

### Consórcio de CP 500

O Consórcio Nacional Garavelo está aceitando inscrições em grupos de consórcio para o CP 500. Os interessados podem procurar os escritórios do Garavelo ou a Artmec para realizar sua inscrição.

..

#### Contabilidade

A Artmec está oferecendo para escritórios de contabilidade ou empresas com movimentos contábeis razoáveis um sistema de contabilidade geral para o CP 500. O baixo custo do hardware (2.100.000,00) abre perspectiva para as empresas que não podem ou não querem investir muito adquirirem seu computador para a área administrativa.

#### Estoques no CP 500

Na mesma linha de raciocínio da contabilidade no CP 500, este sistema de estoque está dirigido para pequenas empresas com até 3.000 ftens em estoque e uma pequena quantidade de movimentos mensais.

A Artmec está se preparando para atender com mais eficiência a clientela localizada na baixada fluminense: Está abrindo uma subfilial em Nova Iguaçu com pronta entrega de suprimentos. assistência técnica e venda de micro· computadores. O telefone é 767-4715.

#### Som no CP 500

A Artmec está habilitada a Ímplementar som no seu microcomputador CP 500; o trabalho é feito em uma tarde e custa aproximadamente Cr\$ 20.000,00 . A Art· mec fica na Rua Visconde Silva, 9, em Botafogo, Rio de Janeiro. telefone (021) 266-4499.

SOFTWARE LASSICO d Base II

O uso de sistemas de gerenciamento de bancos de dados é um "must" na área de grandes sistemas. E com o sürgimento de SGBDs para a área de micros, eles vêm se tornando moda.<br>Além do desejo de estar em dia com o que de melhor existe na área de software para micro, a popularidade dos SGBDs se explica principalmente pela facilidade de utilização e manipulação de informações sob varias formas diferentes e interligadas entre si. E para quem quer desenvolver uma aplicação, os SGBDs permitem uma programação de "altíssimo" nível (o sentido aqui é de ser superior às linguagens de programação de alto nível como Basic, Cobol, Pascal, etc.).

### *Recursos*

..

O dBase II é um SGBD "relacional" e é um sistema de programas em assembler \_ controlado por uma linguagem de comandos orientada ao usuá-

rio final (você}. Sua função é colocar e retirar dados de um computador de forma direta e fácil, organizar estes dados, manipulá-los enquanto eles estão no computador e armazenar qualquer parte deles que seja necessária para usos futuros. Se você sabe programar, pense e compare o quanto seria necessário fazer para utilizar as funções do dBase II que serão analisadas na seção Desempenho. Aqui você saberá apenas que para a maior parte das aplicações comerciais você já começa sem ter necessidade de programar nada.

### *Desempenho*

O dBase II oferece um conjunto de recursos que você aplica conforme a necessidade de resolver seu(s) problema(s) específico(s). Assim, a utilidade do sistema depende da relação entre suas necessidades e o conjunto de comandos do dBase II que levam o sistema a agir.

Na lista de recursos do dBase II que será analisada a seguir, serão citados os comandos reais (em letras maiúsculas) a fim de que você possa se familiarizar com o tipo de termos usados como comandos.

Começando. Você cria (CREA-TE) a estrutura de arquivos para os diversos arquivos na sua base de dados seguindo um procedimento muito bem formatado e de bom seguimento. Você pode depois disso mostrar (DISPLAY) a estrutura de dados (STRUCTURE) ou modificá-la (MODIFY).

Depois de você criar a estrutura de arquivos, você pode dar entrada nos dados numa tarefa formatada automaticamente que mostra cada tipo de campo (Funcionários: por exemplo} seguido de: a fim de indicar o início da área de dados e outros: para indicar o fim.

Você pode alterar um arquivo de várias maneiras. Você pode editar (EDIT) qualquer campo em qualquer registro. Você pode mostrar o arquivo inteiro (DISPLAY ALL) ou parte dele a qualquer momento. Você pode inserir (INSERT) ou apagar (DE-LETE) registros. Você pode mudar (CHANGE) um determinado campo (FIELD) em vários registros e substituir (REPLACE) os valores atuais. Você pode atualizar (UPDATE) um arquivo de (FROM) uma base de dados a fim de substituir (REPLA-CE) dados ou a fim de somar(ADD) aritmeticamente o número na base de dados a um outro no arquivo. Alguns destes comândos foram feitos para uso interativo enquanto outros são

mais úteis como parte de um arquivo dé comandos (por exemplo, um programa).

. ~

Você pode passar parâmetros e criar variáveis globais usando "variáveis de memória", você pode armazenar (STORE)) qualquer coisa como sendo variável de memória e em qualquer caso, você pode gravar (SAVE) todas as variáveis de memória (MEMORY) num (TO) arquivo. Mais tarde você pode recuperar (RESTORE) qualquer variável no (FROM) arquivo e colocá-las de volta na memória principal.

Você pode juntar (JOIN) duas ba-: ses de dados combinando colunas em tomo de um mesmo conjunto de registros ou acrescentar (APPEND) um arquivo de novos registros no final de outro arquivo contendo os mesmos campos. Você pode reorganizar uma base de dados, intercalando (SORT ON) ou indexando (INDEX ON) qualquer campo. Embora alguns sistemas exijam que as variáveis a serem indexadas (as "chaves") tenham de ser especificadas quando a estrutura do arquivo é definida pela primeira vez, o dBase II permite a indexação de qualquer campo em qualquer arquivo em qualquer ocasião.

Existem várias maneiras de selecionar registros para serem obtidos dos arquivos: você pode ir para (GOTO) qualquer registro diretamente se você souber seu número. Você pode ir para (GOTO) o primeiro (TOP) registro ou para o último (BOTTOM) registro de um arquivo. Você pode pular (SKIP), para trás ou para frente, qualquer número de arquivos. Se você não sabe o número do registro, você pode pesquisar (FINO) qualquer string de caracteres num arquivo indexado ou localizar (LOCATE) qualquer registro onde haja uma ex-

pressão verdadeira. A velocidade da pésquisa pelo comando FIND é impressionante: a experiência mostra que o fabricante considera como tempo de localização de qualquer string (menos de dois segundos) é verdade.

O sistema oferece também um recurso limitado de tabulação. Pode-se contar (COUNT) os registros condicionalmente de várias maneiras. Você pode somar (SUM) colunas in totum ou baseando-se numa expressão condicional. Há um bom conjunto de opções de saída. Pode-se colocar independentemente a impressora (PRINT) ou terminal (CON-SOLE) em ON ou OFF e mandar qualquer saída para um arquivo em disco. Pode-se especificar o formato (FORMAT) de saída e guardá-lo para uso contínuo. Cada localização possível da tela ou página impressa é definida pela sua coordenada (linha, coluna) com 0,0 no canto superior esquerdo. O gerador de relatórios do dBase II não tem todos os recursos de primeira linha de alguns outros SGBDs mas responde bem a todas as funções básicas.

A linguagem de comando é semelhante ao Pascal, estruturada em bloco, usando expressões do tipo IF...<br>ELSE...ENDIF e DO WHILE... ENDDO como estruturas principais com CASE OF... manipulada por uma estrutura iterativa IF...ELSE. A estrutura DO exige que se inicialize a condição WHILE e se incremente o índice com declarações separadas. Violando estruturações puristas, ele pode voltar (LOOP) para DO a partir de qualquer estágio dentro do loop a fim de tratar condições especiais.

dBase oferece funções que retornam o número de registro, um flag de fim de arquivo, tamanho de string ou de substring. Outras funções permitem a mudança de um string para um inteiro ou vice-versa, pesquisar um substring, truncar ou arredondar para inteiro ou mandar o equivalente ASCII de um número para controle de terminal ou impressora.

O conjunto normal de operadores aritméticos, lógicos, relacionais e de strings é fornecido pelo programa assim como as operações necessárias de arquivo. Quando você diz ao dBase II que arquivo usar (USE), o arquivo é carregado e aberto. Pode-se escolher também (SELECT) um arquivo secundário (SECONDARY) que também carrega e abre, podendose transferir informação de uma para o outro à vontade. Sem sair do programa, você pode mostrar na tela (DISPLAY) os arquivos (FILES) nõ diretório, apagar (DELETE) os arquivos do disco ou dar novos nomes (RENAME) a um arquivo. Pode-se ler ou inserir dados de outros programas CP/M sob certas condições. Quando você quer voltar ao  $CP/M$  ( $\tilde{Q}UIT$ ), todos os buffers são esvaziados e os arquivos fechados.

Finalmente, durante qualquer entrada ou outra operação você pode colocar (SET) o sistema para copiar qualquer coisa que esteja na tela para o disco a fim de ter uma trilha clara no caso de problemas. E com um comando você pode SET o recurso de edição na tela inteira (SCREEN) usando ON ou OFF.

Você pode RESET o bit map do CP/M depois de uma mudança de disco e jogar (EJECT) uma página na impressora e também ver o resultado de cada comando de um programa em execução na tela do terminal.

### *Facilidade de uso e manipulação de erros*

dBase II é fácil de usar considerando-se a tremenda capacidade e flexibilidade do sistema. Mas este julgamento assume que o usuário aprenda a linguagem e as diversas funções de cada comando. Existe um excelente diálogo para correção depois de uma mensagem de erro. Primeiro, o comando errado é "ecoado" até a tela e há a pergunta CORRECT AND RETRY (Y /N)? Respondendo N aborta-se o comando e começa tudo de novo, num processo fácil e rápido. Se for apenas um erro de imprensa, você responde Y e a mensagem CHANGE FROM: aparece.

Você entra então com um substring curto, normalmente de duas a três letras, que contém o erro. Depois da mensagemCHANGETO:,você coloca o substring correto a fim de substituir a primeira. dBase coloca o comando correto e ainda pergunta MORE CORRECTIONS(Y/N)?

Em suma, é difícil estabelecer uma comparação entre uma linguagem de programação e o dBase II para desenvolvimento de aplicações para profissionais ou pequenas empresas porque o dBase II é bem mais fácil e com maiores recursos para estes tipos de aplicação. Além disso, sua flexibilidade e capacidade para todo tipo de manuseio de informações permite que o dBase II seja considerado com o programa a se ter antes de todos os outros programas.

# mero<br>Shop

- •Microcomputadores e Periféricos
- Comercialização de Sistemas aplícatlvos
- Desenvolvimento de **Software**
- Assistência Técnica
- Manutenção
- Acessórios diskettes, fitas, formulários
- Calculadoras
- Livros e Revistas técnicas
- •Jogos

### **MICROSHOP**

AI. Lorena, 652 - Jardim Paulista (estacionamento pfóprio) CEP 01424 - São Paulo - SP Tels.: (011) 282-2105- 852-5603

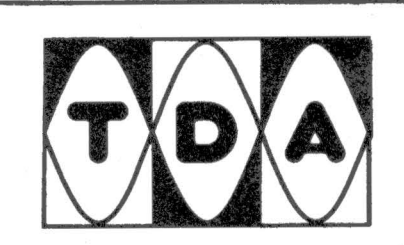

- **•Fontes Chaveadas**
- **Monitores de vídeo alfa numéricos**
- **Equipamentos profissionais OEM**

RUA ENG. JORGE OLIVA, 173 V. MASCOTE JABAQUARA CEP. 04363 S. PAULO TELEF. 241-4186

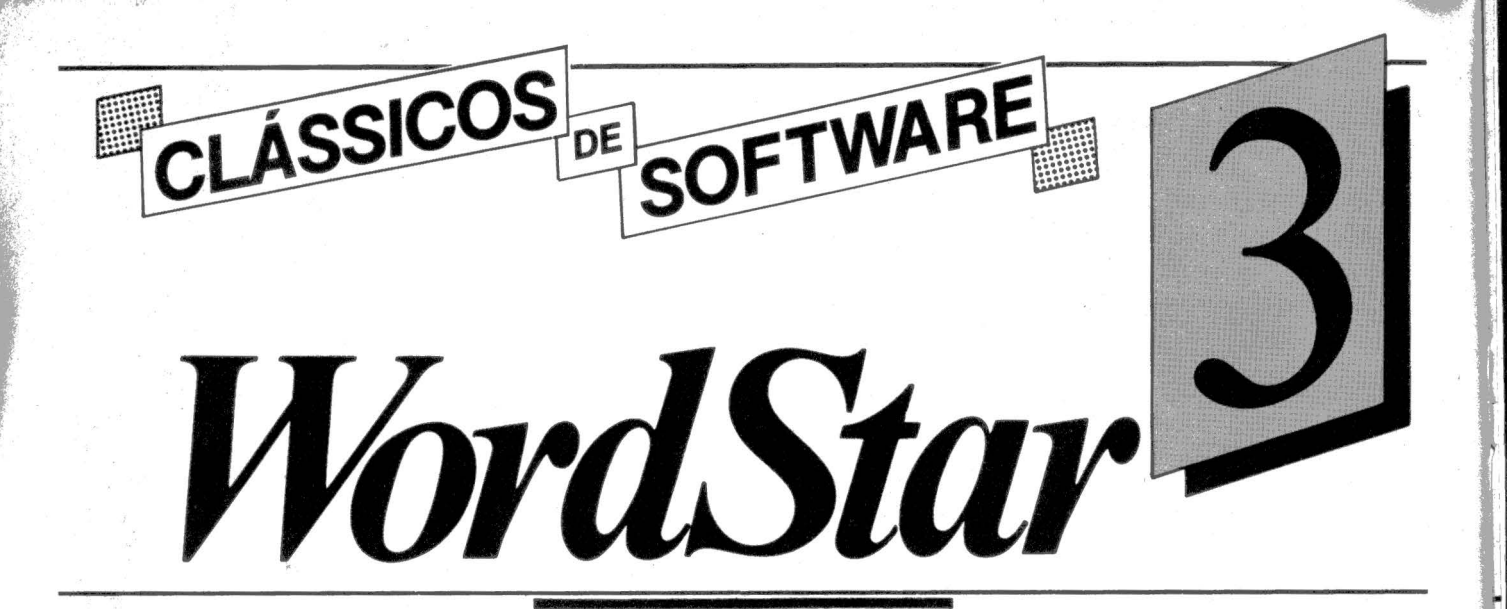

melhores utilitários já feitos • WordStar é neto de um dos para microcomputadores, o NED da lmsai. Enquanto qqê o NED simplesmente era uma extensão em vídeo do "context editor" do CP/M, o WordStar é um sistema completo de processamento de palavra dirigido por menus. Ele é<br>orientado à utilização ampla da tela de forma que você possa ver o arquivo como ele vai aparecer quan-

do impresso.<br>O WordStar foi feito para usuários profissionais e empresas que exigem a maior quantidade possível de recur sos. Ele tem a sua própria rotina de instalação a fim de adaptá-lo para uma série de terminais e impressoras. Carregando o disco do WordStar e batendo INSTALL você tem as determinações no terminal a serem estabelecidas.

Depois da primeira instalação o WordStar confere suas próprias funções com comandos mostrados através de uma série de menus. O menu " no file" mostra as opções de edição e impressão assim como os comandos para copiar, renomear, apagar arquivos e rodar outros programas. Este menu mostra o diretório de discos. O menu principal de edição contém os controles de cursor e edição simples. Você pode chamar outros menus batendo caracteres especiais de controle. Estes menus incluem mensagens "help" (orientando o usuário no caso de desconhecer os procedimentos necessários para levar 'adiante sua utilização), manipulação e marcação de blocos, acesso a discos, impressão e controles de justificação e de margens.

ordStar é um programa de processamento de texto que tem feito sua carreira no mercado internacional . baseada na quantidade de recursos disponiveis,ao ponto de ter sua imagem vendida como o Mercedes-Benz do processamento de texto. E embora possa ser considerado realmente um clássico do software para micros, uma análise mais cuidadosa revela que o WordStar precisa ter um usuário com bom conhecimento do programa para poder aproveitá~ lo de verdade.

### *Facilidade de uso*

• O WordStar é bem flexível. Por exemplo, você pode começar a usa-lo com o menu principal de edição e rapidamente aprender a mover o cursor para inserir e deletar caracteres ou palavras. Quando você começa um comando de duas ou três batidas, o W ordStar espera um pouco até apresentar o novo menu. Você pode alterar o nível de profundidade das funções "help" controlando a apresentação dos menus. Por exemplo, você bate JH2 (para mudar o nível "help" e remover o menu principal de edição a fim de dar mais linhas de tela para ver o texto) sem esperar pelo menu de funções "help", e ir em frente para outras funções. Os novos usuários são ajudados durante o período de aprendizado enquanto que os que já conhecem não precisam se atrasar com isto.

Uma crítica comum ao WordStaré que ele é muito complexo. Mas como foi colocado no início desta análise, o aproveitamento completo exige um bom conhecimento do programa. Acontece que devido aos diversos níveis de operação, o usuário de primeira viagem pode perfeitamente ir se adaptando até chegar a utilizar a maioria dos recursos que o programa oferece em níveis maiores de possível complexidade. E existem inúmeros casos de pessoas que, sem ler o manual nem saber bater à máquina, aprendem a usar o programa numa única demonstração.

Outra crítica se refere à necessidade de um conhecimento prático do CP *IM* antes de usar o sistema. As versões mais recentes do WordStar tem comandos para copiar, renomear e apagar arquivos de forma a reduzir (apesar de não eliminar), a necessidade de se conhecer o CP/M.

É difícil mas não impossível gerar um erro que tire você do sistema e o jogue de volta para o CP/M e estrague seu arquivo. Se você não tiver espaço suficiente no seu disquete para guardar uma cópia e o original do arquivo que você estiver editando, WordStar apaga o backup. E se o arquivo que você estiver editando é maior do que o espaço disponível no disquete você terá um erro "disk full" cuja recuperação é praticamente impossível.

O WordStar é, na área de processamento de texto, um dos melhores disponíveis e pela sua presença marcante no mercado já pode ser considerado um clássico do software.

! ' 1:

### **A MAQUINA** *De um* n LGWED

CORTADORA ELETRÔNICA **DIGITAL** 

Um novo tempo se anuncia. E com ele surge a MX-1, cortadora eletrônica digital. A Laurenti criou esta cortadora para atender às necessidades das empresas usuárias de Centro de Processamento de Dados. As suas características principais estão na medida certa para a tecnologia atual: • Sistema de tração semelhante ao das melhores impressoras de computador.<br>• Programação digital imediata , totalmente eletrônica.

· A única digital a possuir divisão de cortes em 1/6" e 1/8" na mesma máquina.

- · Corte simples ou duplo (tira) · Máxima precisão do corte.
	- · Baixo nível de ruído.
	- · Dispositivos de segurança.
- 
- Sistema eletrônico de alta e atual tecnologia.<br>• Velocidade máxima de 17.000 formulários/hora.
	- · Vários opcionais
- A MX-1 foi projetada e desenvolvida pela Laurenti com tecnologia própria 100% nacional.<br>Isto leva a uma só conclusão: o avanço tecnológico é 100% Laurenti.
- 

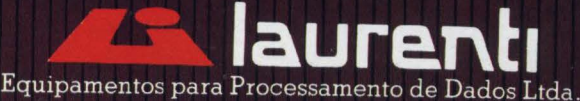

Matriz: Rua Theodureto Souto, 308 - Cambuci - CEP: 01539<br>Telex: (011) 36305 - Fones: 278-5651/270-8665- São Paulo - SP<br>Filial: Rua Barão do Bom Retiro, 2083-A - Telex: (021) 21376 Fones: 268-2173/288-2745 - Rio de Janeiro - RJ

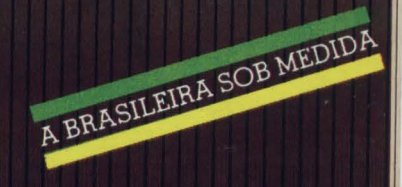

REPRESENTANTES TÉCNICO E COMERCIAL EM TODO O BRASIL

### *DGT-100*  , *A .IDEIA QUE DEU CERTO*

*DIGITUS, fabricante de microcomputadores tem como objetivo síntese otimizar três fatores: capacidade de processamento,/ acilidade de expansões e preço acessível.* 

*Através deste objetivo foi projetado o microcomputador DGT-100, que vem atender uma grande variedade de usuários, nas mais diversas aplicações, tanto para as empresas de pequeno e médio porte como para o aprendizado e diversões.* 

O *DGT-100 é um equipamento de simples manejo, com linguagem Basic de fácil assimilação e grande flexibilidade.* 

*A DIGITUS, preocupada em atender melhor as expectativas de seu usuário, lança no mercado: diskettes, impressora, sistema de sintetização de voz. interface paralela e serial, monitor de vídeo verde, interface para controle de vídeo a cores e o DGT-101.* 

### *---DGT-101--- O DGT-101 é um equipamento composto de CPU acoplado de*

''CP/M'', com mònitor de vídeo verde e duas unidades de disc-drive.

*Com o programa CP IM, o seu microcomputador acessará a*  64K bytes de memória RAM, já que o CP/M desativa o banco de *ROM e coloca RAM em seu lugar.* 

*O sistema operacional CPIM lhe permite trabalhar com diversos compiladores, que já são usados em sistemas de grande porte, como: Fortran, Cobol, Basic, etc.* 

O *DGT-101 vem deste modo atender a empresários, dando*  à *sua empresa maior eficiência e dinamização.* 

### *mi* IIIGITUS

*DIGITUS* -*Ind. Com. Serv. de Eletrônica Ltda.* 

*Rua Gávea, 150* - *Te/. : (031) 332-8300* - *Belo Horizonte Telex: DIGS (031) 3352* 

### **REPRESENTANTES-**

 $\frac{1}{2}$ *·:!* 

> • ARACAJU (079) - 224-1310 - 224-6111 • BRASÍLIA (061) - 242-6344 - 226-8701 - 226-9201 - 224-2777 - 226-5006 - 225-4534 - 242-5159 -244-3505 - 226-4327 - 248-6321 •BELO HORIZONTE (031) -226-6336 - 226-5734 - 226-9277 - 226-9078- 351 -0202 - 225-0439 •BELÉM (091) - 223-1090 - 224-9988 • CAMPINAS (0192) - 31-9733 - 32-3810 • CAMPO GRANDE (067) - 382-6487 • CUIABÁ (065)- 321 -7929 • CURITI-BA (041) - 232-1750- 224-6467 - 232-2793 - 243-1731 • FORTALEZA (085) - 226-4922 - 224-7864 - 223-5130, - 231-4910 - 231-4822 - 231 -4001 - 231-3422 • FLORIANÓPOLIS (0482) 23-1039 •FREDERICO WESTPHALEN (055) - 344-1550 - 344-1672 • GOIÂNIA (062) 224-0557 225-8598 •JOÃO PESSOA (083) 221-6743 •LAGES (0492) - 22-1799 • LONDRI NA (0432) - 22-4244 •MACEIÓ (082) - 223-3979 •NITERÓI (021) - 714-0112 - 722-6791 - 717-1570 • NOVO HAMBURGO (0512) - 93-1922 • PORTO ALEGRE (0512) - 26-8246 - 26-6844 - 40-1998 - 21-4189 •RECIFE (081)- 222-2799 - 222-4714 •RIBEIRÃO PRETO (016) 636-0586 •RIO DE JANEIRO (021 )- 221 -8282 - 267-8291 - 247-1339 - 252-2050 - 252-4080 - 228-0734 - 248-8 159 - 284-5649 - 222-6088 - 259-1516 - 288-2650 - 267-1093 - 252-9057 - 264-5784 - 263 -1241 - 392-7099 - 286-4849 - 591-3297 - 249-3166 - 224-7250 - 224-3590 - 281-9212 •SALVADOR (071) 235-4184 - 248-6666 - 242-9394 - 243-2684 • SANTA MARIA (055) - 221-7120 • SÃO PAULO (011) 227-6100 - 227-4433 - 280-2322 - 258-4411 - 212-9004 - 210-0187 - 258-3954 - 881-0200 -881-1156 - 61-4049 - 61-0946 - 282-2105 - 852-2958 - 283-0596 - 222-1511 - 271-1215 - 544-5001 • TAUBATÉ (0122) - 33-3066 • UBERLÂNDIA  $(034) - 234 - 8796$

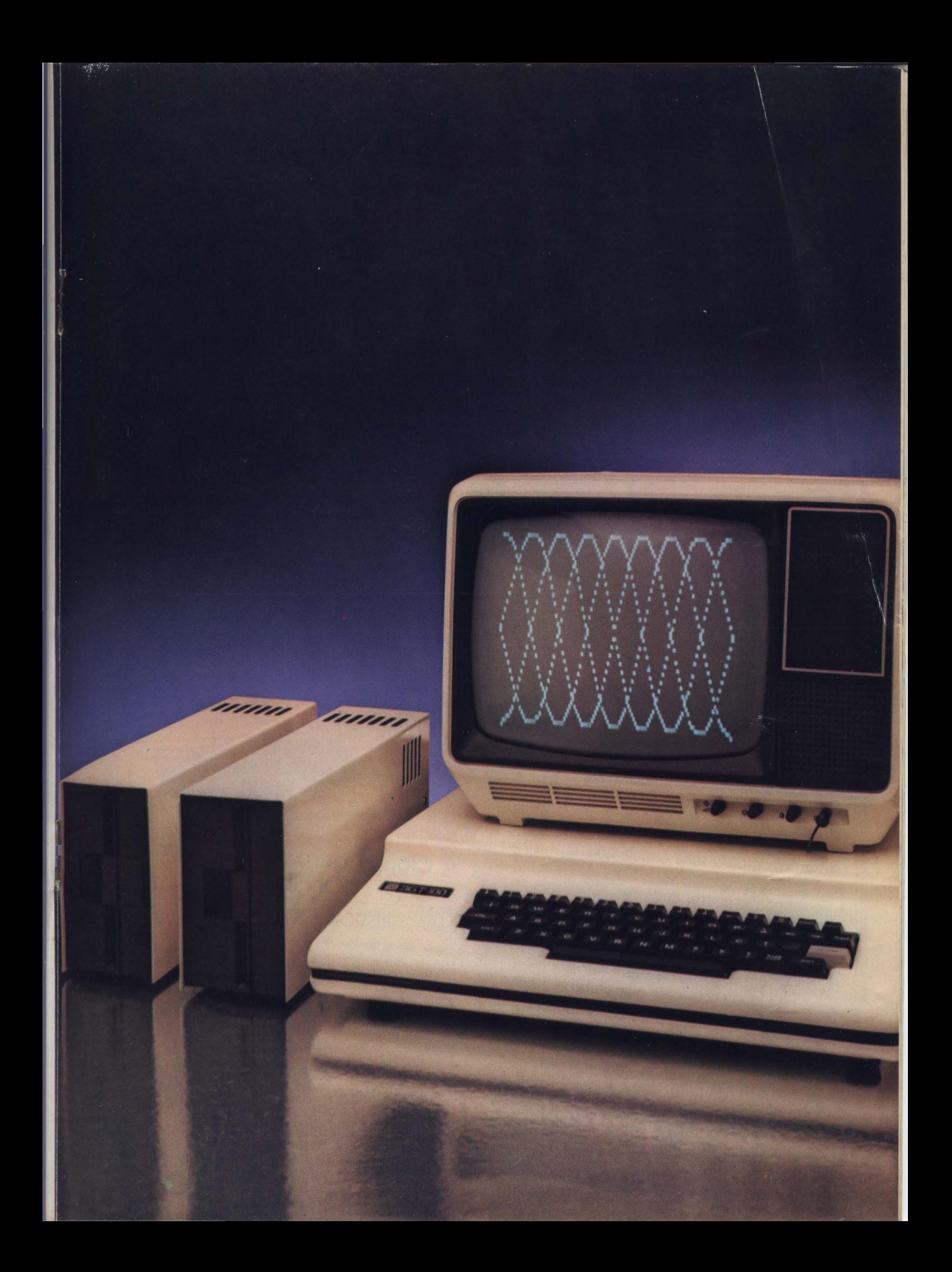

# **O sósia** *do microcomP.utador mais famoso dos* **EUA está na Clappy pelo menor preco do Brasil.**

**DISPONÍVEIS** 

~~

Unitror

Éo AP II da Unitron.<br>That is a complete to the personal distribution of the CRAMAS Ele faz tudo o que o Apple 11 norte-americano faz, com um jeitinho bem brasileiro. Trocando em miúdos.

Além dos aplicativos próprios, toda a vasta biblioteca de programas que existe para o Apple 11 pode ser aplicada ao AP 11 . Desde centenas de jogos até o eficiente visicalc, para aplicação em planejamento financeiro .

Com o AP 11 você não precisa ser · um programador para, facilmente , encontrar soluções para as suas necessidades.

O AP 11 poderá ser usado para fazer contabilidade, folha de pagamento, desligar a televisão na hora programada, responder a chamadas telefônicas e para tudo o mais que você precisar ou imaginar.

E você pode ficar tranquilo que o seu AP II nunca se tornará obsoleto. Porque a suo construção modular possibilita, sempre que necessário, adicionar um novo acessório. Venha o Clappy conhecer o sósia do microcomputador mais famoso do mundo, por um preço que você não encontra nem parecido .

**A Clappy garante o menor preço** . **CONSULTE-NOS** 

### CARACTERÍSTICAS ESPECIAIS:

• Capacidade de memória: 48 kbytes expansível poro 80 kbytes.

• Definição gráfico: superior o 50. 000 pontos gráficos.

• Conectores poro periféricos: 8 poro ligação de cartões modulares e poro controlador de jogos .

• Interface Paralelo, RS-232, Cartão  $CP/M$ 

• Manuais: elaborados de formo o permitir que iniciantes entrem no mundo do computação e profissionais se desenvolvam, escrevendo os próprios programas .

• Assistência técnico permanente , do Cloppy e do Unitron, com técnicos especialmente treinados.

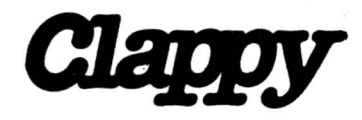

Av . Rio Bronco, 12 - loja e sobreloja. Rio de Janeiro - RJ - CEP. 20090 Venha à nossa loja ou solicite a visita de um representante: (021 ) 253-3170 • 253-3395 • 283-3588 • 234-9929 • 234-1015 • 234-0214

**un1tron** 

Entregamos em todo o país pelo reembolso VARIG.

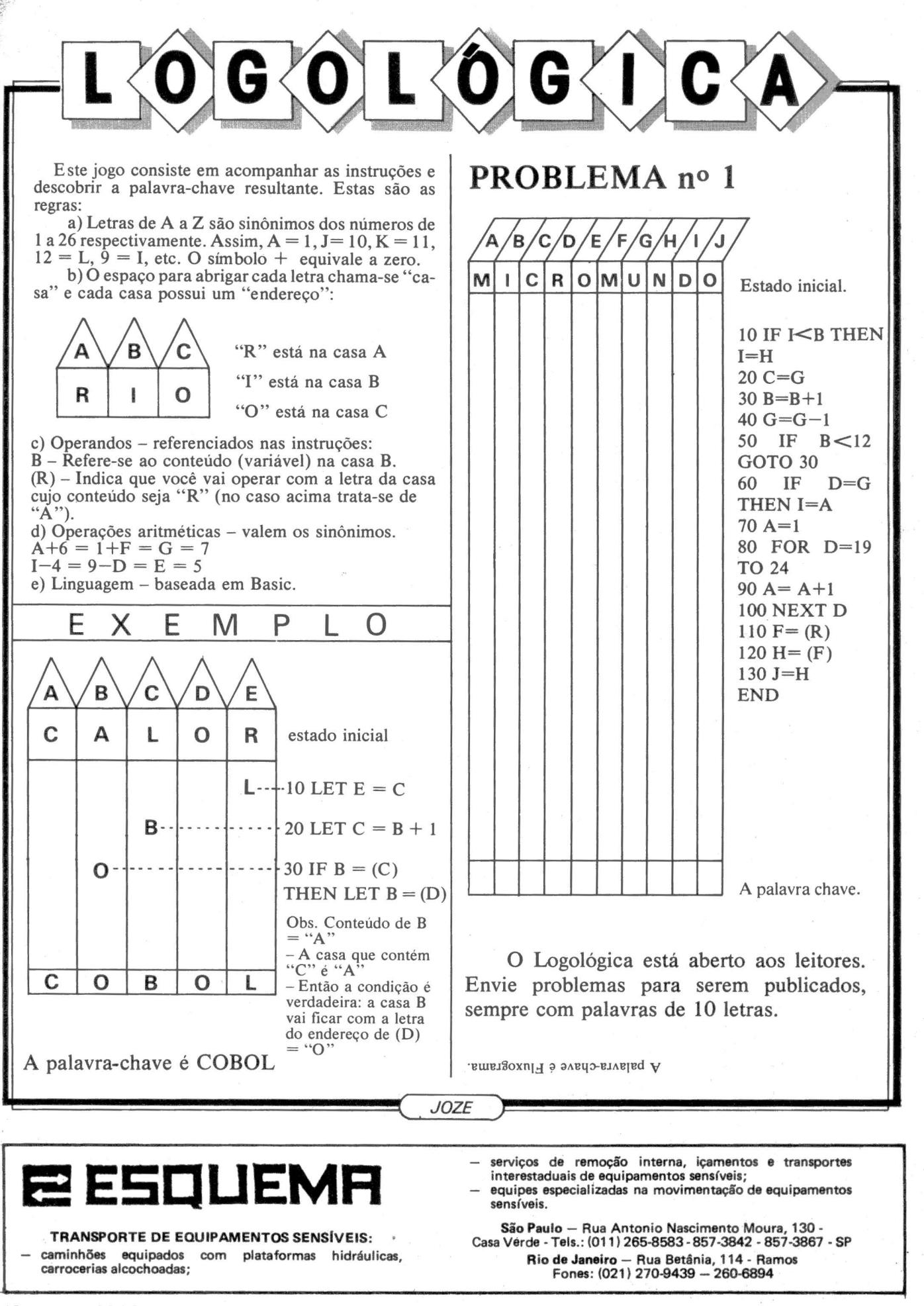

·~ ··~ · . ..,, . ......,..\_ ... \_\_ ... \_\_ ...... ~~

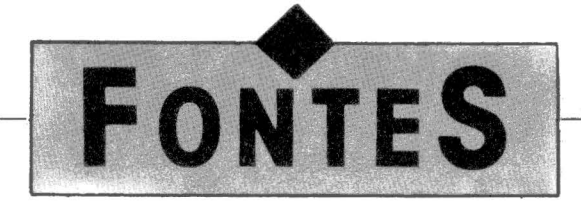

### **RALLY**

 $100CLS$ 450 PRINT0475, "RALLY" **500 CLEAR100** 600 DATA 217, 17, 255, 63, 33, 191, 63 650 DATA 1,192,3,232,184,33,0,6 700 DATA 17, 1, 60, 1, 63, 0, 54, 32 750 DATA 237, 176, 217, 201 800 DATA 2554 900 FOR A=0T026:READC:S=S+C 950 POKE 32741+A, C:NEXT A 1000 READC 1050 IF SOC THEN END 1100 POKE16804, 229: POKE16805, 127 1200 PRINT 1250 INPUT"INSTRUCOES (S/N)";IN\$ 1252 IF IN\$="N"GOTO 2400 1400 CLS:PRINTTAB(24)"\* RALLY \*" 1500 PRINT"ESTE E' UM JOGO "; 1510 PRINT"DE CORRIDA. 1520 PRINT"SEL OBJETIVO E' DIRIGIR"; 1530 PRINT" UM CARRO EM UM RALLY. 1540 PRINT"COMO EM TODO RALLY "; 1550 PRINT"A ESTRADA ESTARA " 1560 PRINT"CHEIA DE BURACOS." 1520 PRINT"ESTE E' SEU CARRO :"; 1580 PRINT"  $\pm 1.1$ 1590 PRINT"PARA MOVE-LO USE AS"; 1600 PRINT" SETAS." 1610 PRINT"BOA SORTE 999" 1620 PRINT"MELI RECORDE E' 1082" 2200 PRINT:PRINT:PRINT:PRINT 2300 INPUT"TECLE <ENTER>";2\* 2400 CLS 2500 L=16353  $2600$   $Z=0:1=0$  $2700$  X=X+RND(0)/7 2800  $T = T + 1$  $2900$   $2=2+.05$ 3000 Y=SIN(X)\*19+22 3100 W=SIN(2)\*5+15 3200 PRINT00, STRING\$(Y, 146); 3250 PRINTSTRING\$(W,32); 3260 PRINTSTRING\$(63-W-Y.146): 3300 POKERND(60)+15360,128+RND(63) 3400 POKERND(60)+15360,32 3500 P=PEEK(15168) 3600 IFP=32THENL=L-2 3700 IFP=64THENL=L+2 3800 L INF 3900 IFPEEK(L-1))1280RPEEK(L))128 ORPEEK(L+1)>128THENGOT04200 4000 POKEL-1, 58: POKEL, 73 4050 POKEL+1,58 4100 GOT02200 4200 FORG=1T09:FORW=1TQ30:NEXTW:PRINTCHR  $*(23)$ ;

4250 FOR W=1 TO 30 : NEXT W 4300 PRINTCHR\$(28); : NEXTO 4350 CLS. 4380 PRINT CHR\$(23)" UOCE BATEL" 4400 PRINT:PRINT 4500 PRINT"PLACAR:  $: \cdot$  T 4600 IFT>HSTHENHS=T 4700 PRINT"RECORDE:  $"$ ;HS 4800 G=G+1:TS=TS+T 4900 PRINT"MEDIA:  $\gamma$ ; INT(TS/G) 5000 PRINT:PRINT 5100 PRINT"MAIS UM JOGO ? (S/N) 5200 2\$=INKEY\$:IFZ\$="N"THEN5300 5250 IF 2\$="S" GOTO 2400 5260 GOTO 5200 5300 CLS:END

### *COMBATE*

· Este jogo coloca você contra cinco atacantes inimigos. O objetivo é destrui-los antes de você ser destruído (original, não?).

Os inimigos podem ser destruídos se baterem numa mina ou num tanque. O tanque é um sexto atacante, trabalhando para os dois oponentes destruindo tudo que toca, até mesmo as minas, os atacantes, e... você. Você pode se mexer em 10 direções: de um a oito são as direções explicadas nas instruções; o 0 faz você ficar parado e o 9 põe você em qualquer ponto da tela (ele pode ser usado apenas duas vezes). No caso de dois atacantes se chocarem, não se alegre; eles aparecem em uma outra parte qualquer da tela. Atenção e boa sorte.

```
100 DIM A(15,30), B(2,6)
110A8=15 : A9=30
120
        CLS
125 PRINT"
                      COMBATE"
130PRINT"UOCE E' 0 ('*').";
        PRINT"O INIMIGO E' 0";
135
136
        PRINT"('$')."
140
        PRINT"AS MINAS SAO 0 ";
142
        PRINT"('X'). O TANQUE";
        PRINT" E' 0 ('%').
144
146
        PRINT"PARA ANDAR USE
```
148 PRINT"  $4 \t3 \t2$ 149 PRINT"  $5 * 1$ 150 PRINT" 6 7 8" 151 PRINT"USE 0 9 PARA "; 152 PRINT"EMERGENCIAS '; 154 PRINT" ' ( 2 CHANCES )"; 180 FOR B=1 TO A8:FOR C=1 TO A9 185 A(B,C)=20:X=INT(A9\*RND(0)) 190 IF X<>5 THEN 200 195 A(B,C)=5 200 NEXT C:NEXT B:N3=0 205 N2=2 220 FOR D=1 TO A9:A(1,D)=5 225 A(A8, D)=5:NEXT D 230 FOR D=1 TO A8:A(D, 1)=5 235 A(D, A9)=5:NEXT D 240 GOTO 220 250 H=INT(A8\*RND(0))+1 255 I=INT(A9\*RND(0))+1 260 IF A(H, I) <> 20 THEN 250 265 RETHRN 270 FOR D=1 TO 7 274 GOSUB 250 275 A(H, []=15 276 JF DO2 THEN 290 280 A(H, []=10:J=H:K=I 285 GOTO 310 290 IF D(>1 THEN 300 295 A(H, I)=25 300 B(1, D)=H:B(2, D)=I 310 NEXT D 320 PRINT:FOR D2=1 TO A8 325 FOR B2=1 TO A9 330 IF A(D2, B2)=10 THEN320 335 IF A(D2, B2)=15 THEN380 340 JF A(D2, B2)=5 THEN 360 345 IF A(D2, B2)=25 THEN 390 350 PRINT" "; : GOTO 400 360 PRINT"X"; : GOTO 400 370 PRINT"\*";: GOTO 400 380 PRINT"\$"; : GOTO 400 390 PRINT"&"; 400 NEXT B2:PRINT:NEXTD2 410 PRINT"SUA UEZ "; 415 INPUT Y:CLS: IF Y=0 THEN 520 420 U=J:W=K:IF Y<9THEN 440 425 IF N2<>0 THEN 490 430 PRINT"MOUIMENTO IMPOSSIVEL"; 435 GOTO 410 440 IF Y<>1 THEN 450 ELSE J=0 445 GOTO 460 450 J=SGN(Y-5)

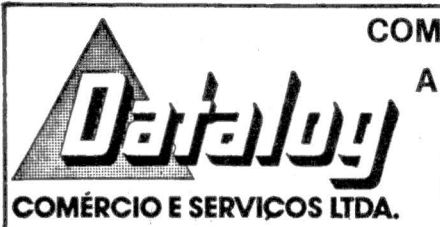

### COMERCIALIZAÇÃO, IMPLANTAÇÃO E ASSISTÊNCIA TÉCNICA A MINI E MICRO COMPUTADORES \*\*\* Visite nosso Show Room \*\*\*

SÃO PAULO SAO PAULO<br>
Rua Dr. Fernandes Coelho nº 64 e 106<br>
CEP: 05423 - Tels.: 211-9202/815-5828/<br>
815-5848 e 813-0475 - Telex: (011) 35-763 - Pinheiros - São Paulo

RIO DE JANEIRO PORTO ALEGRE RIO De JANEIRO<br>
Rua Francisco Eugênio, 184 - 3º<br>
andar - CEP: 20941 - Tel.: (021)<br>
234-3173 - São Cristovão - Rio de Ja-

romio Alecune<br>Avenida Assis Brasil, 1993 - S/206 -<br>CEP: 90.000 - Tel.: (0512) 41-8711 -<br>Passo D'Areia - Porto Alegre - R.S.

### Rally, Combate e o ET em movimento no seu vídeo

460 IF Y>3 THEN 480 465 IF Y=3 THEN 470 ELSE K=1 466 GOTO 510 470 K=0:GOTO 510 480 K=SGN (Y-7):GOTO 510 490 GOSUB 250 495 ALJ, KJ=20: ALH, IJ=10 500 J=H:K=I:N2=N2-1:GOTO 520 510 K=K+W:J=J+U 520 PRINT: IF A(J, K)=5 THEN 750 525 A(V,W)=20 530 A(J, K)=10:GOTO 700 540 IF X<> 99THEN 550 ELSE RETURN 550 U=X:M=Y:X=SGN(J-X):Y=SGN(K-Y) 555 X=X+V:Y=Y+M 560 IF A(X, Y)=10 THEN 690 565 IF A(X, Y)=20 THEN 680 570 IF A(U, M)=25 THEN 640 580 IF A(X, Y) <> 15 THEN 610 584 GOSUR 250 585  $X = I : Y = M$ 590 PRINT"DOIS INIMIGOS BATERAM" 600 A(U, M)=20:A(X, Y)=15:RETURN 610 A(V, M)=20: IFA(X, Y)=25THEN620 615  $A(X, Y) = 20$ 620 GOSUB 630 625 X=99:RETURN 630 PRINT"--2AP-- ACERTOU UM 111" 635 N3=N3+1:RETURN 640 IF A(X, Y) <> 15THEN680ELSE M9=2 645 IF B(1, M9) <> XTHEN660 650 IF B(2, M9)=Y THEN 620 660 M9=M9+1:GOTO 650 620 B(1, M9)=99:GOSUB 630 680 A(X, Y)=A(U, M):A(U, M)=20 685 RETURN 690 PRINT"\*\*\* VOCE PERDEU \*\*\* 700 FOR D=1 TO 6:X=B(1,D) 705 Y=B(2,D):GOSUB 540 710 B(1,0)=X:B(2,D)=Y:NEXT D 720 IF N3(>5 THEN 320 230 PRINT 735 PRINT"??? VOCE GANHOU ???" 740 GOTO 770 750 PRINT 755 PRINT"VOCE ENCOSTOU EM UMA MINA" 760 PRINT"===ZAP=== UOCE MORREU" 765 FNJ

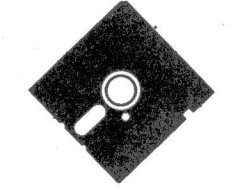

### $FT$

• Com o grande sucesso do filme ET, a figura simpática do monstrinho ficou no coração de todos que o viram (haja vista a choradeira do público nas cenas finais). Este programa nasceu justamente da minha vontade de colocar no micro o ET, primeiro tentando apenas desenhar a cara do ET na tela e depois, dando-lhe movimentos. Depois de quase uma noite inteira de trabalho o meu ET piscava, falava com cinco bocas diferentes, olhava para os lados, mexia o nariz, a testa, o pescoço e até as sobrancelhas.

Como vocês já puderam notar, o programa é longo e maçudo porque é totalmente gráfico. Mas os resultados são surpreendentes: apesar de ser em Basic o programa é muito rápido, dando a ilusão que o monstrinho está vivo. Vale a pena digitar, inclusive rodando o programa aos poucos à medida que você vai digitando uma parte inteira. Apenas cuidado com os números que devem ser rigorosamente iguais aos do programa. E prepare-se para receber uma multidão em torno do seu micro CP-500, ou similares (André Breitman).

170 DEFINT A-2 180 CLEAR 4000 190 CLS 200 'DEFININDO AS VARIAVEIS 210 '0 PESCOCO 220 N1\$=CHR\$(130)+CHR\$(139)+CHR\$(183)+ CHR\*(131)+CHR\*(143)+CHR\*(140)+CHR\*(172)+ CHR\$(188)+STRING\$(5,176)+CHR\$(184)+CHR\$( 188)+CHR\$(140)+CHR\$(142)+CHR\$(135)+CHR\$( 163)+CHR\$(159)+CHR\$(131) N2\$=CHR\$(130)+CHR\$(183)+STRING\$(2, 230 140)+CHR\$(172)+CHR\$(188)+CHR\$(176)+CHR\$( 1771+STRING\$(2,1761+CHR\$(1781+CHR\$(1761+ CHR\$(188)+CHR\$(140)+CHR\$(142)+CHR\$(167)+ CHR\$(151)  $240$ N3\$=CHR\$(170)+CHR\$(156)+CHR\$(140)+ CHR\$(172)+CHR\$(188)+CHR\$(176)+CHR\$(177)+

STRING\$(2,176)+CHR\$(178)+CHR\$(176)+CHR\$( 188)+CHR\$(140)+CHR\$(142)+CHR\$(187)

250 N4\$=CHR\$(157)+CHR\$(140)+CHR\$(172)+ CHR\$(188)+CHR\$(176)+CHR\$(177)+STRING\$(2, 176)+CHR\*(178)+CHR\*(176)+CHR\*(188)+CHR\*( 140)+CHR\$(140)+CHR\$(149)

 $260$ N5\$=CHR\$(130)+CHR\$(139)+STRING\$(2, 188)+CHR\$(176)+STRING\$(2,179)+CHR\$(147)+ STRING\$(6,143)+CHR\$(135)+CHR\$(179)+CHR\$(

1771+STRING\$(2,176)+CHR\$(158)+CHR\$(129)

220 N6\$=CHR\$(130)+CHR\$(191)+STRING\$(2, 1791+CHR\$(147)+CHR\$(131)+CHR\$(143)+CHR\$( 142)+STRING\$(2,143)+CHR\$(141)+CHR\$(135)+ CHR\$(131)+CHR\$(179)+CHR\$(177)+CHR\$(184)+ CHR\$(151)

 $280$ N7\$=CMR\$(170)+STRING\$(2,179)+CHR\$( 147J+CHR\$(131J+CHR\$(143J+CHR\$(142J+STRIN G\$(2,143)+CHR\$(141)+CHR\$(143)+STRING\$(2, 131)+CHR\$(129)+CHR\$(186)

N8\$=CHR\$(183)+CHR\$(179)+CHR\$(147)+ 290 CHR\$(131)+CHR\$(143)+CHR\$(142)+STRING\$(2, 143)+CHR\$(141)+CHR\$(143)+CHR\$(131)+STRIN G\$(2,179)+CHR\$(149)

300 'O NARIZ

310 D1\$=CHR\$(184)+CHR\$(140)+CHR\$(172)+ CHR\$(180)+STRING\$(3,176)+STRING\$(2,128)+ STRING\$(3,176)+CHR\$(184)+STRING\$(2,140)+ CHR\$(180)

320 D2\$=CHR\$(174)+CHR\$(149)+CHR\$(128)+ CHR\$(156)+CHR\$(140)+CHR\$(144)+CHR\$(128)+ CHR\$(131)+CHR\$(175)+CHR\$(159)+CHR\$(131)+ CHR\$(128)+CHR\$(160)+CHR\$(140)+CHR\$(172)+ CHR\$(128)+CHR\$(170)+CHR\$(157)

330 D3\$=CHR\$(141)+CHR\$(172)+CHR\$(130)+ CHR\$(140)+CHR\$(134)+STRING\$(6,128)+CHR\$( 137J+CHR\$(140)+CHR\$(129)+CHR\$(156)+CHR\$( 1421

340 D4\$=CHR\$(130)+STRING\$(4,131)+CHR\$( 128)+CHR\$(170)+STRING\$(2,128)+STRING\$(4, 1311+CHR\$(129)

D5\$=CHR\$(128)+STRING\$(5,140)+CHR\$ 350 (172)+CHR\$(144)+CHR\$(160)+CHR\$(156)+STRI NG\$(5,140)+STRING\$(3,128)

D6\$=CHR\$(128)+CHR\$(176)+CHR\$(158) 360 +CHR\$(131)+CHR\$(179)+CHR\$(147)+CHR\$(143) +CHR\$(140)+CHR\$(180)+CHR\$(184)+CHR\$(140) +CHR\$(143)+CHR\$(163)+CHR\$(179)+CHR\$(131)

+CHR\$(173)+CHR\$(176)+STRING\$(3,128) 370 'OS OLHOS 380 E1\$=CHR\$(176)+CHR\$(184)+STRING\$(2,

140)+CHR\$(135)+CHR\$(179)+STRING\$(2,143)+ CHR\$(179)+CHR\$(139)+STRING\$(2,140)+CHR\$( 180)+CHR\$(176)

E2\$=CHR\$(131)+CHR\$(143)+STRING\$(2, 390 140)+CHR\$(180)+CHR\$(179)+CHR\$(190)+CHR\$( 189)+CHR\$(179)+CHR\$(184)+STRING\$(2,140)+ CHR\$(135)+CHR\$(131)

- 400 E3\$=CHR\$(176)+CHR\$(184)+STRING\$(2 ,188)+STRING\$(6,191)+STRING\$(2,188)+CHR\$ (180)+CHR\$(176)
- E4\$=CHR\$(131)+CHR\$(139)+STRING\$(2, 410 143)+STRING\$(6,191)+STRING\$(2,143)+CHR\$( 1351+CHR\$(1311)

E5\$=CHR\$(176)+CHR\$(184)+CHR\$(140) 420

+CHR\$(1721+CHR\$(1591+CHR\$(1431+CHR\$(167) +CHR\$(147)+STRING\$(2,131)+CHR\$(141)+CHR\$

### **ramo** sistemas digitais

Profissionais com você Rua Deputado Lacerda Franco, 1200 Conjunto 52 - tel.: (011) 211-3119 - SP CEP 05418 - Estado São Paulo

Programadores para Microcomputadores Programadores para Microcomputadores Programadores para Microcomputadores Programadores para Microcomputadores Programadores para Microcomputadores Programadores para Microcomputadores Programadores para Microcomputadores Programadores para Microcomputadores

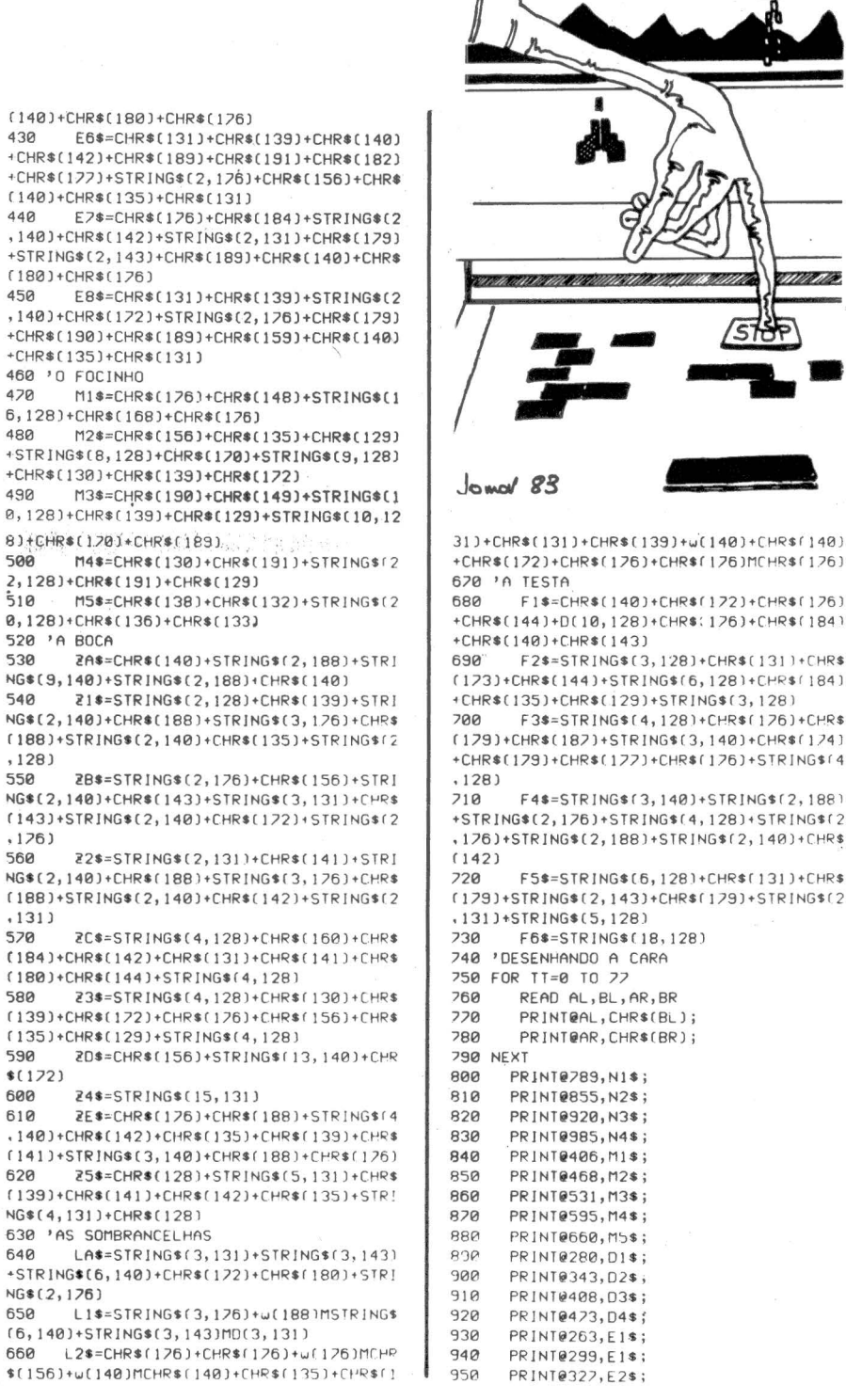

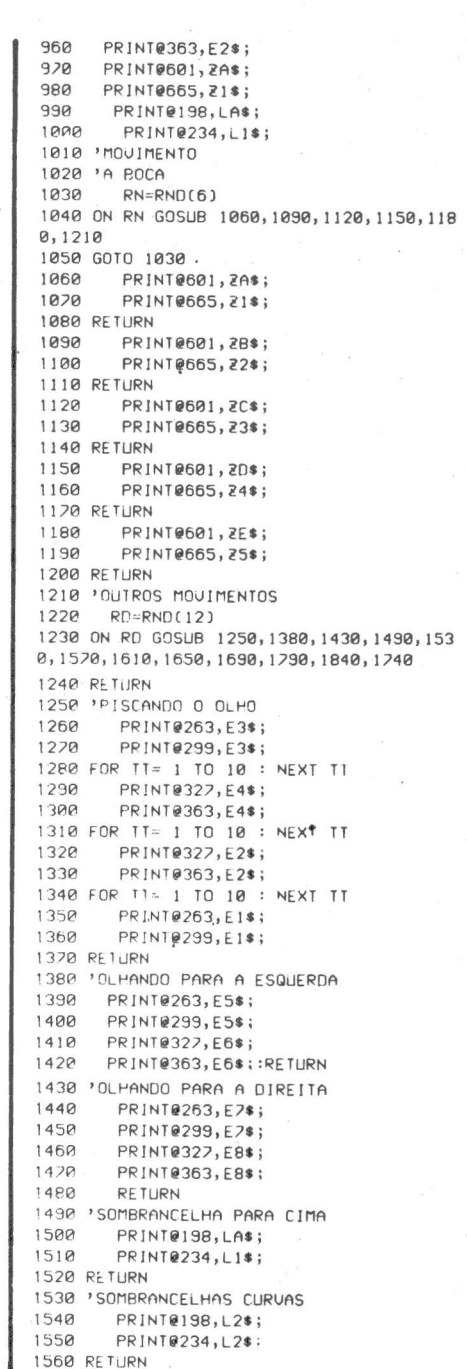

### O que você faz com um salário mínimo?

Na ADP, você pode fazer a CONTABILIDADE, ou a CONTAS A PAGAR e a RECEBER, ou mesmo a FOLHA DE PAGAMENTO.

1520 'SOMBRANCELHAS PARA BAIXO

Nossos sistemas computadorizados são flexíveis, de fácil utilização e baixo custo.

mma

**STOP** 

CARA

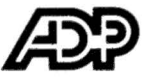

Valorize o seu dinheiro. Entre em contato com a ADP. SP - 227-4433/RJ - 571-2199/Campinas - 51-9700

 $(1401+THR*f1801$ 

F6\$=CHR\$  $+$ CHR\$ $(142)$ +CHR\$ +CHR\$(177)+STRI  $(140)+CHR$(135)$ 

 $F7$ \$=CHR\$  $, 1401 + CHR*(142)$ +STRING\$(2,143) (180)+CHR\$(176)

E8\$=CHR\$ ,140)+CHR\$(172)

 $M1$ \$=CHR\$ 6,128) + CHR\$(168

 $M2$ \$=CHR\$ +STRING\$(8,128)  $+CHR$f1301+CHR$$ 

 $M3$=CHR$$ 0,128)+CHR\$(139

M4\$=CHR\$

ZA\$=CHR\$

2.1281+CHR\*f191 510 M5\$=CHR\$

0,128)+CHR\$(136

NG\$(2,140)+CHR\$

[188]+STRING\$(2)

 $(143) + STRING*(2)$ 

 $(188)+STRING*(2)$ 

 $(184) + CHR*(142)$ 

 $(180)+CHR$(144)$ 

 $(139)+CHR$(172)$ 

[135]+CHR\$(129)

 $.140$ )+CHR\$(142)

 $(141) + STRING*(3)$ 

 $(139) + CHR*(141)$ 

NG\$(4,131)+CHR\$

+STRING\$(6,140)

660 L2\$=CHR\$(

NG\$(2,176)

ZES=CHRS

 $25$ \$=CHR\$

520 'A BOCA

+CHR\$(190)+CHR\$ +CHR\$(135)+CHR\$ 460 'O FOCINHO

 $430$ 

440

450

470

480

490

 $500$ 

530

540

 $, 128$ 

 $,126$ 

 $.1311$ 

570

580

590

600

610

620

640

650

 $$(172)$ 

560

550

1580 **PRINT@198.11\$1** 1598 PRINT@234, LA\$; 1600 RETURN 1610 INARIZ ARERTO PRINT@280.01\$: 1620 PRINT@343.02\$: 1630 1640 RETHRN 1650 'NARIZ EECHADO 1660 PRINT@280,D5\$; 1620 PRINT@343,D6\$; 1680 RETURN 1690 'TESTA PARA CIMA 1200 PRINTORZ.F1\$: 1210 PRINT@151, F2\$; 1220 PRINT@215, F3\$; 1238 RETHRN 'TESTA PARA BAIXO 1748  $1250$ PRINT087, F4\$; 1260 PRINT@151.F5\$: 1220 PRINT@215, F6\$7 1288 RETURN 1290 PESCOCO #1 PRINT@789.N1\$: 1800  $1810$ PRINT@920, N3\$:  $1820$ PRINT@985.N4\$: 1830 RETURN  $1949$  *IPESCOCO*  $#2$ 1858 PRINT@789.N5\$: 1860 PRINT@855, N6\$; 1870 PRINT@920, N7\$; 1880 PRINT@985,N8\$; 1890 RETURN 1900 '\*\*\*\*\*\*\*\*\*\*\*\*\*\*\*\*\*\*\*\* DATA \*\*\*\*\*\*\*\* \*\*\*\*\*\*\*\*\*\*\*\*\*\*\*\*\*\*\*\*\*\* 1910 'A CARA (312 NUMEROS) 1920 DATA 985, 157, 998, 149, 920, 170, 934  $.187, 921, 156, 870, 167$ 1930 DATA 921, 156, 821, 151, 855, 130, 802 163, 856, 183, 808, 159 1948 DATA 289, 130, 809, 131, 290, 138, 245 160, 291, 183, 246, 184 1950 DATA 725, 176, 747, 135, 724, 173, 748  $131, 723, 131, 749, 131$ 

带带燕海燕

1960 DATA 222, 131, 250, 131, 221, 131, 251

 $.131, 720, 131, 752, 131$  $1920$ DATA 219, 131, 253, 131, 218, 131, 254  $.131.717.131.690.160$  $1980$ 0456 216.130.691.126.652.126.692 , 126, 651, 126, 693, 156 0616 658.188.694.148.649.148.695  $1990$  $.135.648.141.696.131$  $2000$ 0616 642, 131, 632, 160, 646, 130, 633  $, 176, 582, 176, 634, 156$  $2010$ DA10 581, 180, 635, 135, 580, 139, 516  $.144, 571, 160, 515, 173$  $2020$ DATA 572, 158, 514, 130, 573, 129, 450 180.509.184.449.138 2030 DATA 510, 133, 385, 181, 446, 186, 384  $, 138, 447, 133, 321, 149$  $2040$ DAIA 382, 170, 320, 170, 383, 149, 257  $149, 318, 170, 256, 168$  $2950$ DATA 319, 148, 134, 129, 256, 170, 193  $158, 253, 173, 130, 184$  $2060$ DATA 254, 126, 131, 135, 188, 126, 132  $129.187.123.68.126$ 2070 DATA 186, 131, 69, 156, 122, 144, 70  $.142.121.180, 21.131$  $2080$ DATA 120, 140, 72, 129, 119, 139, 8  $.176.118.131.$  $9.126$  $2090$ DATA 54, 144, 10, 176, 53, 176, 11  $.184, 52, 176, 12, 188$  $2199$ DATA 51, 176, 13, 188, 50, 188, 14 , 188, 49, 188, 15, 188  $2110$ DATA 48,188, 16, 188, 47, 188, 17  $.180,$ 46, 188, 18, 176 2120 DATA 45, 188, 19, 126, 44, 126, 20  $, 144,$ 43, 126, 84, 131 2130 DATA 42, 176, 85, 131, 106, 131, 86  $, 139, 105, 131, 87, 140$  $2140$ DATA 104, 143, 88, 172, 103, 140, 89 , 176, 102, 184, 90, 144 2150 DATA 101, 176, 154, 131, 165, 129, 155  $173, 164, 135, 156, 144$ 2160 DATA 163, 184, 219, 126, 228, 126, 220  $.129.227.127.221.182$  $2120$ DATA 226, 129, 222, 156, 225, 190, 223  $, 140, 224, 140, 224, 140$ **2188 FND** 

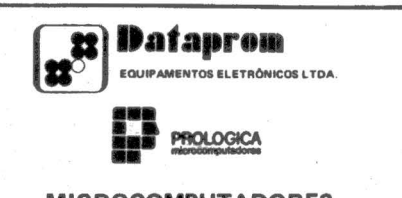

#### **MICROCOMPUTADORES COMPUTADORES PESSOAIS PROCESSADORAS ELETRÔNICAS**

O mais antigo revendedor Prológica tem a melhor solução para os problemas administrativos de sua empresa. Juntamente com empresas especializadas como a DATAVIEW, em Desenvolvimento de Sistemas e a RUNTEC, em Assistência Técnica oferece as melhores opcões comerciais do mercado.

> **VENDAS - LOCACÕES -**ASSISTÊNCIA TÉCNICA para Computadores Pessoais e

Processadoras

**DESENVOLVIMENTO DE SISTEMAS - SUPRIMENTOS** 

### DATAPROM - DATAVIEW -**RUNTEC**

Um Grupo especializado trabalhando p/sua empresa

Consulte-nos sem compromisso.

Av. Brig. Faria Lima, 1058 - 29 andar Fones: 815-9286 - 814-3386 - 263-7935

CHEGOU A<br>COMPUCITY A INCRIVEL Visite a Compucity coloque a sua empresa na era do microcomputador. equipamento, até o treinamento e operação, de acordo com as suas de Minas Gerais especializada necessidades específicas. em microcomputadores. E Tudo facilitado, com veio para dar a você todo o financiamento direto atendimento no que diz ou sistema de leasing. respeito a essas pequenas maravilhas do mundo E o atendimento Compucity se extende ainda ao fornecimento de moderno. suprimentos, bibliografia Na Compucity você é atendido por profissionais técnica e assistência especializados, que vão técnica permanente. orientá-lo desde a escolha

Rua Tomé de Souza, 882<br>Prime: (031) 226-6336 - Savassi<br>Fone: (801) Horizonte - MG

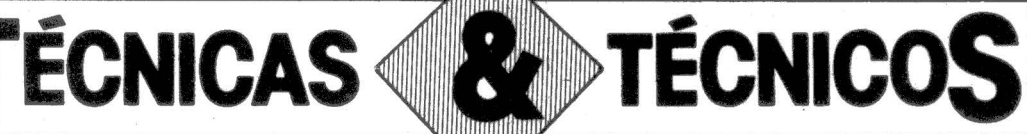

### Cálculo do Dígito de Verificação do CGC

10 REM \*\*\* CALCULO DO DIGITO DE VERIFICACAO DO C.G.C. 20 REM 30 INPUT "NUMERO DO COC"; N# 40 IF N#=0 THEN END 50 REM \*\*\* ISOLANDO DIGITOS DOS NUMEROS RECEBIDOS: 60 ABT#=10000000000# 70 FOR 1%=0 TO 9  $80 \, \text{AX}(12) = 0$ 90 ABT#=ABT#X10 100 IF N#<ABT# GOTO 140 110 N#=N#-ABT#  $120 AZ(IZ)=AZ(IZ)+1$ 130 60T0 100 140 NEXT 1% 150 REM \*\*\* FORMULANDO DIGITO DE VERIFICAÇÃO: 160 SOMAZ=0 170 FOR IX=8 TO 2 STEP -2 180 DZ=AZ(IZ)+AZ(IZ) 190 IF DX19 THEN DX=DX-9 200 SOMAX=SOMAX+DX 210 NEXT IZ 220 FOR IX=7 TO 1 STEP -2 230 SOMAX=SOMAX+AX(IX) 240 NEXT 1% 250 IF SOMAX(10 GOTO 280 260 SOMAX=SOMAX-10 270 GOTO 250 280 D%=10-SOMA% 290 IF DX=10 THEN DX=0 300 REM \*\*\* DIGITO FICOU EM DX \*\*\*  $310$   $IZ=9$ 320 IF A%(I%)=D% GOTO 350 330 PRINT "ERRO NO CGC INDICADO!" 340 GOTO 10 350 PRINT "CGC OK!" 360 GOTO 10

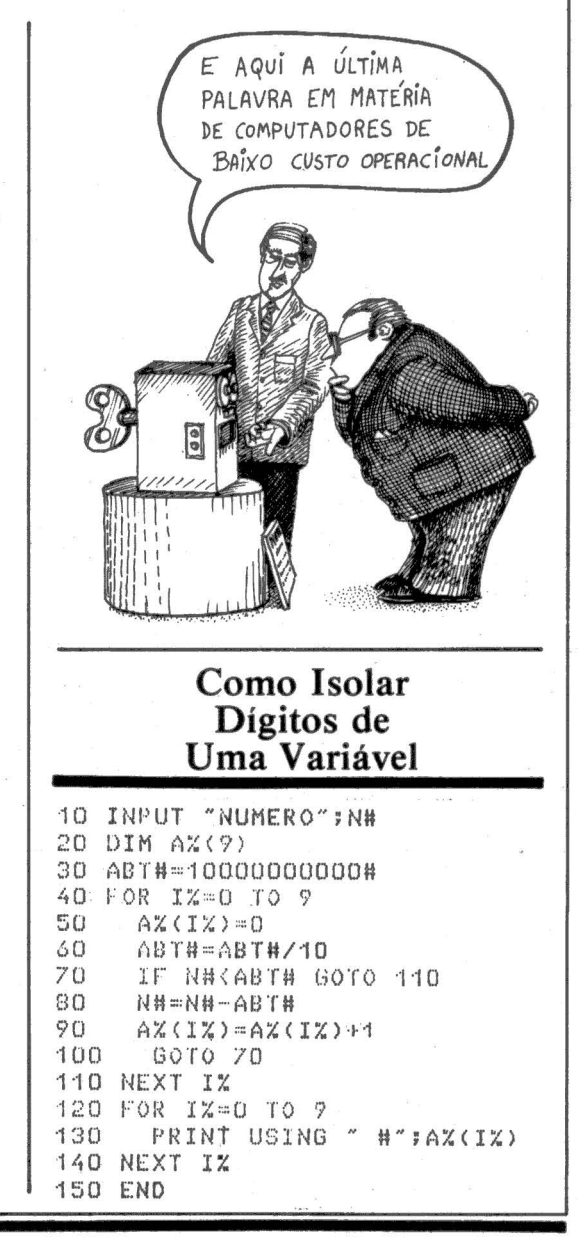

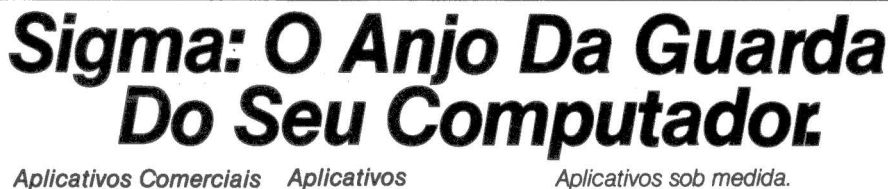

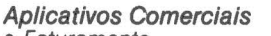

- Faturamento
- · Controle de Estoque · Contas a Receber
- e a Pagar
- Contabilidade
- · Folha de Pagamento
- Livros Fiscais
- de Revendedores

Especializados

· Almoxarifado para

· Estoque para Rede

• Leasing

**Bancos** 

· Agências Marítimas

Consultoria em Informática. Plano Diretor de Informações. Para qualquer tipo e tamanho de computador.

**JOZE** 

**Consultoria e Planejamento**<br>Curitiba - Travessa Pinheiro, 43<br>Tel.: (041) 223-9292 - Telex (041) 6015 DASG-BR

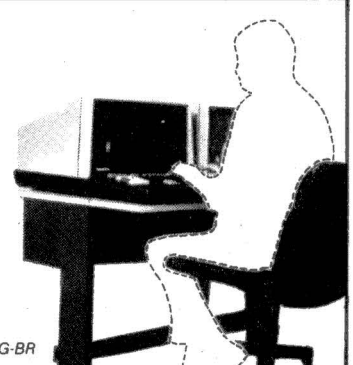

Esta coluna pertence aos analistas e programadores, experientes ou não, de todo o Brasil! Enviem os seus trabalhos, experiências ~ **vividas com microcomputadores, dicas e**  macetes colhidos aqui e ali, a fim de que sejam

divulgadas: MICROMUNDO, Técnicas e Téc⊦<br><sub>№</sub> nicos, rua Alcindo Guanabara 25/10° annicos, rua Alcindo Guanabara 25/10° an-<br>dar, Rio de Janeiro, CEP 20031. As lin-<br>guagens podem ser Cobol, Basic, Assem-<br>hler, Entran, a Basal dar, Rio de Janeiro, CEP 20031. As linbler, Fortran e Pascal:

### PROBLEMA

1 <sup>~</sup>

1

1,

e

I'

*i* 

*Dado um campo, PIC X(80), localizado a partir do endereço JOOOH, cujo conteúdo é uma frase (texto), vamos isolar a primeira palavra desta frase em um outro campo, P/C X(20), localizado em 2000H. Ao final, o registrador B deve traduzir o resultado da rotina:* 

- = *OOH significa que a frase veio em branco*
- = *nn indica a quantidade de letras da palavra que foi isolada*
- = *FFH indica que a palavra contém mais de 20 /e.tras e foi truncada (o tamanho do campo de destino foi preservado)*

Chamas<br>
ware d<br>
deiro"<br>
caso, e compilador e o simulador utilizados para desenvolver esta rotina são do tipo<br>chamado Host Software, isto é, software de micro que roda num "hospedeiro" de médio ou grande porte. No caso, esse hospedeiro foi um Sperry<br>Univac 1100/60, com o equivalente a 2 MB de memória. Nós dispomos desse tipo de software para a maioria dos microprocessadores de 8 a 16 bits, como Zilog Z80, Z8000, Intel 8086, Motorola 6800 e muitos outros. Em do simulador, há também um Linker, ou Linkage Editor, que permite o desenvolvimento modular de progra- mas e a relocação desses módulos para construir o produto final.

Esse tipo de software é geralmente escrito em Fortran, da forma mais<br>simples possível, com vistas à portabilidade, isto é, à facilidade de trans-<br>porte de um Host para outro. O que<br>utilizei, do 8080, foi escrito pela própria Intel.

As vantagens de se utilizar Host próprio micro, como o de SDK-85, são inúmeras, podendo se destacar as seguintes:

• Testar com antecedência rotinas

• Testar um programa num<br>ambiente maior do que o real. Por<br>exemplo, se dispomos de um micro<br>com 16K, podemos escrever e testar<br>um programa maior do que isso, dei-<br>xando para o final a tarefa de quebrar<br>esse programa em seg

• Num micro dotado de monitor é possível desenvolver e testar programas, mas nunca um Sistema Operacional completo. Isso porque o monitor tem controle dos endereços de interrupção. Com um simulador, porém, pode-se testar qualquer coisa, até mesmo o próprio monitor.

• Um simulador dispõe de facilidades como execução passo-a-passo, contagem de ciclos gastos, "breakpoint" ou parada no caso de referência à memória ou registradores, selecionável para "fetch" de instrução, leitura ou escrita, etc. Para ter esse tipo de recurso num micro, é necessário montar um sofisticado (e

 $\bullet$  Host Software geralmente produz código objeto carregável num micro. lsso dá uma flexibilidade tem processadores nodais, concentradores remotos e terminais inteligen-<br>tes baseados em micros, pois os computadores hospedeiros podem utilizar a própria linha de comunicações para enviar o software que residirá nos processadores remotos e nos terminais durante a jornada de trabalho. Essa técnica é denominada "Down Line Loading", ou carga através da linha. Com isso, é possírar dinamicamente a rede, enviar as rotinas de tratamento de protocolo para os terminais, etc.

O problema que vocês propuseram é típico de "scan", ou varredura de texto para separar elementos de linguagem que mais tarde serão utiliza-<br>dos na verificação de sintaxe. A rotina pode ser usada num compilador, interpretador de linguagem, interpretador de comandos do sistema operacional, etc.

#### PROCURA A PRIMEIRA PALAVRA CONTIDA EM UM TEXTO DE 80 BYTES A PARTIR DO ENDEREÇO 1000H E ISOLA ATÉ 20 CARACTERES NÃO-BRANCOS CONTÍGUOS A PARTIR DO ENDEREÇO 2000H

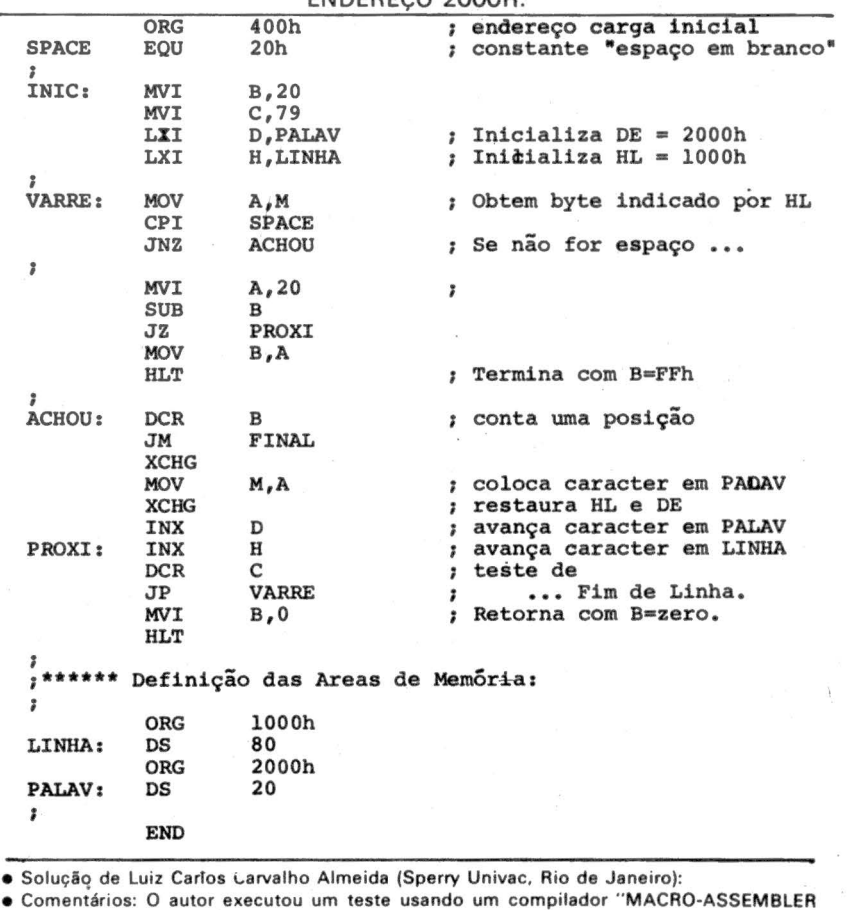

8080 Versão 2.2".

Màrço • 1983

1

1

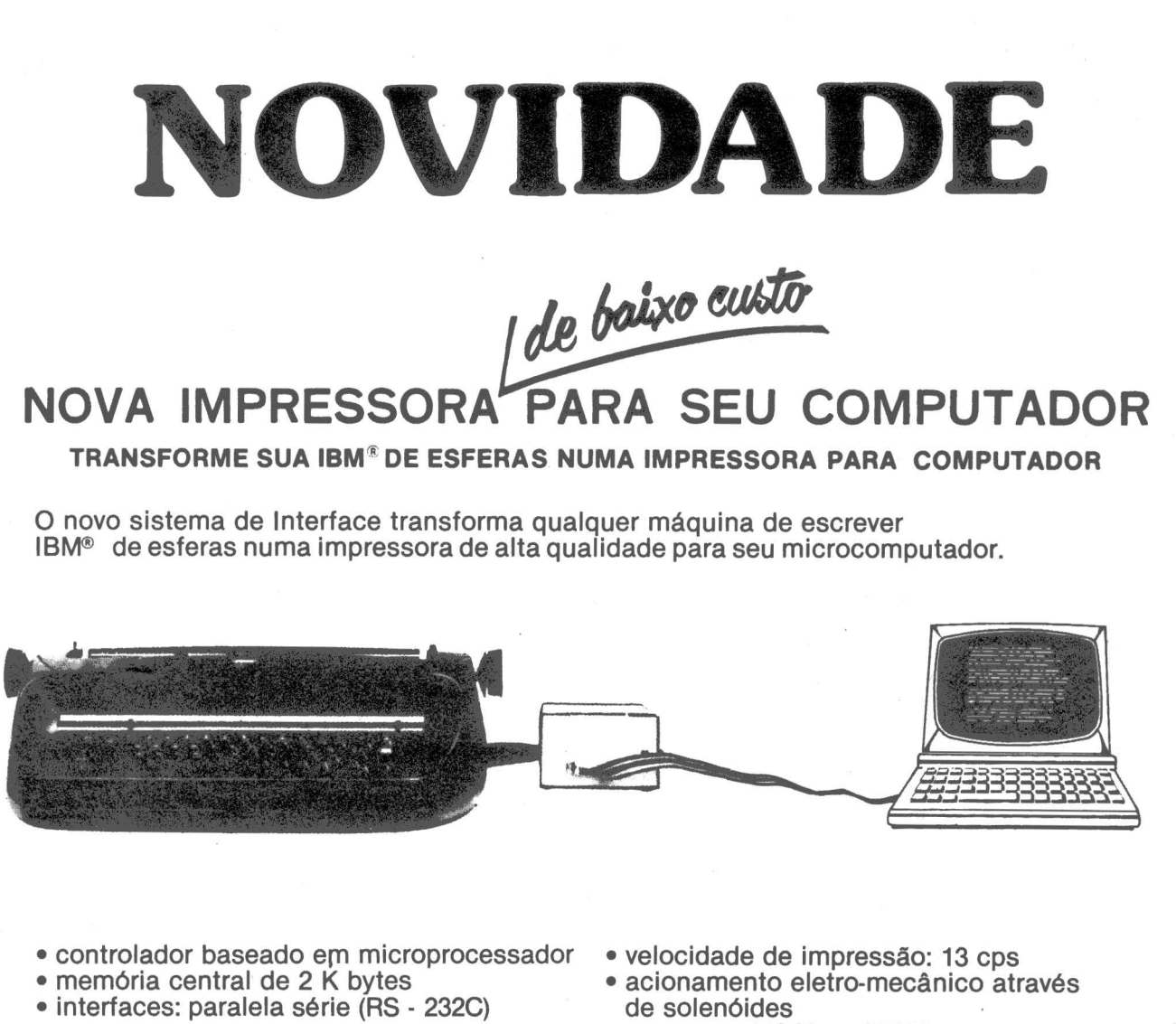

- •taxas de transmissão: 110 baud 300 baud 600 baud
- Revenda Software (*Microsta*r

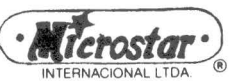

- 
- $\frac{1}{2}$ Calcstar - Datastar -Wordstar
- Desenvolvimento de Software especifico
- **llJ ílicroware**<br>Sistemas Ltda
- •opera em 110 V ou 220 V
- assistência técnica permanente
- baixo custo
- •fácil instalação
- compatível com qualquer microcomputador
- •não altera nem inutiliza sua IBM® como máquina de escrever
- •Revendedor: Equipamento Brascom
- •Microcomputadores
- •Suprimentos para Micros

Informações:

R. Francisco Dias Velho, 154 Brooklin - São Paulo CEP 04581 - Fone: (011) 241-3323

DE VENDAS *Este é o primeiro artigo de uma série onde pretendo demonstrar como o microcomputador se torna uma ferramenta poderosa na gestão das áreas de marketing, finanças, planejamento de produção, orçamento e planejamento estratégico de uma empresa. Apresentarei os requisitos necessários para o uso profissional do microcomputador* e. *como este convive e mesmo substitui em algumas aplicações o computador de maior porte. Apresentarei um enfoque para o projeto de um sistema de venda para empresas, as alternativas de arquitetura para a sua implantação em computador central e/ ou microcomputador e um método de cálculo dos requisitos de espaço em disquetes do· sistema.* 

NA

 $\overline{\text{o}}\text{MICRO}$ 

ROBERTO RODRIGUES

**Aboa** performance da Área de Vendas é muito importante para o bom funcio-<br>
namento de outras áreas<br>
de uma empresa. A perfeita coordede Vendas é muito importante para o bom funcionamento de outras áreas nação das atividades de vendas com a gerência de materiais e financeira reduz a necessidade de se manter um inventário elevado, otimiza o uso do capital de giro, facilita o planejamento da produção e, consequentemente, reduz os custos dos produtos. Para uma boa gestão de vendas é fundamental que o seu gerente disponha de um sistema de informações adequado.

### Sistema de faturamento

Uma das aplicações mais antigas e tradicionais em empresas que utilizam computador é o Sistema de

Faturamento. 1 Este sistema, tipicamente, executa as seguintes funções:

1 - Emissão de Faturas.

2 - Atualização do Estoque de Pro-<br>dutos Acabados.

3 - Estatísticas de Vendas.

A primeira função é útil para empresas que emitem um grande volume de faturas por dia. A impressão das faturas pelo computador nestes casos agiliza a expedição dos produtos e reduz o custo de pessoal para o seu preenchimento.

O Controle do Estoque de produtos acabados é normalmente inte-Com as emissões das faturas, as quantidades dos produtos vendidos são baixadas do saldo em estoque.

É comum se manter o controle do estoque de cada produto por almoxarifado da empresa.

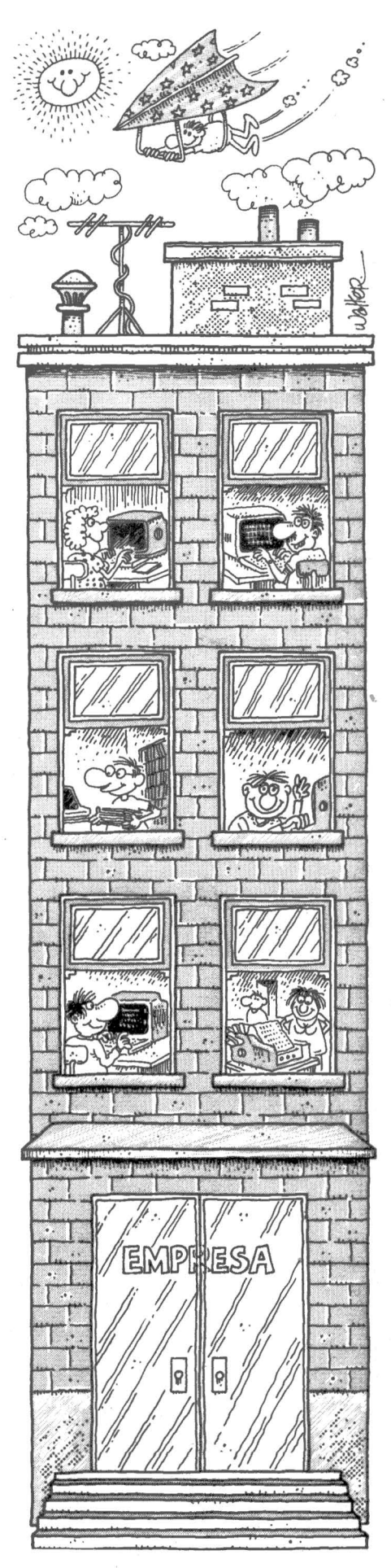

A função de Estatísticas de Vendas apresenta os seguintes relatórios:

1 . Vendas no mês por filial, produto e cliente.

2 . Vendas por filial, vendedor e cliente.

Existem aplicativos para microcomputadores com a maioria destas funções disponíveis no mercado. As limitações para o uso de microcomputador serão vistas mais adiante.

### Sistema de informações para área de vendas

Embora o Sistema de Faturamento seja bastante difundido, existem outras necessidades de informações gerenciais na área de vendas que não são atendidas por este tipo de sistema. Para facilitar o entendimento, descreverei um sistema mais completo de informações para a área de vendas e as funções que poderão ser implantadas via microcomputador.

Um Sistema de Informações para a Área de Vendas mantém informações associadas a três entidades ou banco de dados principais:

- 1. Produtos
- 2 . Clientes
- 3. Vendedores

### Produtos

### Cáloulo dos Preços

No cálculo do preço final de vendas de um produto são considerados os seguintes dados:

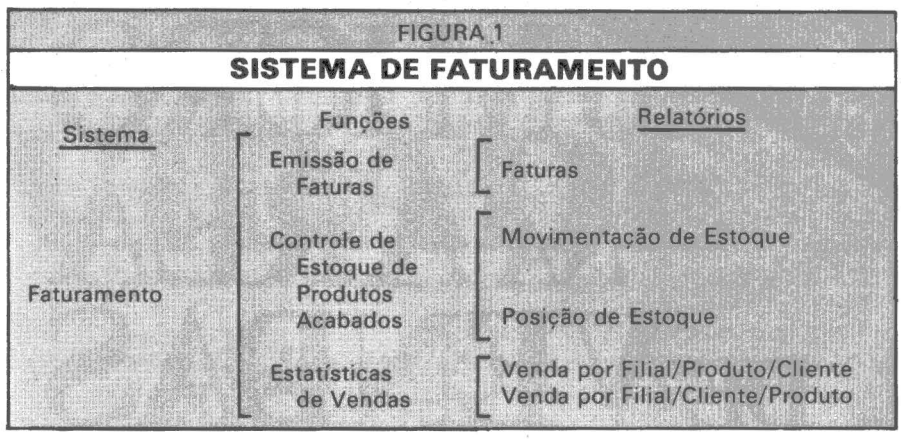

- Plano de produção da fábrica ou prazo de entrega dos fornecedores.
- Quantidade em estoque por almoxarifado.
- •Tempo de remessa do almoxarifado da fábrica para as filiais.
- Prazo de entrega requerido pelo cliente.

Para as empresas que trabalham com muitos produtos e mantêm canais de distribuição em todo o terntório nacional, esta informação pode ser difícil de ser obtida através de sistemas manuais com rapidez e precisão.

### Clientes

#### Políticas de Estoques

A disponibilidade de dados estatísticos sobre o que cada cliente compra, em que quantidade e com que frequência é extremamente útil para direcionar o esforço de vendas, elaborar os planos de produção e

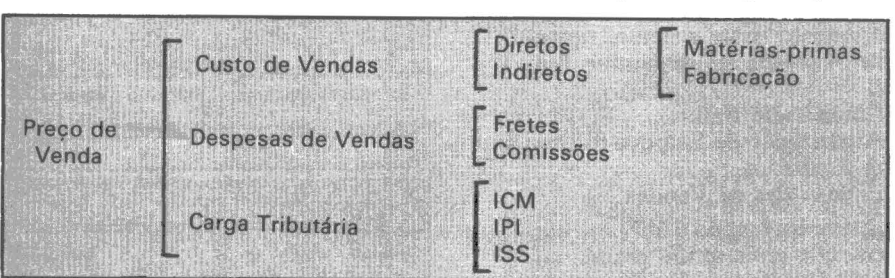

Este cálculo pode ser bastante complexo e trabalhoso, considerando as variações constantes nos custos de cada item que compõe o preço final pela inflação, pedidos de clientes para vários produtos com locais de entrega distintos, tributação e custos de frete diferentes.

### Disponibilidade

li

·1

A informação sobre a disponibilidade de produtos para a venda é afetada pelos seguintes fatores: ·

planejar as ordens de compra junto aos fornecedores.

#### Divulgação de Produtos

A combinação das informações sobre as políticas de vendas com um sistema de emissão de etiquetas auto-adesivas permite o envio de uma mala direta aos clientes atuais

保养养养养养养 养养养养养养

ou potenciais para a divulgação das tabelas de preços e informações sobre novos produtos.

### yendedores

#### Performance

O acompanhamento de quanto, o que, para quem e por quem foi vendido, permite gerenciar a sua performance e indicar as áreas e os clientes e os produtos que precisam de uma atenção maior.

### Comissões

O cálculo das comissões percebidas por cada vendedor nos casos de empresas com uma política agressiva de marketing pode se tornar mais difícil de ser feito manualmente, se existe um grande número de vendedores e se a comissão varie conforme o produto, o total· vendido no período ou o recebimento de bônus.

### Origem das Informações para Sistema de Vendas

O documento base para o Sistema de Vendas é o pedido de compra do cliente. Nele identificamos o cliente, o vendedor, produtos vendidos, datas e locais de entrega. As demais fontes de informação estão apresentadas na figura 3.

### Arquitetura do Sistema de Vendas

Existem três possibilidades de arquitetura para o Sistema de Vendas:

• Computâdor Central

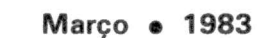

<sup>~</sup>•Computador centro/micro

• Microcomputador A adequacidade de cada arquitetura depende de:

- Porte da empresa (pequena, média ou grande)
- •Área de atuação (local ou nacional)
- •Estilo gerencial (centralizado ou as filiais têm certa autonomia)
- •Linha de produtos (dezenas ou milhares de itens)

### Arquitetura Computador<br>Central

O Sistema seria implantado num computador central, um mini ou maior, dependendo do volume de negócios da empresa.

Esta arquitetura que não nos interessa muito aqui é vantajosa para as empresas de atuação local ou regional, onde a espera no envio das informações para um computador central e o seu processamento não são críticos ao negócio. É muito utilizada quando a gerência da área de vendas da empresa é centralizada na matriz.

### Arquitetura Computador Central/Micro

Esta arquitetura consiste no emprego de um computador central na matriz e de um ou mais microcomputadores nas filiais, regionais ou almoxarifados de produtos acabados. Estes microcomputadores processariam remotamente o controle de estoques de produtos acabados, os pedidos de compra dos clientes, emitiria as faturas e criaria um arquivo em disquete com informações sobre as vendas e a movimentação sobre estoques. Este arquivo seria enviado por malote para a matriz ou transmitido por uma linha de transmissão de dados para o computador central. Neste seriam consolidados os dados de cada filial e geradas as informações gerenciais para a diretoria da empresa.

As limitações para o uso do microcomputador neste caso são:

- Capacidade de armazenagem de dados em disquete.
- Disponibilidade de teleprocessamento.

### Capacidade de Armazenagem

O microcomputador de uso profissional (descrito no box) com duas unidades tem uma capacidade em<br>torno de 320 K (320 mil) bytes. Em cada byte podemos armazenar uma letra ou algarismo. Um campo de valor ocuparia 2 a 4 bytes. Para o processamento da filial descrito acima seriam necessários, por exemplo:

### ARQUIVO DE CLIENTES

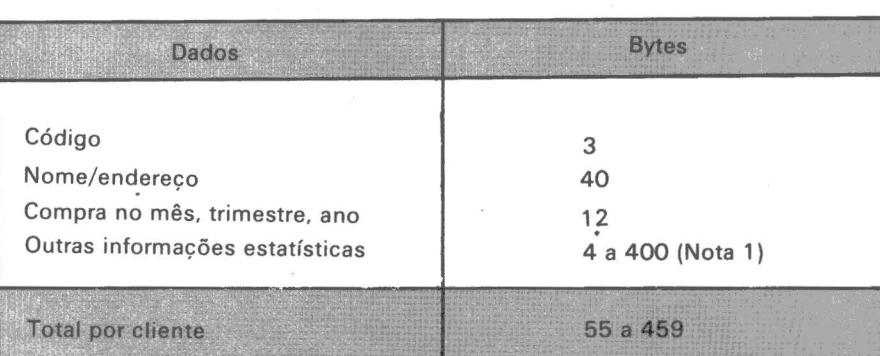

#### **ARQUIVO DE PRODUTOS** Dados Código do produto Descrição Quantidade: Disponível Reservada A receber por período Preço de venda Componentes do preço 3 20 4 4 Bytes 4 a 40 (\*) (Nota 1) 4 4 a 40 (\*) (Nota 1)

### ARQUIVO DE VENDEDORES

Total por produto

40 a 120

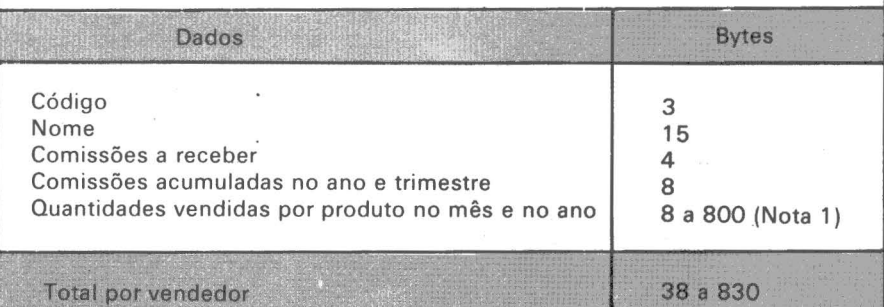

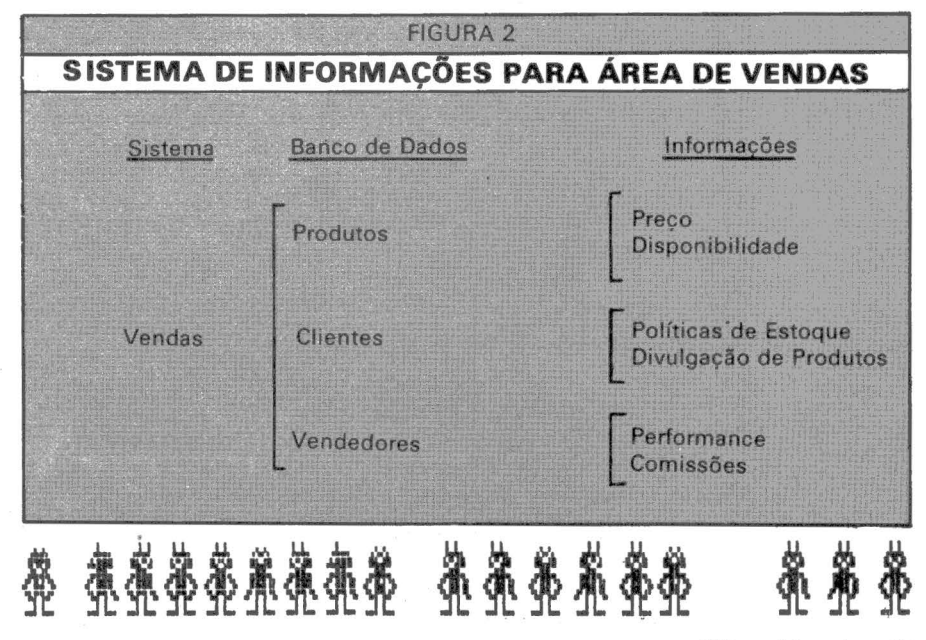

Micro Mundo• 47

•l

### **CONSÓRCIO DE SOFTWARE**

PROGRAMAS EM BASIC PARA OS SEGUINTES MICROS: APPLE, MICRO ENGENHO, UNITRON, MAXXI, DEL, DIGITUS, PROLOGICA, SCOPUS, EDISA E POL YMAX

- \*CONTABILIDADE GERAL
- \* CONTROLE DE ESTOQUES
- \* FOLHA DE PAGAMENTO
- \*CONTAS A RECEBER
- \* FATURAMENTO
- \* ORÇAMENTAÇÃO DE OBRAS
- \* CONTROLE RECEBIMENTO ARMAZÉM
- \*CONTROLE DE EXPORTAÇÃO
- \* CONTROLE CLÍNICA MÉDICA
- \* \* \* LEMBRE: PRIMEIRO O SISTEMA,
	- DEPOIS A MÁQUINA

Estes programas serão desenvolvidos na medida em que se formem grupos de adesão a um mesmo conjunto de caracterfstlcas de performance do sistema e que, por rateio , cubram o custo de desenvolvimento.

Os Interessados recebem a descrição detalhada do sistema que lhes interessa e subscrevem qualquer valor a partir de 25 ORTN por programa, caso o mesmo preencha as necessidades da empresa. Adaptações especificas também serão consideradas.

Não há lance, nem sorteio. A entrega, em disquete e com códigos-fonte e manuais, ocorrerá quando o rateio atingir o valor de subscrição de cada Interessado.

Em breve uma rede em todo pais para dar atendimento a seu software.

Escreva ou telefone que lhe enviaremos as descrições doa sistemas propostos e detalhes sobre o funcionamento do consórcio .

PROKURA SERVIÇOS E PROCESSAMENTO LTDA

- Av . Independência, 564 *t.* (0512) 246137 Porto Alegre, RS
- Rua Érico Veríssimo, 77
- F. (071) 248 3213

Salvador, BA

- Rua Rio de Janeiro, 1023 f. (037) 2212942 Divinópolis, MG

Rua Mal. Guilherme, 35 Ci 604 - Fone: (0482) 22-0644 Florianópolis SC

PRODASCO Proc. de Dados, Serv. Com. Ltda

Rua dos Andradas,  $1137 - C$ j. 1116 - Fone (0512) 26-4910 Porto Alegre, RS

INFORMATIQUE - Onix Com. Serv. Equip. Eletr.

- Av. lndependéncla, 383 *t.* (0512) 214189 Porto Alegre RS

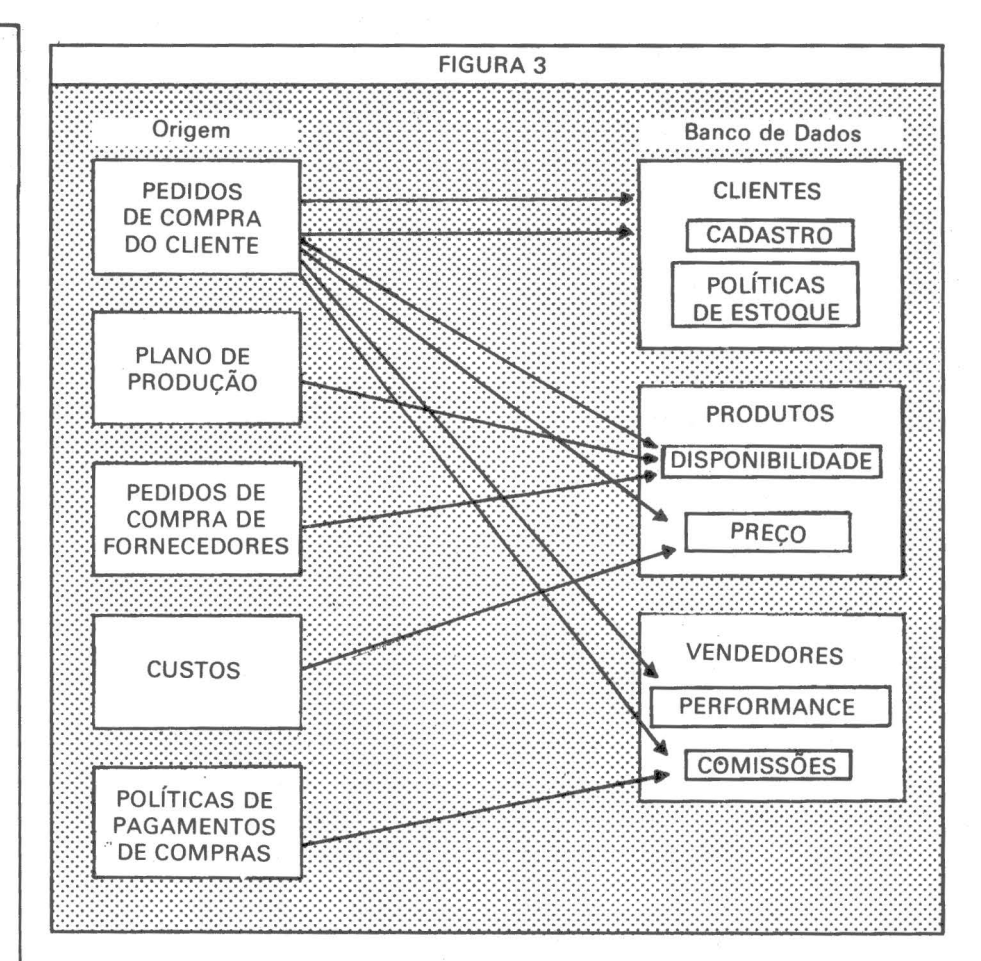

Depende da necessidade e do detalhe das informações estatísticas necessárias. Para o cálculo do espaço disponível para estes arquivos temos que considerar que nos 320 K bytes do disquete estarão gravados os programas e arquivos de trabalho que poderão ocupar de 20 a 50% deste valor.

Existem microcomputadores de maior porte com capacidade de até 4000 K bytes mas custam na faixa de 4 a 10 milhões de cruzeiros.

#### Disponibilidade de Teleprocessamento

Esta função é importante quando não é possível se armazenar os dados em disquete no microcomputador local e se utiliza parte do espaço em disco do computador central. Este tipo de arquitetura aumenta o custo do sistema na ordem de 40 mil a 1 milhão por mês de aluguel por linha para transmissão de dados conforme a distância.

#### Arquitetura Microcomputador

A implantação do sistema de vendas num microcomputador central só é viável nos casos de empresas de pequeno porte, poucos produtos, com processo de fabricação simples

ou com atividade de revenda de produtos.

A sua utilização como complemento às atividades do computador central é muito interessante e viável" quando implantamos apenas algumas funções isoladas como:

- $\bullet$  C álculo do preço do produto
- Calculo das comissões de vendedores
- Mala direta
- Controle de estoques por filial

### Comentários finais

Este artigo não pretende ser exaustivo sobre todas as informações da área de vendas, que podem ser mantidas em computador. Quando pensamos em utilizar microcomputadores, devemos ter em mente a apli- cação em sistemas com um número pequeno de transações ou em aplicações muito específicas.

No próximo artigo abordaremos a Area Financeira.

### Informações sobre o autor

Roberto Rodrigues *é* engenheiro de Tele- \_comunicações formado pelo /ME, pósgraduado em "Systems Analysis and Design" pelo · Twickenham College of Technology - Londres - e trabalha em consultoria de sistemas.

# Perdido num mar de opções?<br>Deixe a Servimec ajudá-lo.

A Servimec põe em ação o CEI -Centro Experimental de Informática, um complexo cujo centro de gravitação é a informática, integrada por equipamentos e serviços de processamento de dados.

E, dentre as múltiplas atividades do CEI, destacam-se: assessoria de compra de microcomputadores aplicáveis a fins empresariais, profissionais, pesquisatórios ou

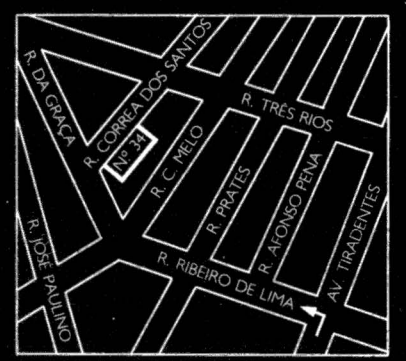

**ESTACIONAMENTO PRÓPRIO** 

estudantis, desenvolvimento e avaliação de softwares; bureau de serviços; tele-processamento através de micros e terminais ligados aos poderosos computadores B-6800. um completo e eficiente centro educacional para treinamento dos usuários e formação de profissionais para todas as áreas da informática. O CEI da Servimec oferece mais de 20 tipos diferentes de micros e um sem número de programas desenvolvidos ou selecionados pela própria Servimec.

Mas você não vai ficar perdido num mar de opções. Após testes de equipamentos e softwares, orientados por profissionais experientes, você

avalia e decide com total segurança, qual o micro ideal e o software específico para suas necessidades. E, fechado o negócio, você não fica à deriva. A Servimec mantém equipes de assessoria e manutenção de software, assegurando sua plena tranqüilidade.

A Servimec evita que seu investimento em computação vá por água abaixo.

### Visite o Show-Room do

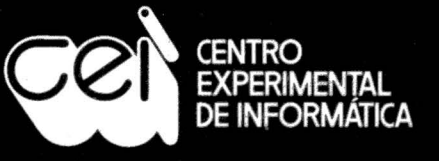

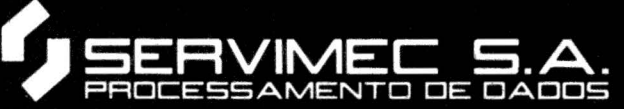

Rua Correa dos Santos, 26/34 - Tel.: 222-1511 Telex: (011) 31.416 - SEPD - BR - São Paulo - SP CP/M <sup>2</sup>

### *Forró (for all)*

O CP/M possui internamente 3 módulos: • CCP (Console Command Processor) – recebe os comandos operacionais, verifica validade e, se tudo ok, providencia a exe-

cução.

• BDOS (Basic Disc Operating System)- cuida das funções envolvendo discos (25 ao todo). Este módulo, configurável para cada tipo de discos, aceita até 16 unidades, designadas pelas letras de A a P (drive A, drive B, drive C, etc.).

• BIOS (Basic I/0 System)-cuida de entrada/saída nos periféricos básicos (console, impressora, leitora e perfuradora de fita de papel).

Os controles destes periféricos são alterados para cada cópia do CP/M, de acordo com o tipo de vídeo, tipo de impressora, como normalmente ocorre nos fabricantes brasileiros, com a eliminação da leitora/ perfuradora de fita de papel, raramente usados.

O conjunto BDOS + BIOS tem agora o nome de FDOS.

Vejamos abaixo o que acontece internamente quando um comando é digitado. Por exemplo:

### A PIP  $B:=A:AROUIVO$  /V]

1- CCP - Recebe mensagem no buffer

- Verifica se o comando é interno (fYPE,DIR, ERA,REN,SAVE).

- Se for executa ele próprio

**Cio** 

- Se não for, pede ajuda ao BDOS.

2- BDOS -Acrescenta" .COM" à primeira palavra e verifica se o conjunto 'PIP.COM'' está presente no disco:

- Não estando,devolve um sinal ao CCP e este responde ao comando com a primeira palavra seguida por um ponto de interrogação:

> 1 1 1

1 .. r. 1000000 **1 k** 

1 1 1

1

 $\begin{array}{c} \rule{2mm}{2mm} \rule{2mm}{2mm} \rule{2mm}{$ 1 · recent control of the second control of the second control of the second control of the second control of the second control of the second control of the second control of the second control of the second control of th

A PIP B:=A:ARQUIVO *{V}*  PIP?

- Estando, o BDOS carrega o programa para a memória básica (geralmente 100h) – chamada de TPA (fransient Program Area), acrescenta algumas informações e devolve para o CCP.

Então o CCP "dispara" a primeira instrução do programa.

Quanto ao restante da frase (B:=A:ARQUIVO [V]) o CCP não entra no aspecto de validade ou não - apenas coloca o texto em um determinado endereço de memória (geralmente  $\emptyset$ 65ch) e, no exemplo, o programa PIP é o encarregado de testar validades, sintaxes, etc.

Assim, teoricamente, qualquer programa (tipo 1 PIP, STAT, ou até mesmo programas do usuário em Basic, Cobol, etc.) pode receber parâmetros através do CCP e "colher" estas informações a partir do endereço  $\frac{1}{2}$ 5ch pela função do tipo "PEEK" para as linguagens de alto nível.

### *Dicas de o]l\_eração* .1

Quem tem MP/M - Lembrar da opção TYPE Pnn. Exemplo:  $d > Type$  arquivo P20

.Executa o TYPE com uma "paradinha" a cada 20 linhas - use qualquer tecla para prosseguir.

- Para IMPRIMIR UM ARQUIVO: PIP é muito <sup>1</sup>mais prático e rápido do que TYPE com control-p: trol-p:<br>
1 trol-p:<br>
1 1992 **Imprime pulando de página a cada 58 linhas.**<br>
1 1992 **Imprime pulando de página a cada 58 linhas.** 

 $d > PIP LST$ : = ARQUIVO Imprime arquivo sem considerar picotes do papel.

d> PIP LST:=ARQUIVO [P] Imprime pulando os picotes.

### d> PIP LST:=ARQUIVO [P58] Imprime pulando de página a cada 58 linhas.

1

Esta coluna visa discutir técnica e analiticamente o sistema operacional CP/M, seus recursos, seus utilitários bem como alguns dos milhares de trabalhos desenvolvidos em sua base.

### *Um p\_ouco de história.*

Gary Kildall, o "pai" do CP/M, foi empregado da Intel e lá desenvolveu o primeiro compilador de "alto nível" para microprocessador: a linguagem PL/M. Em 1974 ele criou o CP/M inicialmente com a finalidade de ser um simples "in-

terpreter" de PL/M residente (algo parecido com o Basic em ROM), com os primeiros comandos internos (TYPE, ERA, SAVE, DIR). Fundou a Digital Research e comercializou o CP/M pela primeira vez em 1975 sem muito alarde.

Este sistema se tornou popular pela sua imediata colocação nos micros, tanto que muitas software houses se animaram a desenvolver programas de base/ aplicação que caminharam juntos com essa evolução (WordStar, Super-Sort, Supercalc, Compiladores de Cobol, Basic, Fortran, PL/I, Pascal, etc.).

Junto com a versão 2.2 foi lançado o MP/M, simplesmente um gerenciador do CP/M para multiusuários (multiprogramação).

Hoje, nos Estados Unidos, já existe a versão 3. $\emptyset$  bem como versões para microprocessadores de 16.bits. (Ex.: CP/M86).

No Brasil, a colocação de sistemas ''base" CP/M foi uma solução prática devido a sua fácil adaptação para muitos componentes de hardware.

*No próximo número*  Mais Dicas - *Publicaremos as que forem enviadas pelos leitores*  Mais Forró- *Variedades no CP/M.* 

### 100 0U **180CP** EIS A QUESTÃO!

A resposta a esta pergunta é simples, quando você analiza algumas das características básicas das impressoras matriciais desenvolvidas e fabricadas pela GLOBUS DIGITAL S/A, especialmente para os microcomputadores maiores.

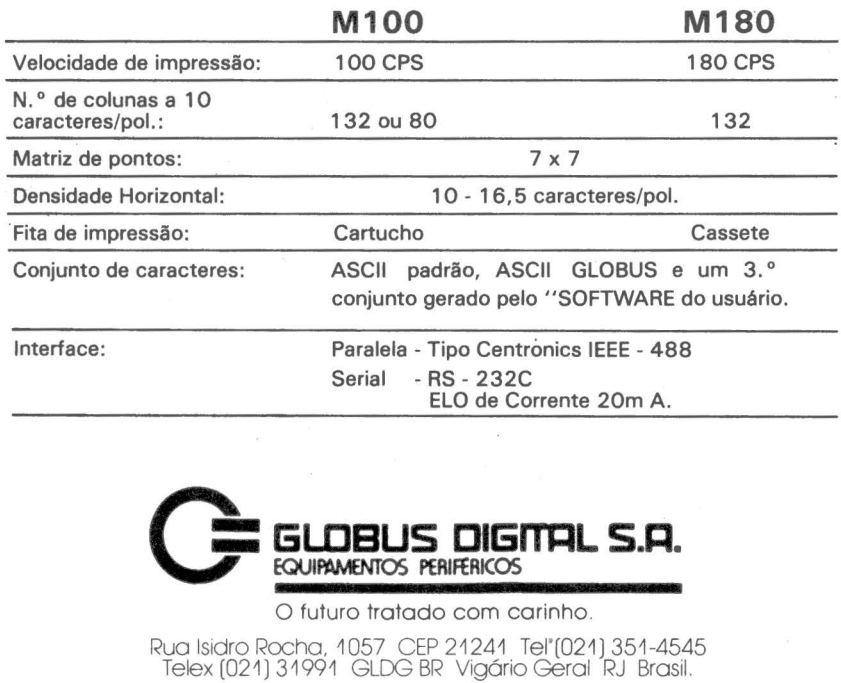

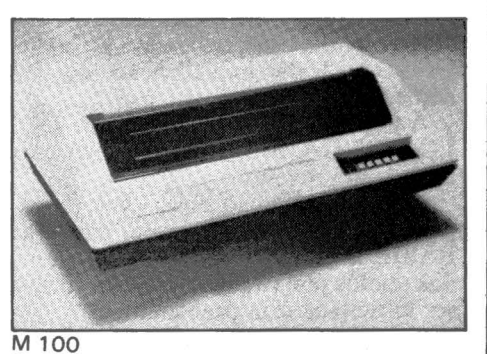

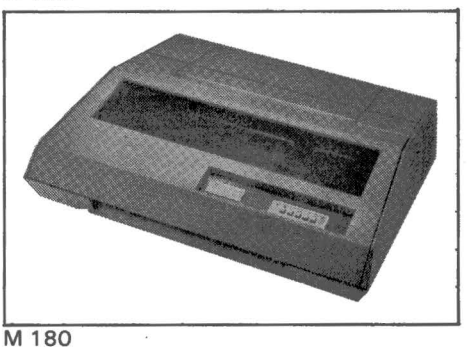

PONTO X VÍRGULA

ste mês vamos apresentar uma colaboração do nosso leitor Maurício Pereira dos Santos, do Rio de Janeiro, que resolve um problema de "estética" nos micros CP-500 e similares.

**ACESS** 

Esses micros têm suas ROM's copiadas da versão original da Microsoft, feita para o TRS-80 modelo III.

Assim sendo, as rotinas de formatação de números trabalham à moda americana, separando cada três algarismos na parte inteira por vírgulas e separando os inteiros dos decimais por um ponto.

O programa do Maurício Santos reverte esta situação, fazendo os números se apresentarem à brasileira: pontos nos inteiros e vírgula antes da parte decimal.

E mais, funciona tanto no vídeo como para a impressora.

Se a instrução for PRINT "Micro, Mundo", não haverá nenhuma reversão, pois estaremos trabalhando com um string.

Mas se for PRINT 123.45, aparecerá na tela 123,45. Melhor ainda, se utilizarmos PRINT USING "##,###.##"; 12-345.67, a resposta será 12.345,67.

O programa chama-se VG/OBJ e pode ser montado com o Editor Assembler, originando inicialmente o fonte, que poderemos gravar como VIRGULA/FON.

Inicialmente, são protegidos os 128 bytes finais da memória, respondendo à perguntla MEM USADA ? da inicialização do BASIC, com número 65407.

A seguir, volte para o nível de DOS e execute LOAD VG/OBJ. Passe de novo para o BASIC e ... bom proveito!

Como este código objeto fica numa área protegida da RAM, você pode dar um NEW em BASIC e carregar um novo programa, e a troca dos pontos por vírgulas (e vice-versa) continuará a ser executada sem problemas.

A listagem que apresentamos neste artigo é a do programa fonte já montado ("assemblado"), trazendo nas duas primeiras colunas o endereço e o código objeto.

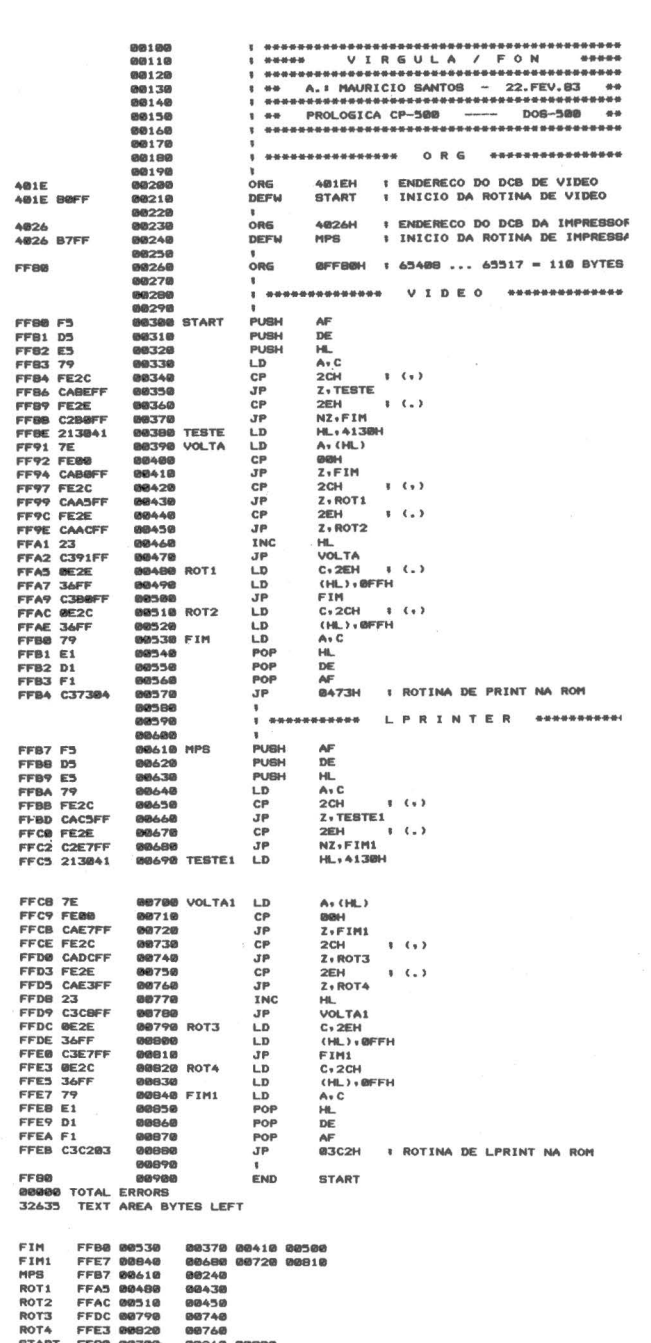

 $\blacksquare$ 

FLÁVIO SERRANO

ROT4 FFE3 96820 08768<br>START FFBE 08330 08216<br>TESTE FFBE 08338 08216<br>TESTE1 FFC8 08790 08470<br>VOLTAI FFC8 08700 08708<br>VOLTAI FFC8 08700 08708

### POR QUE NÃO TUDO EM· UM LUGAR SÓ?

Microcomputadores, Software, Publicações Especializadas, Cursos e Manutenção de Equipamentos.

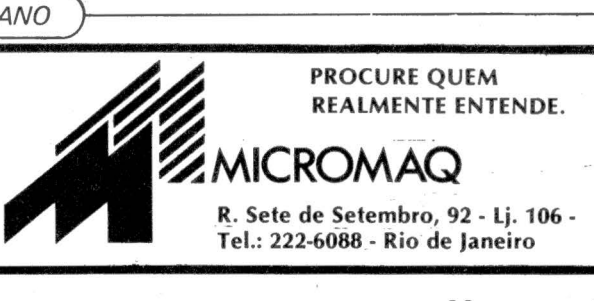

# *ATENÇAO SYSTEM-HOUSES!*

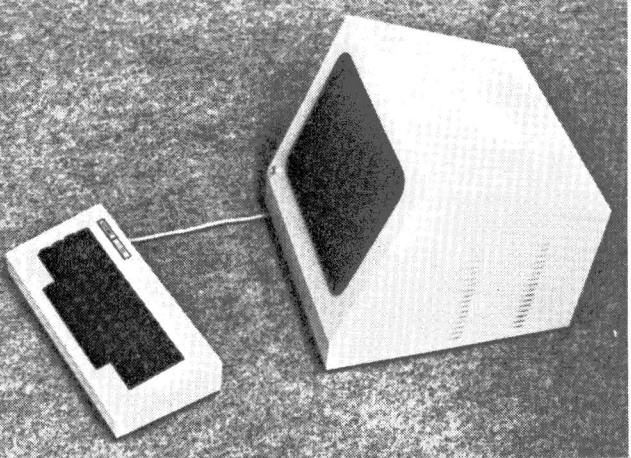

- Modularidade de HARDWARE e<br>SOFTWARE.
- Fácil expansão (Até 48 MB).
- Alta confiabilidade.
- Suporte da SCHUMEC no desenvolvimento de interfaces ou módulos de HARDWARE específicos.<br>- Fácil manutencão.
- 
- Comercialização em OEM.

*O MICROCOMPUTADOR da SCHUMEC é hoje o único equipamento, nacional, capaz de atender às especificações das SYSTEM-HOUSES.* 

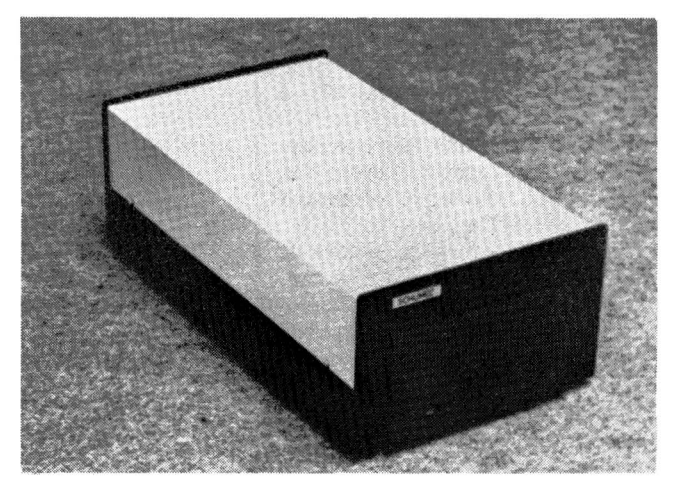

### CARACTERÍSTICAS TÉCNICAS:

### Unidade Central M 101/85

- 64K Bytes de Memória RAM.<br>- 8085A operando a 6.144 MHZ.
- 
- Interface p/ comunicação Série RS 232-C com velocidade de 110 a 9600 Bauds.
- Barra de comunicação interna Padrão S-100 com 4 conectores opcionais para expansão do Sistema.
- Controladores p/ até 4 Diskettes de 8" com formatação IBM 3740 e 4 Acionadores de Disco Rigido.

### Terminal de Vídeo C-100

- Teclado alfanumérico com 52 teclas Padrão ASCII.
- Interface p/ comunicação Série RS 232-C com velocidade de 75 a 9600 Bauds.
- Monitor de Vídeo de 12" com formato de 80<br>colunas por 24 linhas.
- Operação Local-Remoto.
- Cursor endereçável.<br>- Vídeo Reverso.
- 
- Letras Maiúsculas ou Minúsculas.<br>- Tecla programável.<br>- Paridade Par/Ímpar.
- 
- 
- $-1$  ou 2 stop bits.
- Operação com Caracteres Gráficos.

### Acionador de Diskettes de 8" e Acionador de Disco Rígido de 6 ou 12 MB.

### Software Disponível

- $-$  CP/M\* 2.2.
- ASSEMBLER compatível com 8080/85.<br>- Editor de textos.
- 
- Depurador de Programas.
- Linguagem de Alto Nível: BASIC (Interpretador
- ou Compilador), FORTRAN, COBOL ANSI compatível PASCAL MT, MUMPS, SUPERCA LC.

### Impressora

- 80/132 colunas.
- Velocidade 80 cps/100 cps/160 cps.
- Papel tipo formulário contínuo.

### CONSULTE-NOS

Rua Barata Ribeiro, 370/305-9 Tels.:  $(021)$  235-1561 - 236-0596

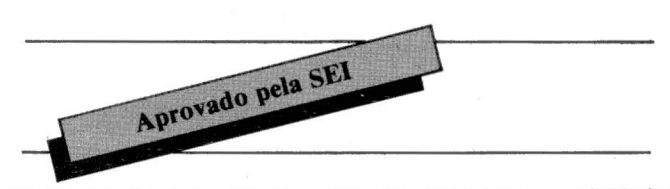

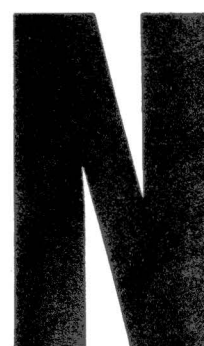

PONTO

ACESSI

ão, Vinicius. Desta vez, o ponto a que me refiro não é o sinal gráfico, mas sim o cartão de

Tudo começou quando o Chefe do Pessoal chegou junto de mim, com aquele ar de quem não quer nada, e perguntou: "Então, isto é realmente um computador?

Após ouvir a minha resposta adequada, embora mantida dentro dos limites da boa educação, ele disse a que veio.

A idéia era conferir os cartões de ponto, batidos em uma velha máquina mecânica (ainda existem, acreditem!), fazendo as contas de horas e minutos trabalhadas no mês. E assim surgiu Ponto.

Imaginemos um cartão de ponto do José Maria da Silva, que no dia 1º do mês trabalhou das 9.12 às 12.30 e das 13.40 às 18.10. No 20 dia, ele faltou de manhã, mas trabalhou após o almoço, das 13.30 às 18.15.

Feito o RUN, surge a pergunta da linha 1130: INICIO ou Dia ou Mês ...? Responda com 9.12 e ENTER.

Aparecerá então a pergunta da linha 1160: FIM . . .?

Responda com 12.30 e ENTER. Imediatamente, surgirá na tela a duração do período: 3.18.

Logo abaixo, reaparece a pergunta INICIO etc., e você responde: 13.40 e ENTER. A seguir, FIM .. . ?: 18.10 e ENTER. Surge a duração do 2° período do 1° dia. com 4.30.

Novamente, INICIO, e você deverá responder D e ENTER, para

### 1000 • \*\*\*\*\*\*\*\*\*\*\*\*\*\*\*\*\*\*\*\*\*\*\*\*\* \*\*\*\*\*\* PONTO \*\*\*\*\*\*<br>\*\*\*\*\*\*\*\*\*\*\*\*\*\*\*\*\*\*\*\*\*\*\*\* \*\*\*\*\*\*\*\*\* 1010 <sup>\*</sup> F. Serrano - 12. JUL. 82 1020 ' BASIC Faster & Better - page 113 111125 • Sempre teclar <h.mm> ou <hh.mm>  $1100C$  CLS : CLEAR 1000 : DEFINT A-Z 1110 DEF FNSE!(A\$)=VAL(RIGHT\$(A\$;2))+VAL(LEFT\$(A\$;2))\*60 1120 DEF FNHM\$(A!)=STR\$(INT(A!/60))+" : "+ RIGHTS("0"+MIDS(STRS(INT(A!-INT(A!/60)\*60))+2)+2) 1130 LINEINPUT "INICIO ou <D>ia ou <M>es ... "; BI\$ 1140 IF BI\$="D" OR BI\$="d" THEN 1200<br>1150 IF BI\$="M" OR BI\$="m" THEN 1210 1160 LINEINPUT "FIM .......................... ": BF\$ 1170 S2!=FNSE!(BI\$) : S1!=FNSE!(BF\$) : SD!=S1!-S2! : D!=D!+SD! 1180 PRINT TAB(40) CHR\$(27) FNHM\$(SD!) : PRINT : GOTO 1130 1200 PRINT TAB(27); "Total do dia •••• • FNHM\$(D!) : PRINT :  $SD:=0$  :  $M!=M!+D!$  :  $D!=0$  : PRINT STRING\$(63,45) : PRINT : GOTO 1130 1210 PRINT TAB(32); "Total do mes ==== "; FNHM\$(M!) : PRINT :  $SD := 0$  :  $M := 0$  :  $D := 0$  : PRINT STRING\$(63,131) : PRINT : GOTO 1130 59999 END 1 ' \*\*\*\*\*\*\*\*\*\*\*\*\*\*\*\*\*\*\*\*\*\*\*\*\*\*\*\*\*\*\*\*\*\*\*\*\*\*\*\*\*\*\*\*\*\*\*

 $\blacksquare$ 

60000 SAVE" PONTO:0"

obter o total do 1º dia: 7.48.

De novo, INICIO, e conforme já explicado, há os lançamentos do 2º dia, que totalizam 4.45.

A próxima pergunta INICIO, tecle M e ENTER. Você obterá o total do mês (na nossa hipótese, de 2 dias de duração), com 12.33.

A obtenção de um total diário zera o totalizador diário. O total do mês zera todas as variáveis e prepara o programa para receber os dados de um novo cartão.

Para facilitar a entrada dos números, fica estabelecido o formato horas com um ou dois algarismos, seguidos obrigatoriamente por um ponto e dois algarismos (minutos), mesmo que sejam zero-zero. Isto porque a entrada é um string, que

será manipulado pela função FNSE! da linha 1110, que só funcionará corretamente com a adoção deste formato.

, '

Por outro lado, foi adotada a separação por ponto (e não por dois pontos, como seria mais usual em se tratando de horas e minutos), pela facilidade de entrada pelo teclado auxiliar à direita do seu CP-500.

O programa não valida as entradas. Você pode optar por colocar mais código para este fim, ou pura e simplesmente prestar atenção no que você está fazendo!

Bem, espero que ele ajude a melhorar a sua imagem junto ao Chefe do Pessoal, o que, convenhamos, nos dias que correm, é assaz recomendávél ...

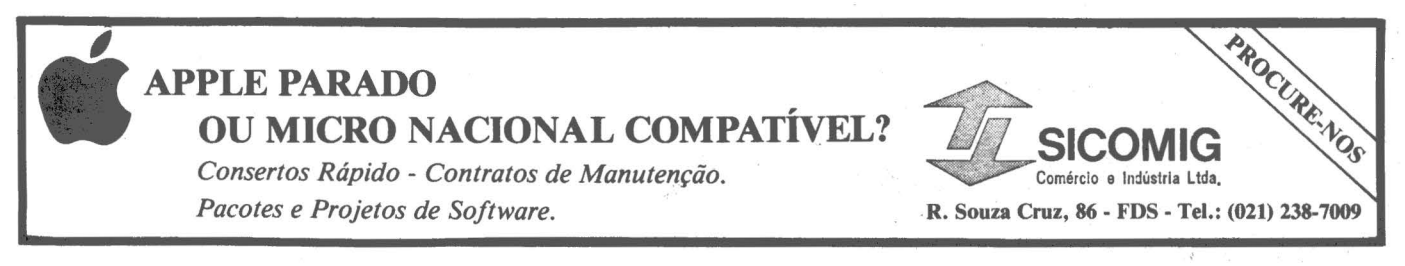

54• Micro Mundo

### fim um verdadeiro MICRO

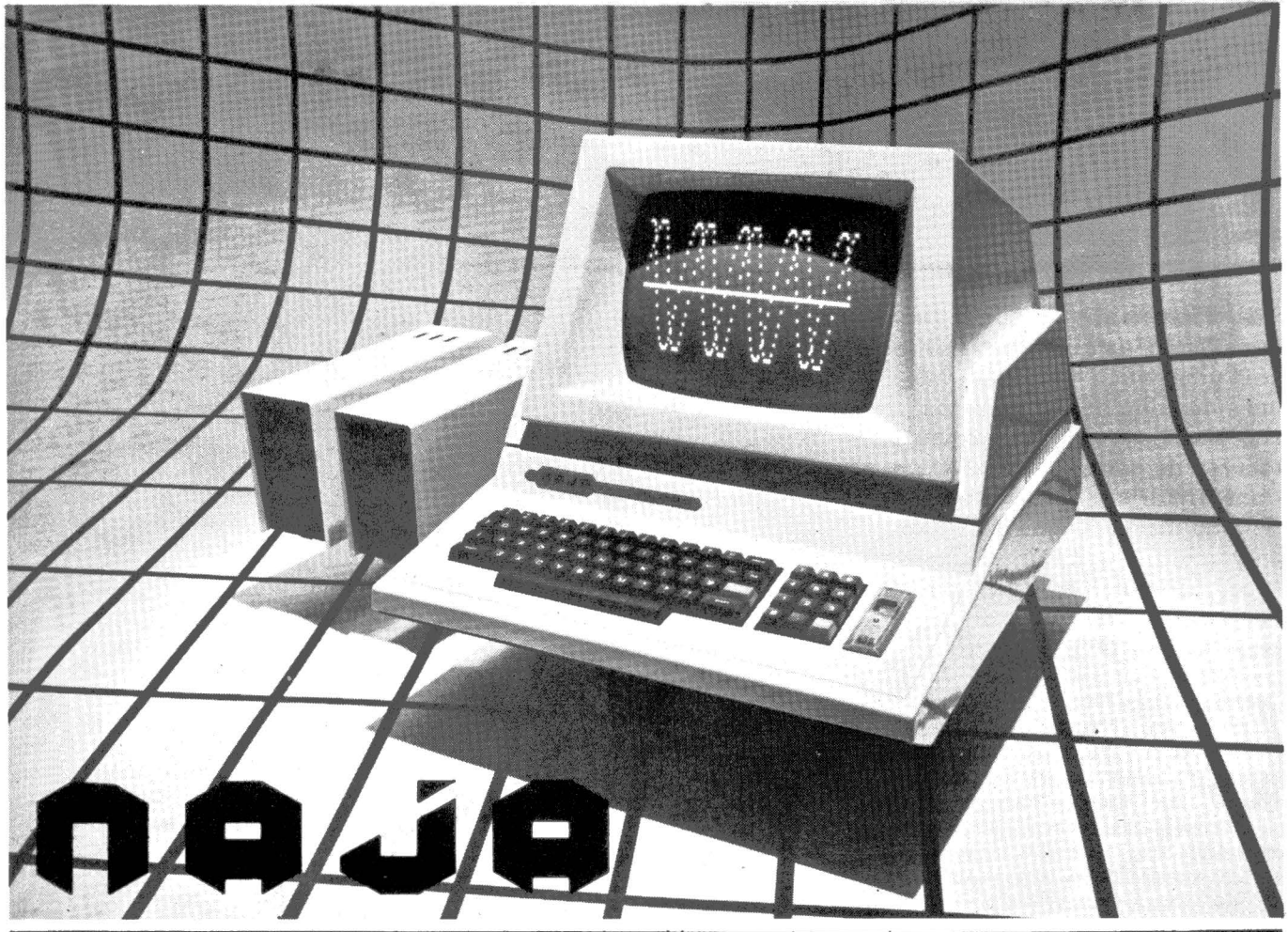

O micro NAJA foi desenvolvido utilizando os mais modemos padrões de arquitetura de Microcomputador, atingindo uma ampla faixa, desde os computadores pessoais até os utilizados em empresas de pequeno e médio porte. Uma de suas qrandes vantagens é a sua versatllldade, ou seja, você poderá adquiri-lo na sua versão mais simples, podendo você mesmo expandí-lo à medida de suas necessidades, a um baixo custo.

### CARACTERISTICAS TÉCNICAS

- Software compatível com TRS-80 mod. Ili
- 48K bytes de memória RAM
- 16K tfytes de memória ROM
- Teclado de 65 teclas com numérico reduzido
- Microprocessador Z-BOA
- Clock de 3,6 MHz ou 2, 1 MHz comutado por Soft
- Sàída para impressora paralela
- Interface de cassete para 1.500 ou 500 BPS (BYTES POR SEGUNDO)
- Vídeo de 16 linhas por 64 ou 32 colunas
- Resolução gráfica de 128 x 48
- Letras maiúsculas e minúsculas
- 96 caracteres especiais
- 64 caracteres especiais alternativos
- · 96 caracteres de texto
- . 64 caracteres gráficos
- 6 conectores para expansão no próprio gabinete
- Linguagem Basic na ROM do sistema

### ACESSÔRIOS

- Monitor de vídeo de 12" verde profissional (compõe o design do equip.)
- Interface para 4 unidades de disco de densidade dupla face simples (700K bytes) ou densidade dupla face dupla (1,4M bytes)
- Unidade de disco face simples ou dupla
- Interface para 4 MHz de clock
- Interface RS -232C
- Modem para telefone
- Sintetizador de'voz

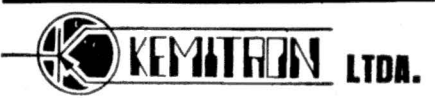

AVENIDA CONTORN0,6048-FONE: (031) 225-0644 BELO HORIZONTE MINAS GERAIS TELEX (031) 3074 KEMI BR

### FERNANDO MOUTINHO

Redes locais são redes de comunicações que abrangem uma área geográfica limitada, onde indivíduos ou departamentos compartilham alguma forma de recurso de computação. Devem se transformar em uma importante fatia do mercado nos próximos anos, com vários fornecedores no Brasil. Conheça agora a tendência que vai tirar seu micro do isolamento.

jam este microcomputador está se tomando uma ferramenta cada vez mais popular na maioria das empresas, sejam estas pequenas organizações ou  $\sim$ colossais conglomerados. E pelo seu custo e versatilidade, o micro tem sua <sup>*'*</sup> utilidade garantida virtualmente em todas as áreas de uma organização.

Entretanto, os microcomputadores possuem em sua grande maioria uma característica típica, que é a dedicação a uma pessoa ou a uma tarefa específica. Ou seja, quando algum usuário liga o seu micro e dedica-se, por exemplo, a um planejamento financeiro, nenhum outro usuário potencial poderá utilizar-se do sistema como um todo, nem tampouco de algum recurso disponível no equipamento que eventualmente não esteja sendo utilizado.

Situação similar ocorre quando mais de um individuo ou setores de uma empresa trabalham cooperativamente, gerando necessidades de comunicações e troca de informações. E esta é uma situação comum no diaa-dia das empresas, pois indivíduos ou departamento raramente trabalham isoladamente, sem nenhuma forma de interação.

Desta forma, diferentes usuários (com seus micros) podem estar envolvidos em um mesmo projeto de desenvolvimento de um novo e complexo sistema, ou então, necessitando

acessar informações produzidas e mantidas por outros setores da empresa.

A OPCAO DAS

Uma vez constatado que a necessidade de comunicação entre os diversos micros instalados numa empresa é uma realidade, surge um ·outro aspecto, que é o compartilhamento de periféricos tais como discos rígidos e impressoras, que por suas características operacionais e principalmente pelo seu custo não justificariam uma aquisição em larga escala. Por exemplo, um disco rígido tem grande capacidade de armazenamento e um alto custo unitário (algumas vezes é mais caro que o micro). Já as impressoras de linha ou do tipo daisywheel têm uma utilização esparsa e também custam verdadeiras fortunas.

Quais seriam então as alternativas para as necessidades de comunicação e troca de informações (dados e/ou programas) entre micros e para o compartilhamento de periféricos de alto custó?

asicamente, duas alternativas<br>
se apresentam. A primeira se-<br>
ria os micros multiusuários,<br>
que são fundamentalmente si-<br>
milares aos sistemas de time-sharing se apresentam. A primeira seria os micros multiusuános, que são fundamentalmente sidisponíveis em equipamentos de grande e médio porte.

Muito embora os micros multiusúarios estejam sendo empregados em muitas aplicações, existem ainda alguns problemas. O desempenho é um deles, pois os usuários geralmente só estão felizes com o desempenho dos sistemas enquanto a demanda é reduzida ... Mas este não é o principal problema existente com os micros multiusuários, uma vez que a disponibilidade do equipamento é muito mais importante, tendo em vista que qualquer falha do processador central impossibilitará todos os usuários de acessar seus programas e dados por algum tempo.

A outra alternativa seria as redes locais de microcomputadores, que se caracterizam por oferecer indepen-

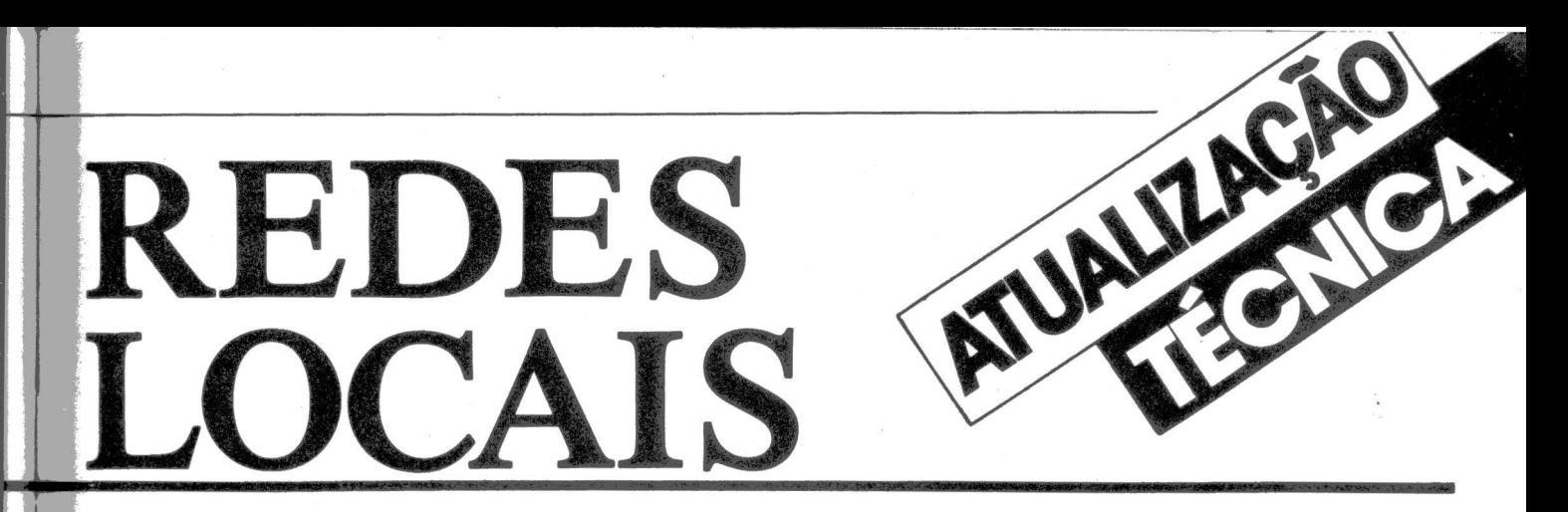

dência total a cada micro ligado à rede, ao mesmo tempo em que possibilitam o compartilhamento de informações (dados e programas) e peri-

As redes locais são aplicáveis nos casos em que vários indivíduos ou departamentos trabalham em conjunto e compartilham alguma forma de recurso; entretanto são mantidos<br>os atrativos da computação pessoal, como a disponibilidade (é só chegar e ligar) e o desempenho constante (não afetado por outros usuários).

Definir uma rede local não é muito fácil, tendo em vista a extensa quantidade de aspectos normalmente envolvidos.

De modo geral, uma rede local pode ser descrita como uma rede de telecomunicações que abrange uma "limitada" pode ser menos de 100 metros ou até mesmo 10 Km.

As taxas de transmissão dos dados na rede local também variam bastante; normalmente estão situados entre 100 K BPS e 10 M BPS, e em alguns casos são encontradas taxas

Cada nodo da rede local pode se comunicar com qualquer outro nodo e os dados circulam na rede sob a forma de mensagens transmitidas através do meio de comunicação acompanhadas do endereço do nodo destinatário. E embora os nodos tenham capacidade de "ouvir" todas as mensagens que lhe são destinadas apenas o nodo destinatário consegue "copiar" a mensagem.

O termo nodo se refere a qualquer dispositivo conectado à rede; desta forma micros e também periféricos isolados como discos flexíveis ou rígidos, unidades de fita e impressoras podem ser conectados.

As redes locais se caracterizam por

### *De onde vieram?*

*As origens das redes locais vêm das redes de telecomunicações de grande porte desenvolvidas a partir dos anos 60. E também do fato de que universidades e laboratórios de pesquisa instalaram uma* quan~ *tidade crescente de computadores e necessitavam de alguma facilidade que permitisse a troca de informações entre estes* 

*computadores.*   $experiência$ *foi fundamental para as redes locais tal qual nós as conhecemos hoje em dia. A universidade do Havaf desejava interligar ter-*

*minais instalados em ilhas do arquipélago havaiano a um computador central, a um processador de comunicações e a outras redes.* 

*Foi desenvolvido um sistema chamado*  Aloha *cujo meio de transmissão era através de "pacotes" de mensagens via ondas de rádio.* 

*A partir dos problemas encontrados na rede Aloha, o estudo das redes locais prosseguiu e o mais famoso de seus sucessores é sem dúvida a rede Ethernet desenvolvida no meio dos* . *anos 70 pelo Xerox Palo Alto Research Center (PARC).* 

*A rede Ethernet foi utilizada experimentalmente no âmbito interno da organização Xerox e no ano de 1980 foi liberada para comercialização.* 

*A Ethernet utiliza uma 'tecnologia do tipo BUS, com método de acesso CSMA/CD (na verdade uma evolução do que foi utilizado na rede Aloha) e uma taxa de transmissão da ordem de 3 megabits por segundo para v.m máximo de 256 nodos por rede.* 

uma elevada taxa de disponibilidade, já que qualquer nodo inoperante não impede as comunicações entre os restantes. Outro aspecto é a inserção de novos nodos à rede sem necessidade de interromper ou parar o fluxo de informações.

Outra característica típica é o recurso que permite a ligação de mais de uma rede, possibilitando extensões significativas nas áreas cobertas por estas redes.

**CERC (1990)**<br>
O termo topologia com-<br>
preende a forma através da<br>
qual os nodos são dispostos<br>
ao longo da rede.<br>
As primeiras redes locais fizeram preende a forma através da qual os nodos são dispostos ao longo da rede.

uso da chamada topologia estrela (veja figura 1 ), na qual um nodo central possibilitava a comunicação com os demais nodos. Evidentemente, esta topologia sofre as consequências de qualquer falha no nodo central. Algumas empresas estrangeiras utilizam esta topologia principalmente porque aproveitam os seus sistemas de PBX telefônico para também transmitirem dados.

A topologia do tipo anel (veja figura 2) conecta os nodos em rede fechada. As mensagens circulam em uma direção preestabelecida, geralmente sendo ampliadas e repetidas em cada nodo que passam. Normalmente uma falha em um dos nodos também compromete o funcionamento da rede, embora em alguns casos estejam disponíveis meios de transmissão paralelos e alternados para entrar em funcionamento quando de alguma falha.

Esta topologia comumente emprega uma forma de controle chamada TO KEN, que é uma mensagem especial que permite que o nodo receptor do TOKEN transmita uma mensagem caso deseje.

A topologia do tipo BUS (veja figura 3) é. extremamente simples e econômica, consistindo de um cabo de comunicações (que pode ser coaxial, fibra ótica ou ainda fio telefônico 11-H- -t-t--~~~~~~~~~~~~~~~~~~~~~~~~~~~~~~~~~~~~~~~~~~~~~ &..if

comum) que interliga os vários nodos. Desta forma, apenas a ruptura tisica do cabo compromete o funcionamento da rede, já que nenhum nodo desempenha qualquer tarefa vital como centralizar as operações ou retransmitir mensagens.

Esta topologia também possibilita que novos nodos sejam incluídos ou então removidos da rede sem que haja necessidade de interrupção no funcionamento da rede.

ara que uma rede local funcione adequadamente são necessários inúmeros componentes. Comentaremos aqui os três mais importantes.

O meio de transmissão é responsável pela conexão física entre os diversos nodos da rede. Pode ser ativo ou passivo e constituir-se de cabo coaxial, fibra ótica ou até mesmo cabo telefônico comum (dois fios trançados). Quando o meio de transmissão é ativo é porque possui elementos que ampliam o sinal; embora haja vantagens nesta regeneração do sinal há também problemas de confiabilidade pois se algum elemento falha, o meio de transmissão torna-se inoperante.

Não importa qual seja o meio de transmisão - na realidade todas as mensagens enviadas através da rede são "ouvidas" por todos os nodos, embora apenas o nodo destinatário da mensagem terá condições de "copiar" a mensagem. Os demais nodos ignoram simplesmente o conteúdo da mensagem. A maioria das redes locais permite ainda uma facilidade conhecida por "Broadcast", na qual uma mensagem será "copiada" por todos os nodos.

O método de acesso define a poütica através da qual os nodos terão acesso ao meio de transmissão de modo a enviarem suas mensagens.

Os dois principais métodos de acesso são o randômico e o "Token-Passing", sendo que as redes com topologia do tipo anel obrigatoriamente usam o "Token-Passing" e a do tipo BUS pode utilizar qualquer um dos dois.

A ligação dos micros e dispositivos *à* rede local é feita através de uma interface transportadora.

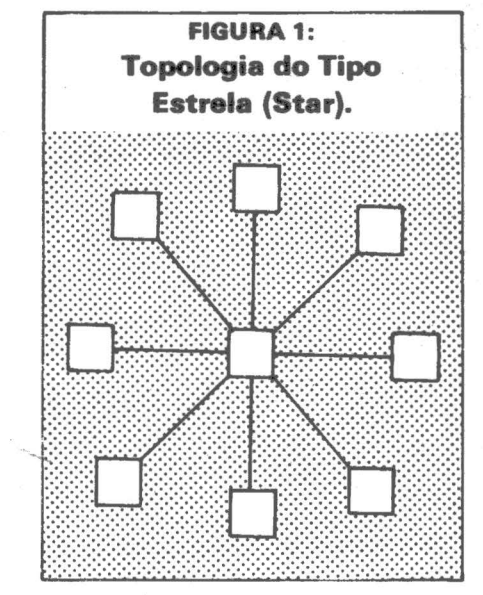

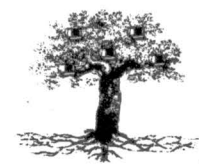

*A Cetus, uma rede local nacional* 

*A Cetus é uma empresa carioca fundada em 1981 por três engenheiros eletrônicos com o objetivo de desenvolver e comercializar redes locais para microcomputadores.* 

*O lançamento da rede Cetus foi no Congresso Nacional de Informática realizado em outubro de 1981 e despertou grande interesse entre fabricantes e software houses.* 

*A Cetus implementa uma topologia do tipo BUS (tal como a Ethernet) e utiliza como meio de transmissão fios telefônicos comuns ou então cabos coaxiais.* 

*A taxa da transferência é de 1 Megabits por segundo com um* li*mite de 256 nodos por rede. O comprimento* 

*máximo da rede é de 300 metros, mas isto não se constitui num problema, pois várias redes podem ser interligadas.* 

*A ligação dos micros e dispositivos (nodos)* à *rede local é feita através de uma interface transportadora (ver foto). Esta interface contém todo o software e hardware necessários ao gerenciamento das atividades da rede.* 

*O hardware da interface transportadora é constituldo por um microprocessador Intel 8086de16 bits com uma memória de 4 a 6 K bytes.* 

*A ligação de dispositivos periféricos como discos e fitas é feita através da porta RS-232C, que foi escolhida por sua ampla disponibilidad<: nos* 

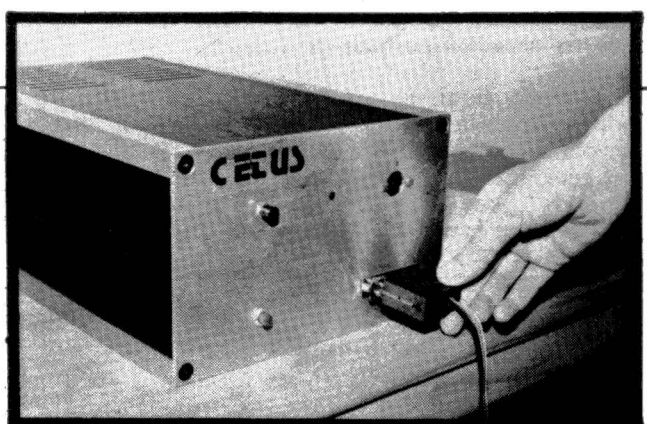

*micros nacionais.* 

*A ntvel de software a rede Cetus oferece duas primitivas para acesso à rede. Uma para estabelecer ligação e outrafinalizar uma transmissão.* 

*A única limitação encontrada na rede Cetus é a obrigatoriedade de que os discosflextveis ou rlgidos sejam conectados* à *rede sempre como integrantes de um sistema de microcomputador, não havendo ainda possibilidade de conectá-los isoladamente como seria o ideal. Segundo fontes da Cetus este é um problema* 

*transitório, na medida em que está sendo desenvolvida a inteligência necessária para controlar discos e que será acres*centada à *interface* trans*portadora.* 

A configuração míni*ma é de três nodos e cada interface transportadora custa Cr\$ 400.000,00 (preços de janeiro).* 

*Segundo os diretores da Cetus tem havido grande interesse por parte de software houses quanto ao desenvolvimento de aplicativos e sistemas orientados para o ambiente de rede local.* 

### Micro Engenho. Já nasceu com Q.I. de gênio.

O Micro Engenho é um computador pessoal tão avançado que compará-lo com os outros é até<br>covardia. Ele foi projetado e fabricado no Brasil, segundo os mais sólidos padrões de qualidade e tecnologia, os mesmos que tornaram o Apple II\* o microcomputador mais popular do mundo. Mas nem por isso ele é

temperamental.<br>O Micro Engenho se dá bem com todo empresário, executivo ou profissional liberal. E seu uso é tão<br>O Micro Engenho se dá bem com todo empresários, preparar textos, manipular arquivos e inúmeras simples que todos podem executar cálculos, traçar gráficos, preparar textos, manipular arquivos e inúmeras<br>outras aplicações. Outra vantagem: o Micro Engenho é compatível com os mais conhecidos programas<br>existentes (opcion

Bem, agora que você ja conhece o melhor computador pessoal feito no Brasil, tome uma atitude<br>inteligente. Compre um Micro Engenho. Você vai ver como é bom ter sempre um gênio perto da gente.

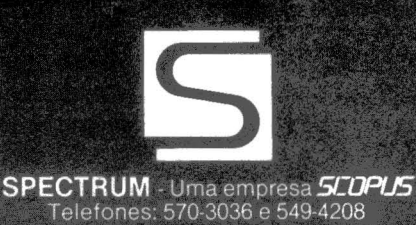

MICRO Engenho

SHIFT

Apple II é marca registrada da Apple Computer Corp.

N "Token-Passing" é utili-que é passada de nodo para nodo. ado um mecanismo que onsiste em uma mensagem especial (chamada token), Apenas o nodo que possui o "Token" pode fazer uso do meio de transmissão para enviar sua mensagem; os demais nodos limitam-se a "ouvir".

Uma vantagem dessa política é que como cada nodo sabe de onde o "Token" veio e para onde deverá ir, um esquema de prioridade pode ser estabelecido. A desvantagem fica por conta da excessiva importância que cada nodo assume para a confiabilidade e disponibilidade da rede.

O método de acesso randômico se baseia no fato de que se dois nodos iniciam a transmissão simultaneamente, há uma colisão e eles devem retransmitir suas mensagens. Vários esquemas foram desenvolvidos para lidar com o problema da colisão, o mais atual é o CSMA/CD (carriersense multiple acess with collision detection). Nesta técnica, um nodo desejando transmitir uma mensagem interroga o meio de transmissão - se está ocupado o nodo, aguarda até que o meio esteja livre. Qµando é iniciada a transmissão, o nodo interroga o meio para determinar se houve colisões com outras transmissões que se iniciaram simultaneamente. Caso tenha havido colisão, o nodo aborta a sua transmissão e espera por um período randômico de tempo antes de fazer nova tentativa.

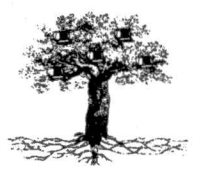

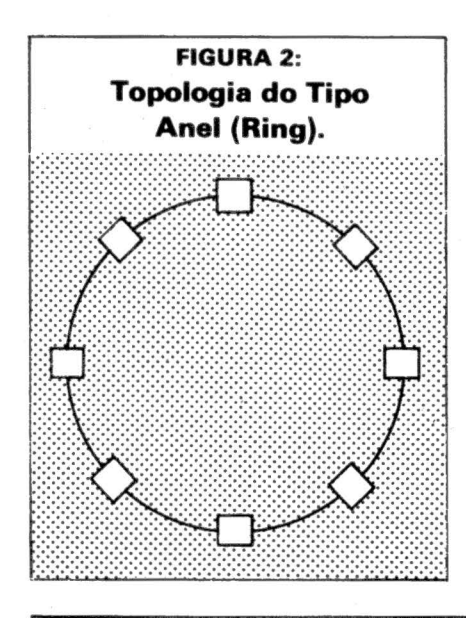

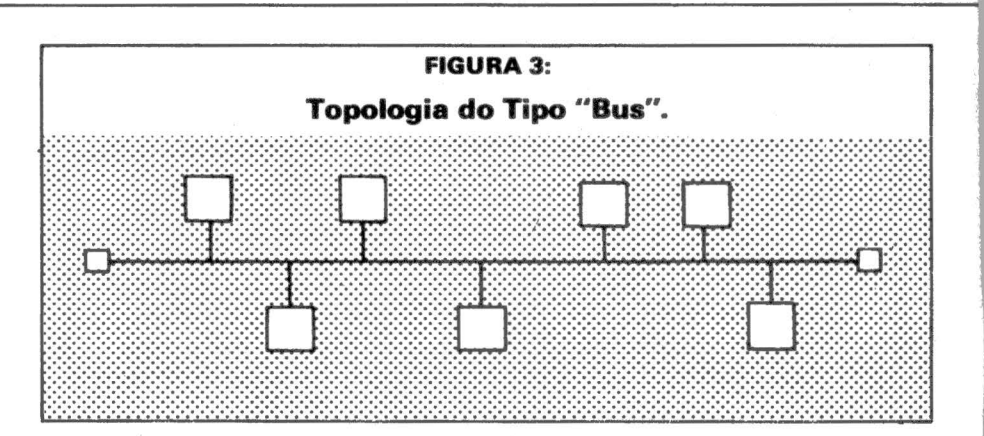

Este método é bastante simples e de fácil implementação em tecnologia LSI. As desvantagens são a ausência de mecanismo de prioridades e tempo de transmissão imprevisível em redes de elevadíssima atividade e número de nodos.

O software é um dos principais componentes de uma rede local de micros, e também é um dos principais problemas (aliás, o software é quase sempre o problema!!!).

A maioria das redes locais oferece suporte integral a todos os aspectos físicos da rede - ou seja, a transmissão, o meio, o controle de colisões, etc. -, mas isto apenas não é suficiente, sendo necessário também que sejam implementados funções, facilidades, controles e supervisão através de softwares específicos.

O maior problema são os sistemas operacionais, principalmente por sua intensiva orientação para o trata- mento de recursos (programas, arqui- vos e dispositivos) mantidos em um computador "local", quando o necessário seria que os sistemas operacionais gerenciassem recursos situados remotamente (em um nodo qual-<br>quer da rede).

Um exemplo disso são os drivers para periféricos. Um driver é o mais baixo nível de software que interage com determinado tipo de periférico. O que seria necessário são drivers para periféricos mantidos na rede local, de modo que esses possam ser acessados por qualquer nodo.

ste artigo pretendeu apre-<br>sentar ao leitor um rápido<br>apanhado das características e facilidades de uma<br>rede local de micros. apanhado das característi- cas e facilidades de uma rede local de micros.

A verdade é que as redes locais ainda constituem um pequeno nú- mero de implementações, mas a ten- dência nos próximos anos é que se transformem em uma importante fa- tia do mercado, contando com vários fornecedores mesmo aqui no Brasil.

E!="""",..\_.....~ \_\_ ...,-~==~-=-~~....,,.,,==~--:-~~~~~~~~~~~~-,,.o--~---:,--~---:=-~~~~~~...,-~~~~~~~~~~---~

As redes locais são uma solução, inclusive sob o aspecto de custobeneficio, para as crescentes demandas de comunicação e distribuição de inteligência nos ambientes comerciais e de escritórios.

Suas aplicações incluem o compartilhamento de dados periféricos como discos rígidos, impressoras de linhas, etc.; troca de mensagens e correio eletrônico; distribuição de novos programas e sistemas aplicativos. Até mesmo esforços de padronização podem ser conduzidos, na merão seguir algum padrão previamente estabelecido para a rede.

Desta forma, nos parece claro que as redes locais terão ampla utilização em sistemas distribuídos, escritórios automatizados, fábricas e laboratórios, além de complexos sistemas de informações de grandes conglo-

E como as redes locais estão chegando agora, estamos no momento oportuno para começar a pensar nelas.

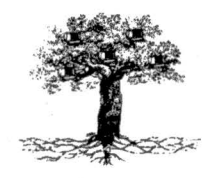

### *Bibliografia*

- *• Local Area Networks: A Perspective Data Comm Management Aue,... bach*
- *• Local Area Nets Computerworld OA*
- *• Local Area Networks, Possibilities For Personal Computers- Byte - Outl 81*
- *Sharing Work and Logic Datama- tion Nov/ <sup>82</sup>*. · *•ln Your Future: Local Computer Net-*
- *works- Edp Analyzer- Jun/80.*

!

Formation of the Content • t ;. *t* 

,, ' l ~

Na hora de racionalizar os serviços e dar maior agilidade e eficiência às operações da sua empresa, não pense duas vezes: pense QL800, o microcomputador da QUARTZIL Informática.

Com o QI-800 em suas diversas aplicações -

processamento de dados, processamento de textos, entrada de dados - sua empresa fica dotada de uma excelente ferramenta de trabalho.

Tudo isso acompanhado de simplicidade de operação, modularidade e assistência técnica imediata.

- ·Microprocessador Z-80A, operando a 4 MHz.
- · Conjunto de 158 instruções, compatíveis com 8080/8085.
- ·Interface RS 232-C
- ·64 Kbytes de memória RAM.
- · 8 Kbytes de memória EPROM.
- ·Memória auxiliar: discos flexíveis de 8" com face simples ou dupla (até 4, 4<br>Mbytes); discos do tipo "Winchester",<br>com capacidade de 5/10 Mbytes cada um.
- · Teclado expandido com bloco numérico auxiliar e 24 funções programadas.
- · Vídeo de 24 x 80, com funções completas, incluindo capacidade

### **Especificações Técnicas**

NSE MICRO

SEGRI

semigráfica, formatação da tela em janelas e outras.

- · Impressoras seriais e paralelas com velocidades desde 100 CPS até 600 LPM,
- inclusive impressora para processamento de textos.
- · Sistema Operacional compatível com CP/M com funções completas de controle de arquivos em disco.
- · Utilitários completos, incluindo SORT/ MERGE.
- ·Linguagens COBOL, BASIC, FORTRAN e ASSEMBLER.
- · Software de comunicação assíncrona e síncrona (protocolos BSC-1 e BSC-3, emulando terminais 3780 e 3270).

· Sistema de entrada de dados com teclado apropriado para esta função.

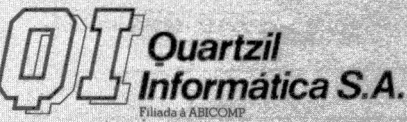

Escritório Central: Rua Ouro Preto, 655-2º andar - Fone: (031) 335.8700 - Belo Horizonte<br>CEP. 30.000 - MG - Telex (031) 2789

FÁBRICA: Av. Dois, 253 - Distrito Industrial -<br>Fone: (038) 221.8212 - Montes Claros -CEP. 39400 - MG

FILIAL: Av. Almirante Barroso, 63 - Grupos 2007<br>e 2009 - Fones: (021) 262.8286 - 220-3220 -<br>Rio de Janeiro - CEP. 20031 - RJ

 $\frac{6}{3}$ 

Katolika

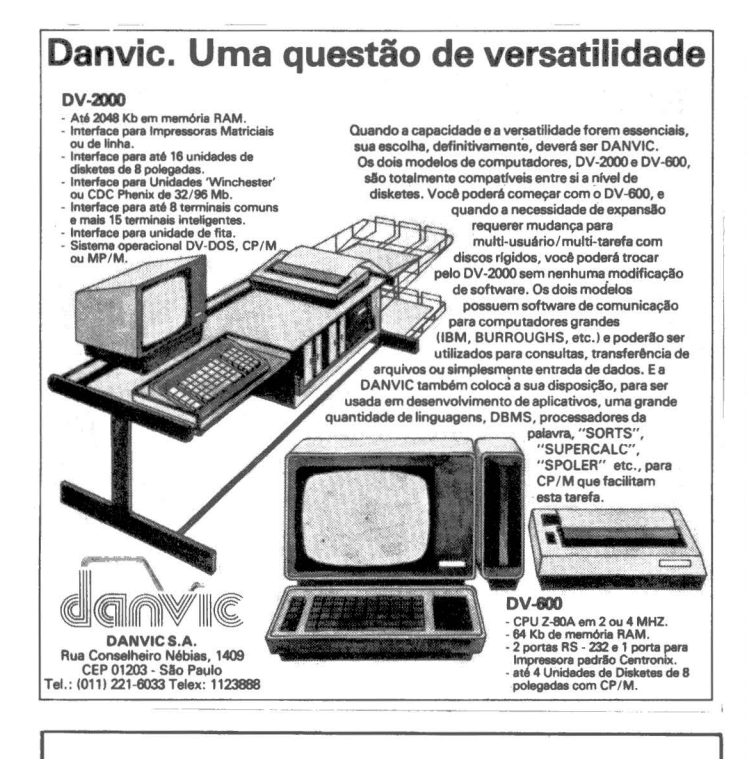

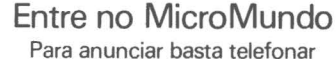

Rio: (021) 240-8225 São Paulo: (011) 881-6844 Porto Alegre: (0512) 22-8390 Belo Horizonte: (031) 201-7942

### **CURSOS DO MÉS**

### Basic básico e avancado pela Micromaq

Rio de Janeiro - A loja Micromaq programou os seguintes cursos para março e abril:

· Basic básico, de 7 a 11 de março, pelo professor Paulo Sérgio Michelet;

· Basic avançado, de 21 a 25 de março, com Paulo Roberto Ducap;

· Basic básico, de 11 a 15 de abril, com José Luís Nascimento Silva.

As aulas são diárias (18:30 às 21:30 horas) e cada curso custa Cr\$ 25 mil. Informações e inscrições pelo telefone (021)222-6088.

### Os cursos da Clappy

Rio de Janeiro - A Clappy Computadores e Sistemas Ltda, revendedora de micros e periféricos, está realizando a partir deste mês vários cursos cobrindo assuntos como linguagens de programação, sistemas operacionais e pacotes aplicativos. Os principais cursos,<br>com início neste mês de março, são Programação na linguagem Basic; Basic avançado, DOS para a linha<br>Apple, DOS para a linha TRS-80; Conceitos e recursos em CP/M e VisiCalc/VisiPlot.

Também está sendo estruturado um curso sobre a linguagem Logo, voltado para educadores e crianças. Este software para a área de educação está disponível na Clappy para os equipamentos Unitron AP II e Maxxi da Polymax. Contatos na Divisão de Treinamento, com Newton Braga, Telefones (021) 253-3395 e 253-3107.

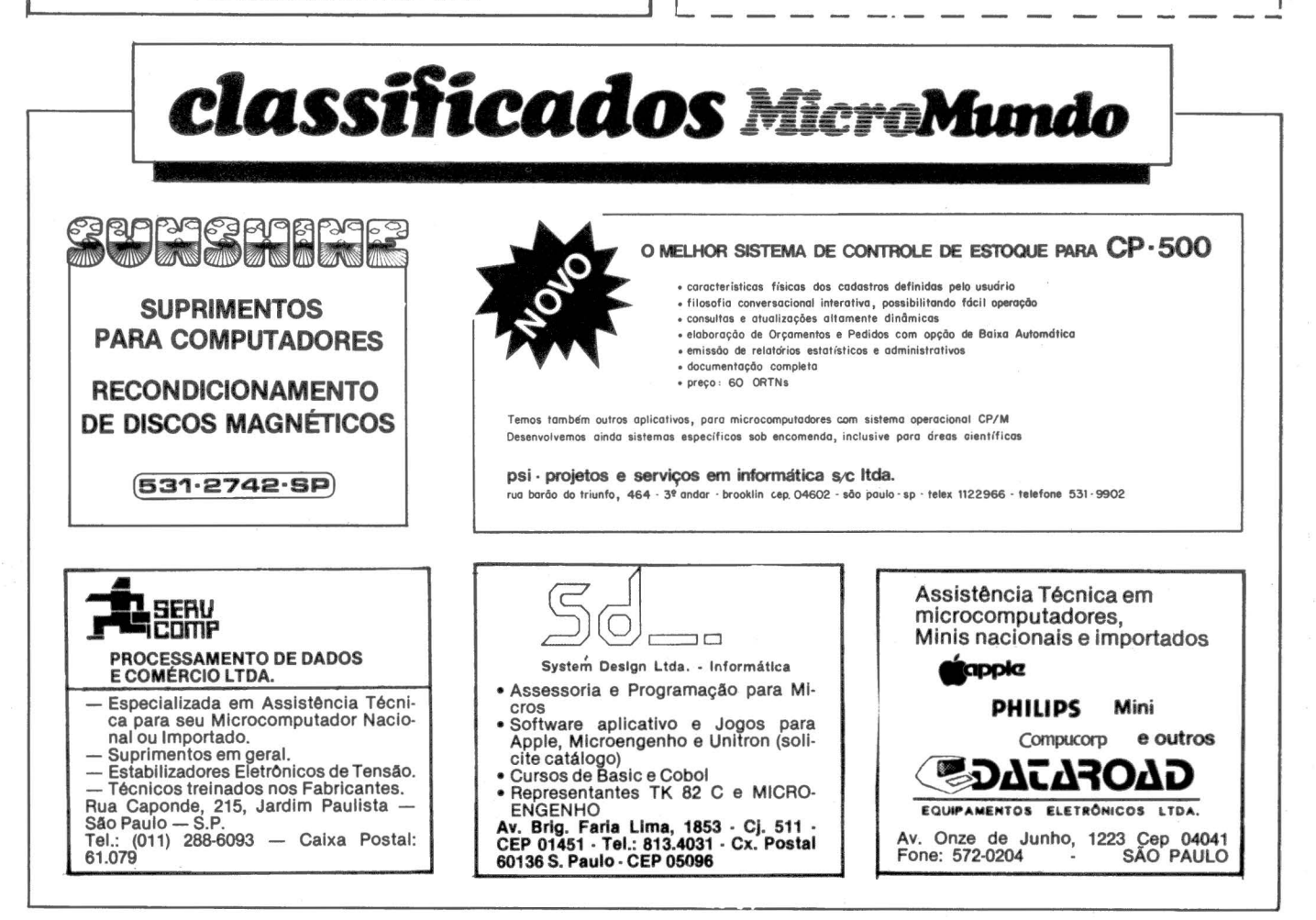

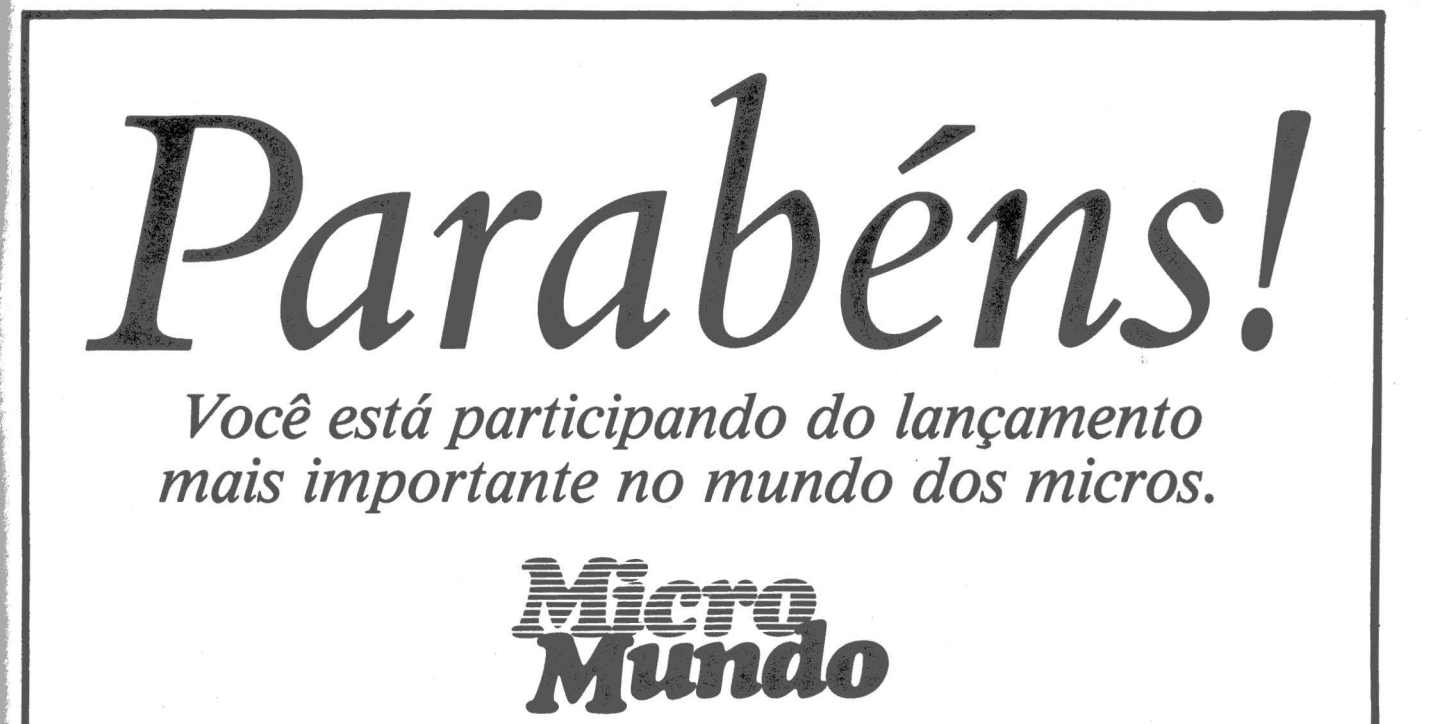

A mais nova revista, cheia de artigos, análises, programas, tudo que faltava, para você, que se interessa por microcomputadores.

> *O conteúdo você já examinou. A..\_ qualidade você já sentiu.*  E no preço você já lucrou.

*CONTINUE LUCRANDO!* 

Recorte ou copie este cupom.

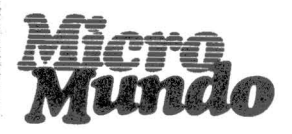

### *Certificado especial de assinatura*

----------------------

Cargos

-- -- -- --- -- -- -- -- -- - -- -- -- -- --

### FAÇA UM CIRCULO EM VOLTA DE UM NÚMERO DE CADA CATEGORIA:

### SIM *desejo receber 12 edições do MicroMundo (um ano)*

,.-r-- - ------------------------- -------·-··-.

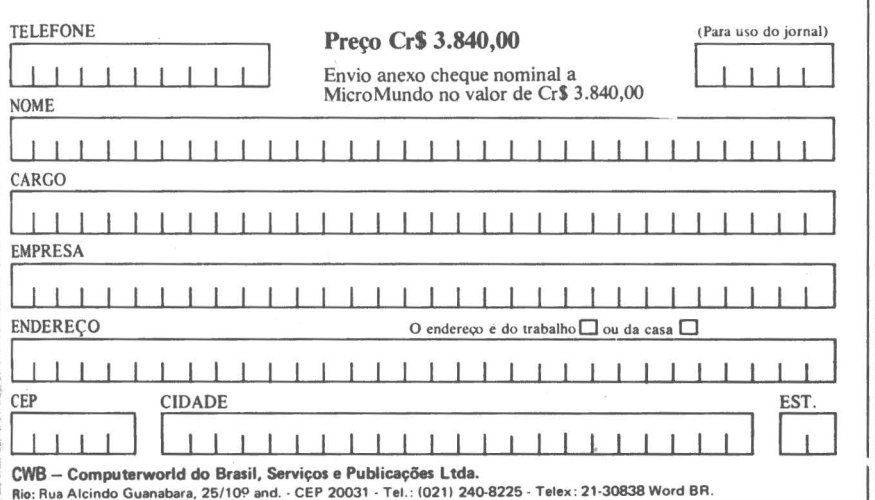

São Paulo: Rua Cacapava, 79 - Jardim Paulista - CEP 01408 - Tel.: (011) 881-6844 - Telex: 11-32017 Word BR.

- 11 Presidente / Proprietário / Sócio / Diretor Geral
- 12' Vice Presidente / Superintendente / Diretor<br>13 Diretor / Gerente Financeiro / de Contabilidade / de Tesouraria

M.T.M

- 21 Diretor / Gerente Administrativo / Planejamento<br>22 Diretor / Gerente / Supervisor de Processamento de Dados
- 23 Gerente de Sistemas 24 Analista de Sistemas
- 
- 31 Gerente / Supervisor de Programação<br>32 Programador<br>33 Analista de O & M Programador
- $33 -$  Analista de O & M<br> $42 -$  Engenheiro
- 42 Engenheiro<br>51 Representar
- 51 Representante Técnico de Fornecedor de PD<br>52 -- Vendas / Marketing (Outros)
	-
- 60 Consultof\.'s 70 Profissional Liberal
- 80 Bibliotecário / Arquivista
- *85*  Professor *I* Estudante  $85 -$  Professor<br> $90 -$  Outros.

#### Tipo de Empresa

- 10 Fabricante de Computadores ou Hudwuc */* Periféricos
- 
- 20 Indústria (Outra)<br>30 Bureau de Serviço 30 - Burcau de Serviços / Software /Planejamento / Consullorla 40 - Utilidade Pública /Sistemas de Comunicaçfo /Transporte
	-
- 50 Comércio de Varejo / de Atacado<br>60 Finanças / Seguros / Imóveis
	-
- 65 Agricultura<br>70 Mineração */* Construção / Petróleo / Refinação<br>75 Prestação de Serviços (Exceto PD)<br>80 Educação / Medicina / Direito<br>85 Governo Federal / Estadual / Municipal
	-
	-
- 90 Impressão / Publicação / Outros Serviços de Comunicação<br>95 Outros
	-

e orno qualquer outra linguagem de programação, o Basic tem seus prós e contras. Vamos falar dos negativos: livro analisado este mês traz um conjunto de soluções para um dos pontos fracos do Basic, que é o tempo de execução dos programas.

LIVRO do

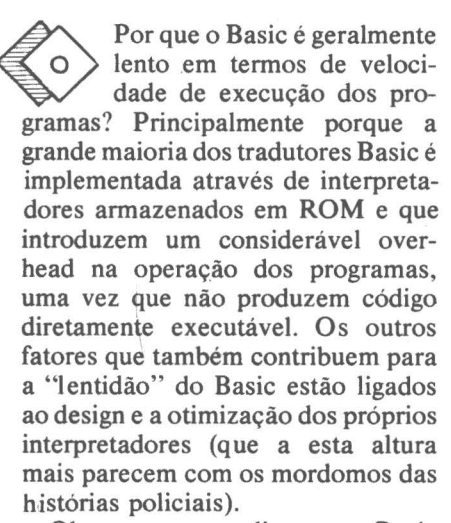

Observem que eu disse que o Basic é geralmente lento, pois existem compiladores que produzem código diretamente executável e que oferecem um desempenho bastante superior ao dos interpretadores. Além disso, há técnicas de programação, macetes e dicas que conseguem acelerar o tempo de execução dos programas, mesmo com o overhead dos interpretadores.

O material exposto no livro aplicase tanto ao TRS-80 modelo 1 como ao modelo III, que são compatíveis com micros disponíveis no mercado nacional como o DGT-100, CP-500, Naja, e outros.

O livro tem dois segmentos principais, um chamado "Basic controlado" e outro denominado "Basic

### FERNANDO MOUTINHO

rápido". No primeiro, o leitor fará uso dos comandos PEEK e POKE para otimizar a execução dos programas, e para isso é apresentado em mínimos detalhes a estrutura interna do TRS-80. Alguns outros macetes também estão contidos neste primeiro segmento,como a cópia para impressora do que é exibido na tela, verificação do estado de discos ou impressoras, etc.

O "B asic rápido" introduz as técnicas de programação Assembler

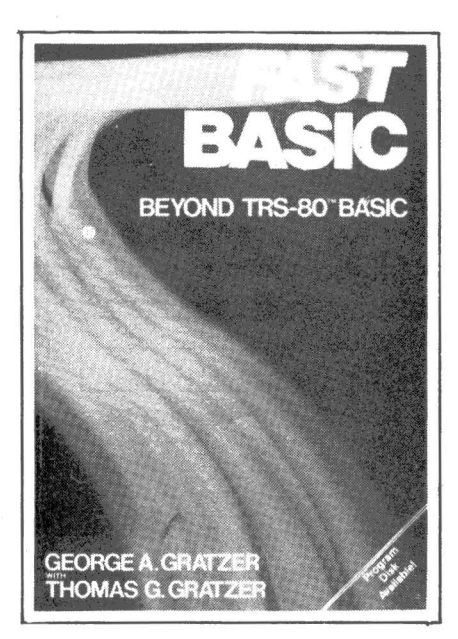

e também como utilizar aproximadamente 60 rotinas armazenadas na ROM do TRS-80.

O conteúdo dos 12 capítulos e 9 apêndices está assim distribuido: nos dois primeiros capítulos são apresentados os sistemas de numeração binária e hexadecimal, os códigos ASCII, as convenções entre bases, etc.

A organização da memória e como utilizar as instruções PEEK e POKE são tratadas no terceiro capítulo, que traz ainda um macete para intercalar sub-rotinas gravadas em cassete com programas armazenados na memória.

O quarto capítulo discute a estrutura de cinco importantes tabelas do interpretador Basic (de programa, de variáveis simples, de arrays, de espaço disponível para cadeias de caracteres e o stack do Basic), cujo conhecimento pode conduzir a uma melhor performance do interpretador Basic.

As características e as dicas para otimizar a utilização do disco flexível, do cassete e do vídeo são abordados no quinto capítulo.

O sexto capítulo apresenta o conjunto de registradores do microprocessador Z-80. No capítulo seguinte são discutidas 18 instruções de Assembler e algumas convenções usadas com código de máquina.

O oitavo capítulo introduz o "Ba-

<u>mail III III III III III III inn</u> **Fast Basic Beyond TRS-80 Basic**  George A Gratzer e Thomas G. Gratzer **IIIIIII**IIIIIIII **Ed. John Wiley & Sons, 1982, 278 páginas TENING CONTINUES.** 

sic rápido", uma linguagem híbrida de Basic e Assembler e cujo objetivo é substituir os comandos mais lentos do Basic por sub-rotinas (que normalmente estão na ROM) Assembler com consequentes ganhos na velocidade de execução do programa. O nono capítulo é uma continuação e apresenta técnicas especiais para manipulação de cadeias de caracteres e Loops.

O décimo capítulo é importantíssimo, pois apresenta detalhadamente uma metodologia para otimizar um programa Basic já existente.

O capítulo seguinte estende as técnicas e conceitos do "Basic rápido" através do uso de poderosas e sofisticadas instruções do conjunto do Z-80.

O décimo segundo capítulo dis-

cute um estudo de caso, no qual são aplicadas as técnicas introduzidas no decorrer do livro.

Os apêndices apresentam o seguinte conteúdo: uma lista comentada das principais rotinas disponíveis na ROM para funções matemáticas, entrada/saída, gráficos, etc; uma descrição do conjunto de instruções do Z-80; uma relação alfabética e outra por código hexadecimal das instruções Assembler; aritmética binária; tabelas para conversão decimal/hexadecimal; relação alfabética das principais sub-rotinas do ROM; bibliografia (com livros quentissímos e a maioria deles não é disponível aqui no Brasil); listagem.dos fontes de diversos utilitários que auxiliam o "Basic rápido'', incluindo um excelente disassembler; as diferenças existentes entre os modelos **1** e III do TRS-80 que afetam o conteúdo do livro. Há também um índice remissivo.

São citados ainda alguns dados sobre os resultados obtidos com a utilização das técnicas propostas, por exemplo, em operações aritméticas o ganho é da ordem de 3 a 4 vezes, para manipulação de Strings chega a incrível marca de 1.000 vezes mais rápido. Há também o considerado melhor caso, que é um programa que demorava .5 horas e 20 minutos e passou para um segundo apenas.

O livro me impressionou muito positivamente e o seu conteúdo não pode deixar de ser utilizado por todos aqueles que desejarem desenvolver programas eficientes para equipamentos compatíveis como TRS-80.

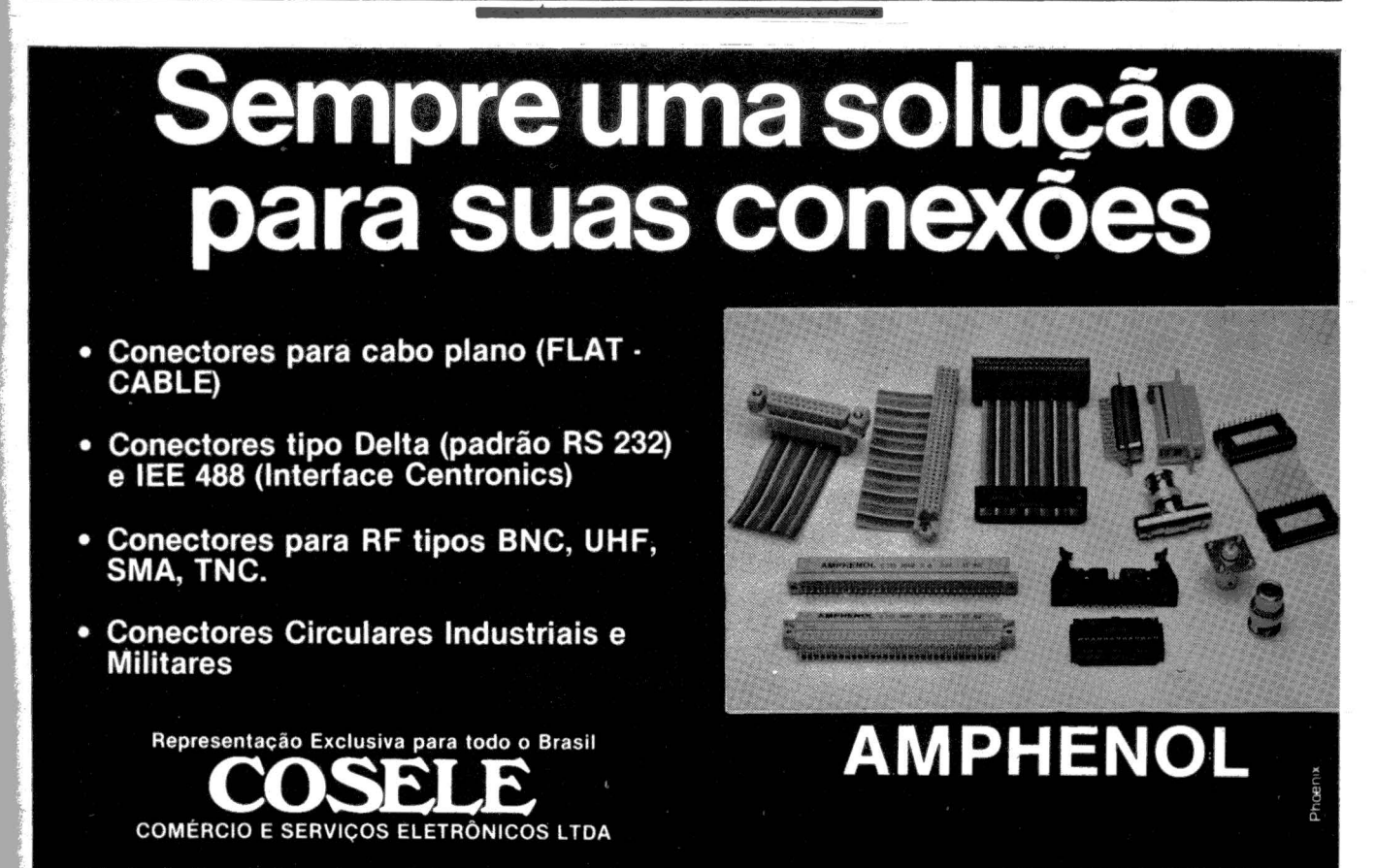

São Paulo Rua da Consolação, 867 2º andar cj. 22 Tel.: (PABX) (011) 255-1733 Tix.: (011) 30.869 CSEL BR CEP: 01301<br>Rio de Janeiro: Tel.: (021) 263-2036 - Tix.: (021) 33.619 CSEL BR<br>Porto Alegre: Tel.: (0512) 40-1731

sala do computador está em seu ambiente normal: estamos emitindo uma listagem seu annoiente homial. esta-<br>
mos emitindo uma listagem<br>
de consistência do movi-<br>
mento – a impressora trabalha cuida-

dosamente conjugando o "seu balançar" com a "mofineza" (tradução técnica: mofineza é aquela monotonia sonolenta que nos aflige logo após o almoço).

De repente, entra o "patrão": olha para todos os presentes, cumprimenta discretamente com um leve meneio de cabeça.

O "encarregado" apressa-se em explicar alguma coisa qualquer que seja:

- "Agora ele está imprimindo a crí; tica do movimento...

O patrão, em rápida sensibilidade administrativa, já entendeu que a listagem de crítica, no final das contas, não serve para nada. Ele se "desliga" totalmente das explicações e passa aos seus próprios devaneios mentais:

- "O aparelho é bonito mas custou caro!"
- •"Como gasta papel ali atrás existem diversas folhas em branco!"
- •"Este operador fica a maior parte do tempo parado, olhando para o vídeo! Será que não podia ocupar o tempo com alguma outra coisa sem ficar de braços cruzados quase dormindo?".
- "Quando será que esta máquina vai finalmente fazer tudo o que o vendedor falou?".
- "Como gasta papel ainda ontem liberei um pagamento de compra de papel e aquela caixa já está quase pela metade!".
- "Logo mais vou tirar uma onda com o pessoal lá do clube ... mas como gasta papel!'

Não podendo mais se conter, mesmo com o risco de ser considerado "insensível" aproveita um breve momento em que o "encarregado" respira para emitir a famosa frase executiva:

• "V amos ver se economizamos papel - está muito caro!" Daí se retira entre satisfeito (com a onda que vai tirar no clube) e frustrado por não ter chegado a ver alguma coisa notável.

**Algumas regrinhas sadias para o seu bom** · **relacionamento com o patrão.** 

MCRO

*JOZE* 

Então, senhor encarregado de CPD, aqui vão algumas regrinhas sadias, para se manter política e funcionalmente bem ligado aos objetivos do patrão:

A) Evite as visitas de surpresa - organize você próprio uma visita periódica do patrão ao CPD do tipo:

"Sr. Fulano: - Na quinta-feira à tarde vamos emitir duplicatas (duplicatas, perceberam? - ou algo parecido) e gostaríamos do seu comparecimento para uma apresentação".

Aproveite para demonstrar ou consultar algo no vídeo - tente fazer com que ele, o patrão, aperte alguma tecla<br>conclusiva (do tipo ENTER, conclusiva TRANS, RETURN, etc.).

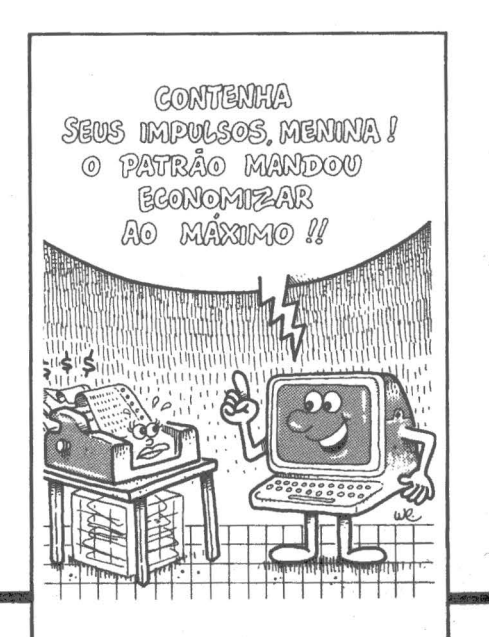

**B)** Preocupe-se em jamais ficar de braços cruzados: realmente, sempre há algo para fazer durante os longos processamentos. Controle a rotulação de disquete, roteiros de operação, relação das tarefas executadas no dia, o resumo de práticas operacionais obtidas no manual. Organize tudo de forma que, para quem olha de fora, jamais fique a impressão de que o operador é um "abelha" (ora voando, ora fazendo cera).

C) Tenha sempre no bolso uma receitinha para a qualquer momento fazer uma demonstração rápida e objetiva, mostrando firmeza de conhecimentos e sólida atividade, para quando o patrão trouxer um amigo visitante. Fale não somente do que o sistema produz hoje, mas também daquilo que está previsto fazer (isto deslumbra o visitante e anima o patrão).

'

Vejamos agora o outro aspecto importante - economizar papel:

D) Apresente ao patrão o *seu* plano de trabalho para a economia que ele sugeriu:

- Relacione os programas de crítica que você achou por bem gravar, listagem em disquete e examine os erros pelo vídeo.
- •Relacione aqueles programas que imprimem relatórios estreitos e formule a idéia de adquirir também formulários estreitos, demonstrando a economia que isto produz evitando o desperdício de papel no lado direito.
- •A presente um plano de reciclagem das folhas em branco (podem ser cortadas por ·uma gráfica para uso em formulários internos) .
- Idem para os catálogos desatualizados e outras listagens temporárias: podem ser cortados em forma de blocos de rascunho.
- •Ou ainda um plano de revenda do papel, desde que não confidencial,<br>para pequeno ressarcimento.

Estas e muitas outras regrinhas que, dentro dos objetivos, a sua criatividade brasileira por certo irá formulãr, farão com que as suas qualidades sejam reconhecidas pelo patrão.

,· .... *. :* 

"'l .•

,,.

### **Leve um computador pessoal da Prolõgica e ganhe grátis algumas horas a mais por dia.**

CHRONOMETRO IN ANCIAL

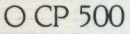

da *Prológica põe a informática ao alcance dos executivos. profissionais liberais, estudantes e* da *f amz1ia.*  Ele *é um microcomputador de custo acessível e com a capacidade equivalente* à *dos grandes computadores de ontem.*  Você *não imagina a variedade de tarefas que ele* pode *executar.*  E *além de economizar o seu tempo. o* CP 500 *tem uma outra vantagem:* 

Errar é humano e esse direito não foi dado *ao computador.* 

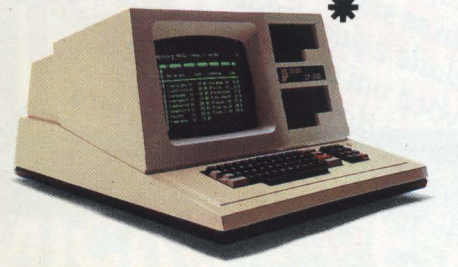

### *Características Técnicas*

- CPU: *Microprocessador* Z80
- *Memória:* 48Kb RAM. l 6Kb ROM
- *Vídeo* 12" 16 *linhas x* 64 *ou* 32 *co!.*
- *Teclados alfanumérico e numérico reduzidos com um total de* 65 *teclas*
- *Até* 2 *unidades de discos flexíveis de* 5 1/4" *no próprio gabinete. com expansão de mais* 2 *unidades externas*
- *Duas interfaces: paralela e serial padrão* RS 232 C
- *Basic nível* lII *Som*

*Informe-se na Prológica ou com um de seus revendedores sobre as infinitas utilidades do* CP 500.

*peça uma demonstração do*  PROCALC. *um programa desenvolvido pela Prológica para o* CP 500 *fornecer informações gerenciais tais como: projeção de vendas. análise financeira.* fluxo *de caixa. controle de projetos e até planejamento de despesas domésticas. etc.* 

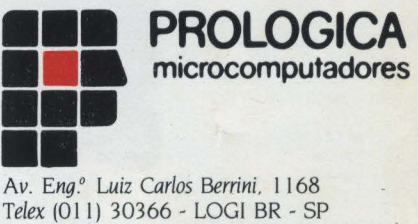

*Tels.:* 542-0871 - 531-8822 - *r.* 213/217

SP - São Paulo - 542-0871 - 531-8822 - R. 213/217 - Campinas - 2.4483 - 32.4145 - Assis - 22.1797 - São José dos Campos - 23.3752 - 22.7311 - São Joaquim da Bara - 728.2472 - Piracicaba - 33.1470 - Mogi das Cruzes - 4689.<br>

### **\*CP 500. O micro pessoal mais vendido do Brasil.**

### Características Técnicas

Microdigital TK 85. Veriha dominá-lo.

MICRODIGITAL

å

- Linguagem BASIC e ASSEMBLER.
- 10 Kbytes de ROM
- 16 ou 48 Kbytes de memória **RAM**
- 40 teclas e 160 funções.
- Gravação de programas em fita cassete comum.
- Input e Output de dados
- Vídeo: aparelho de TV B&P ou colorido.
- Funções especiais HIGH-SPEED.
- Som Opcional.

• Joystick, impressora.

Preço de lançamento (16 K): **Cr\$ 179.850,00**  (Preço sujeito a alteração)

SHIFT<br>
SHIFT<br>
CHERENCES CONTRACTED AND THE SURVEY OF THE CONDUCT OF ACTOR CONTRACTORS<br>
A primeira coisa que surpreende no TK 85 è 0 seu visual.<br>
A primeira coisa que surpreende no TK 85 è 0 seu visual dele o der outra vez: Aprimeira coisa que surpreende no TK 85 è o seu visual.<br>A primeira coisa que surpreende no TK 85 è o seu visual.<br>A primeira coisa que se e muito bonito. Se você esperar de g<br>A primeira coisa que se e muito bonito. Se você SHIFT PORT CONSIDER A PRIMEIRE COMPANY AND CONSIDER THE COMPANY OF THE COMPANY OF THE COMPANY OF THE COMPANY OF THE COMPANY OF THE COMPANY OF THE COMPANY OF THE COMPANY OF THE COMPANY OF THE COMPANY OF THE COMPANY OF THE C FIFT FOR COLLEGE SERVICE CONTROLLED AND BOUNDARY SERVICE OF THE CORPORATION OF THE CORPORATION OF THE CORPORATION OF THE CORPORATION OF THE CONTROLLED AS SALLAR DESCRIPTION OF THE CORPORATION OF THE CORPORATION OF THE CORP om jog 1234 Barra Funda SP.<br>Higital TK 85. MILLY A Barra Funda SP.<br>Cep 01136 Rua do Bosque, 4.121 - São Paulo / SP.<br>Cep 01136 Rua do Bosque, 4.121 - São Paulo / SP.

Link

REVENDEDORES: ARACAJU (079) 222-0399 • BELO HORIZONTE (031) 201-7555/226-8524/226-6336/351-0222/622-2088/333-1091 • BELÉM (091) 222-5122 • BLUMENAU (0473) 22-1250 • BRUS-<br>QUE (047) 55-0675 • BRASILIA (061) 223-0961 / 225-4

1

 $\epsilon$